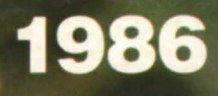

# EMECC educational computing catalog

mecc

mought 1

**REGIONAL PROPERTY** 

**Exciting New** Products for 1986-**See Special Insert!** 

# MECC. NOT JUST YOUR ORDINARY SOFTWARE COMPANY.

What makes MECC different? That's easy. MECC was the first educational software company. And that means experience in designing and providing more educational software for more students than any of our competitors.

Of course, in the past thirteen years, educational computing has evolved and grown a great deal. But so has MECC. We've learned, adapted, and kept up' with the latest trends and technological advances. So what was true thirteen years ago is still true today: MECC is the leader in educational computing.

But experience isn't the only thing that makes MECC special. There's also MECC's unique commitment. MECC is totally dedicated to service. Our objective is to serve the educational community.

This catalog presents over 300 educational software products designed with you in mind. Here you'll find courseware, teaching tools, planning guides, training materials, and administrative packages, all with the same important goal: to make teaching and learning easy, pleasant, and successful.

And it's our experience that helps us to reach that goal. MECC software

designers are themselves former educators who know the kinds of products that are most helpful in schools. Further, for more than a decade MECC has conducted in-service training sessions for educators around the country.

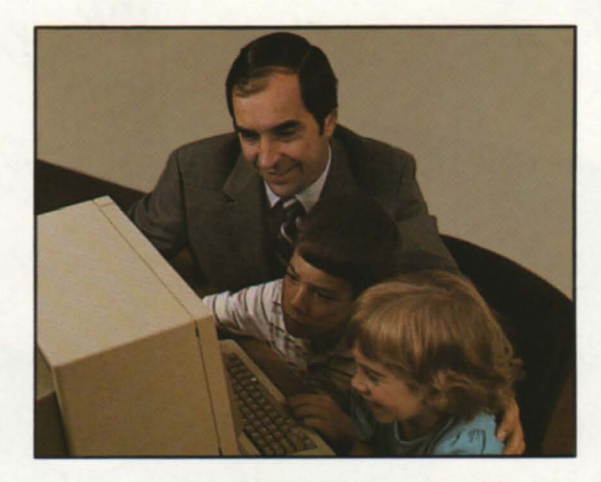

These sessions, rated highly by thousands of participants, have provided us with valuable input for our software planning and design.

We listen and respond to what we hear. As a result, MECC offers the finest educational software. Consistently high-quality products have earned us an enviable reputation. As one nationwide computing journal has put it, "MECC is the standard against which others are measured." That's why we can guarantee that you'll be satisfied with any MECC materials you purchase.

MECC's annual conference, which brings educators together with MECC staff and other computing experts from around the world, is another way we learn from one another. Each year our conference has gotten bigger and better.

> MECC is also unique because of our distribution policy. For years, educational institutions have been able to join MECC and receive special discounts and direct delivery of products. Now, for the first time, individual educators and schools can also receive MECC products and services through a special subscription offer: The MECC Club. For your convenience, a MECC Club membership application has been included on page 62.

Does all of this sound intriguing? Well, it's only the beginning! This catalog is your key to more rewarding educational computing for you and your students. Take some time to read through these pages. You'll begin to see why MECC is not just an ordinary software company. We're sure you'll like what you see.

 $\chi^2_{\text{unr}}\in\mathcal{B}_{\text{unr}}$ 

Kenneth E. Brumbaugh Chief Executive Officer

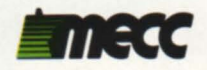

# Fun and easy packages put your students on the road to better writing.

**NEW MECC Writer** Grade 6 - Adult

## A word processor designed especially for students!

Word processing makes writing practice easier and more enjoyable than ever! MECC Writer is a simple, easy-to-use word processor that is being incorporated into a number of new MECC packages. Once your students master MECC Writer, they can use their new skills to become better writers.

Apple64K No. A-132 .................... \$49.00

Writing a Narrative Grades 7-9

# Interactive guidance for young authors.

Open-ended questions help trigger ideas and spark the imagination. Students discover good story-starting techniques and the importance of the narrator's point of view as they use their own experiences to learn about the key elements of narrative structure.

Apple 48K<br>No. A-776 . . . . . . . . . . . . . . . . . \$49.00

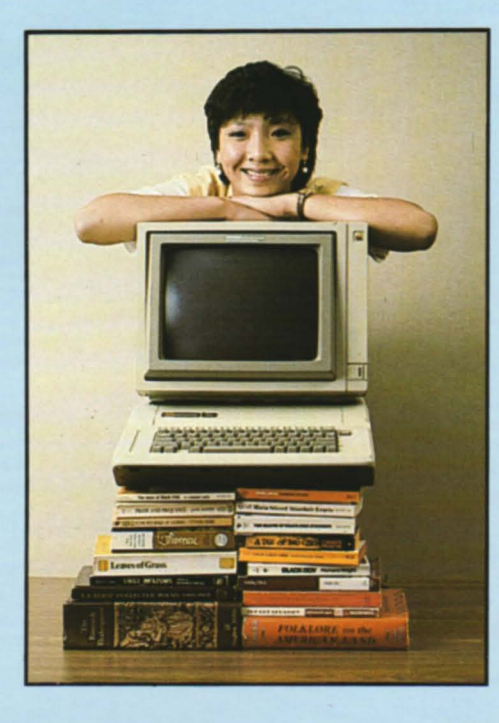

Writing a Character Sketch Grades 9-12

### Learn how to describe characters in colorful detail.

Examples and open-ended questions guide students learning to analyze characters in their writing. Whether they want to describe Captain Ahab, Amelia Earhart, or their best friends, young writers will find this package a big help toward improving their skills!

Apple 48K<br>No. A-785... . . . . . . . . . . . . . \$49.00 MECC Sp<br>Grades 6-10 **MECC Speller** 

### Like having an automatic dictionary!

Often, students get so bogged down with spelling difficulties that they can't concentrate on the task at hand: writing. But with MECC Speller, they let the computer do the worrying! Text composed with MECC Writer can be checked to locate spelling errors and commonly confused words. Your students will learn to write with greater fluency and confidence.

**Apple 64K**<br>No. A-134 ...  $\cdots$ ......... \$39.00

**NEW**<br>**Writing an**<br>Grades 10-12 **Writing an Opinion Paper** 

### Become a more persuasive writer!

One of the primary goals in writing is to convince others of the validity of what you have to say. This package helps students understand the difference between fact and opinion and recognize the importance of supportive evidence in writing.

Apple 48K<br>No. A-114 . . . . . . . . . . . . . . . . . \$49.00

See the Language Arts section, beginning on page 21, for more MECC writing packages.

# $\frac{1}{1}$ x + Mastering Math<sup>®</sup>Series

### Primary math has never been this much fun!

Basic arithmetic skills are important for everything from making correct change and figuring scores in games to learning more advanced math. The packages in MECC' Mastering Math series motivate kids to improve their skills in the four basic operations.

After providing correct answers to problems, youngsters are rewarded with a variety of exciting, stimulating games. Management features diagnose the areas where students need to work and record student progress.

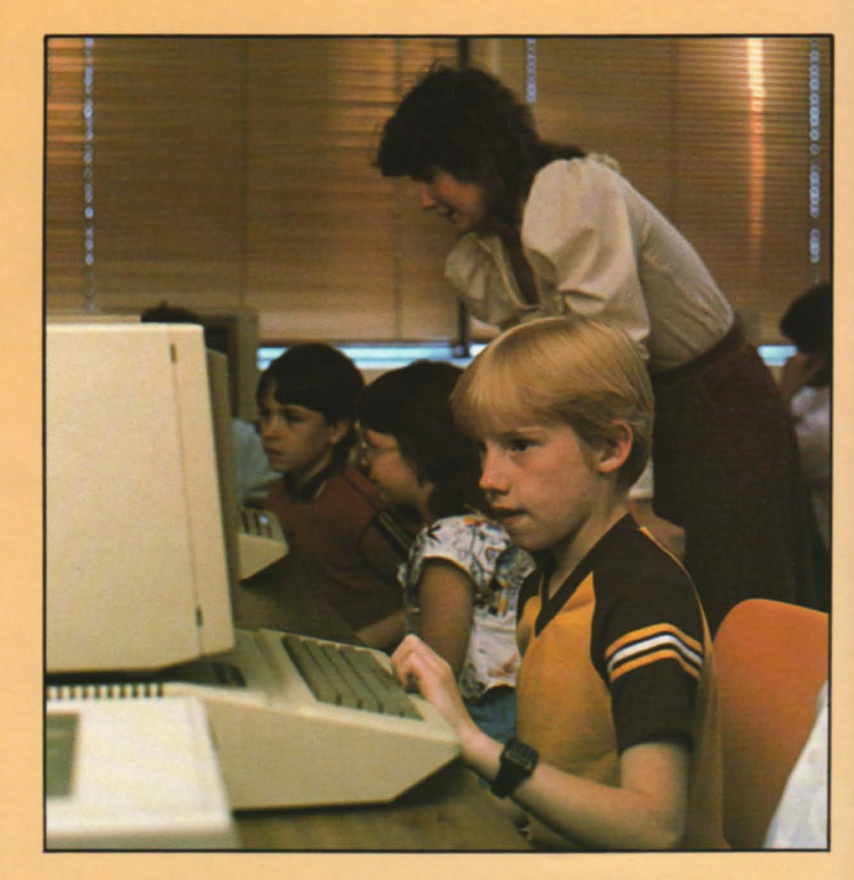

## Here are three of the new Mastering Math packages:

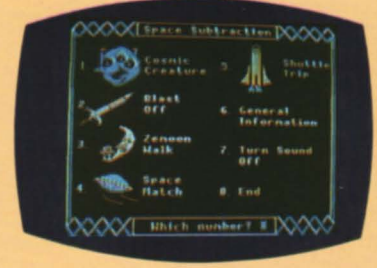

### Space Subtraction

Grades 1-3

An outer-space theme blasts kids off to the world of arithmetic! Correct subtraction enables students to design amusing alien creatures, land lunar modules, and play other colorful games.

## **Apple 64K\***<br>No. A-145.

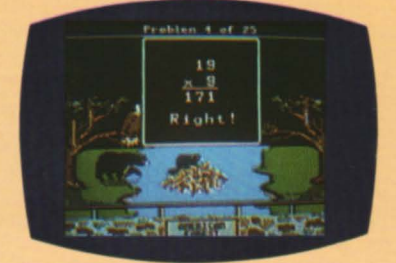

#### **Multiplication Puzzles** Grades 3-4

Students track down a sneaky rabbit, rescue a castaway on a desert island, and solve a variety of puzzles as they work their way through basic multiplication problems.

No. A-145 ......................................................... \$49.00

Apple 64K\* No. A-147 ............................................. \$49.00

No. A-148 ......................................................... \$49.00

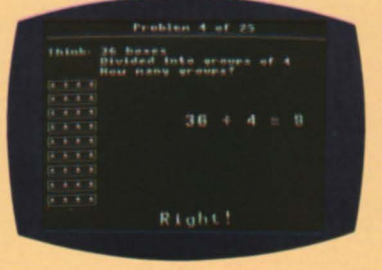

#### **Quotient Quest** Grade 4

Kids discover a world of adventure with this collection of division drills and games. Youngsters search for chimps, trap jewel thieves, and move mystical towers. Old-fashioned division was never like this!

## **Apple 64K\***<br>No. A-148

The complete Mastering Math series can be found in the Math section, beginning on page 26.

## **table of contents**

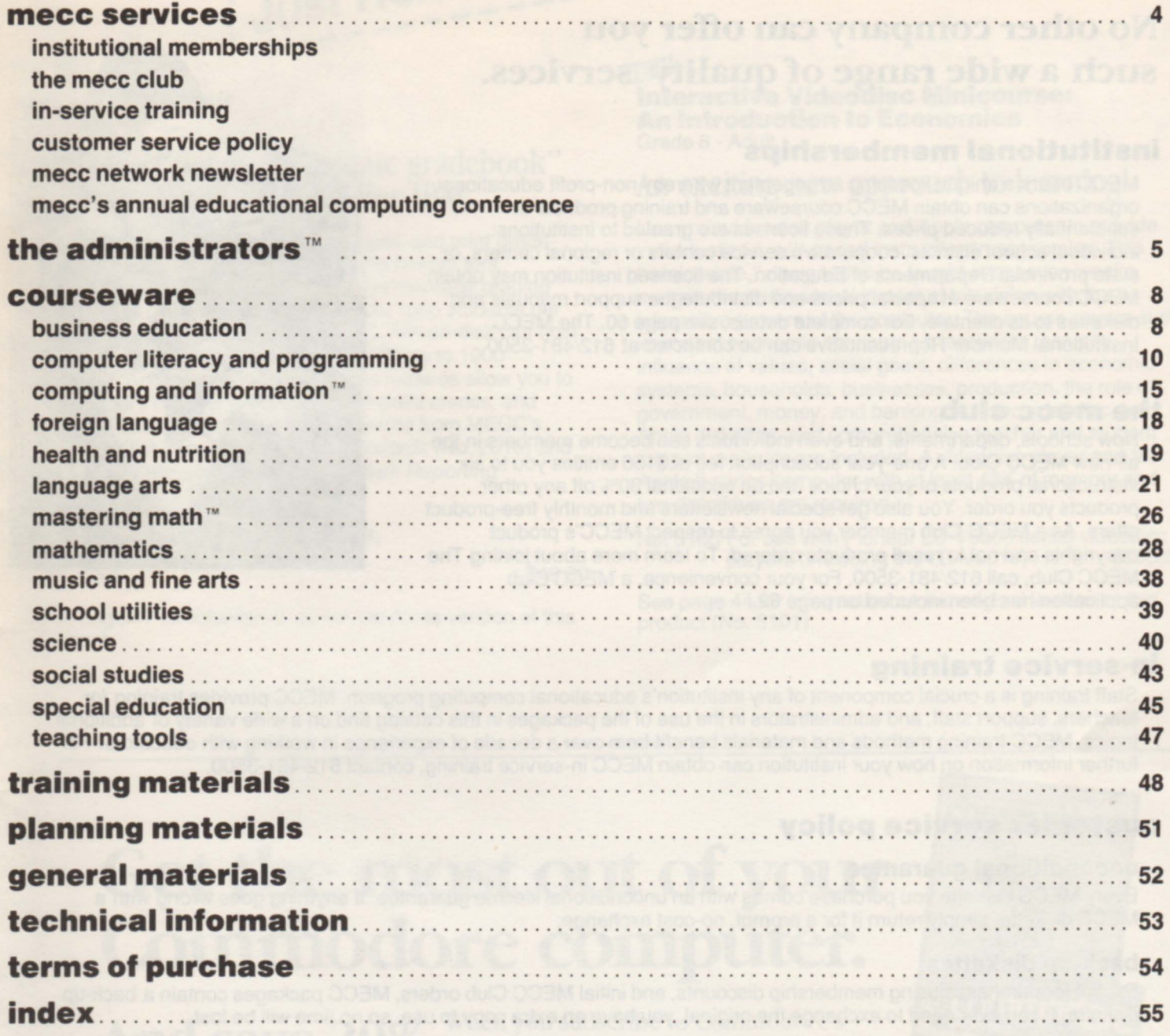

Before ordering, refer to Technical Information on page 53 to determine specific equipment requirements.

### **key to symbols**

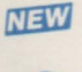

MECC has added more than thirty new courseware packages, plus several new training, planning, and administrative packages, to its ever-expanding library.

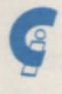

MECC's new Computing and Information™ collection features thirteen courseware packages designed to help prepare students (third grade to adult) for living in the Information Age.

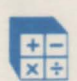

 $+$  WECC s *Mastering Math* series consists of ten packages created to he<br>whole number arithmetic skills in a variety of exciting, enjoyable formats. MECC's Mastering Math<sup>1M</sup> series consists of ten packages created to help primary students develop their basic

\* Over seventy MECC packages are compatible with the Corvus<sup>®</sup> networking system-a real boon to computer labs! See Technical Information on page 53 for pricing and further details.

## **mecc** • **services**

## **No other company can offer you such a wide range of quality services.**

### **institutional memberships**

MECC offers a unique licensing arrangement whereby non-profit educational organizations can obtain MECC courseware and training products at substantially reduced prices. These licenses are granted to institutions: individual school districts, cooperative service centers or regional centers, or state/provincial Departments of Education. The licensed institution may obtain MECC courseware at special prices and distribute the support manuals and diskettes to its clientele. For complete details, see page 60. The MECC Institutional Member Representative can be contacted at 612/481-3500.

### **the mecc club**

Now schools, departments, and even individuals can become members in the all-new MECC Club. A one-year subscription fee of \$150 entitles you to six instructional products of your choice and an additional 30% off any other products you order. You also get special newsletters and monthly free-product offers. As a MECC Club member you agree to respect MECC's product copyrights and not to resell products ordered. To learn more about joining The MECC Club, call 612/481-3500. For your convenience, a MECC Club application has been included on page 62.

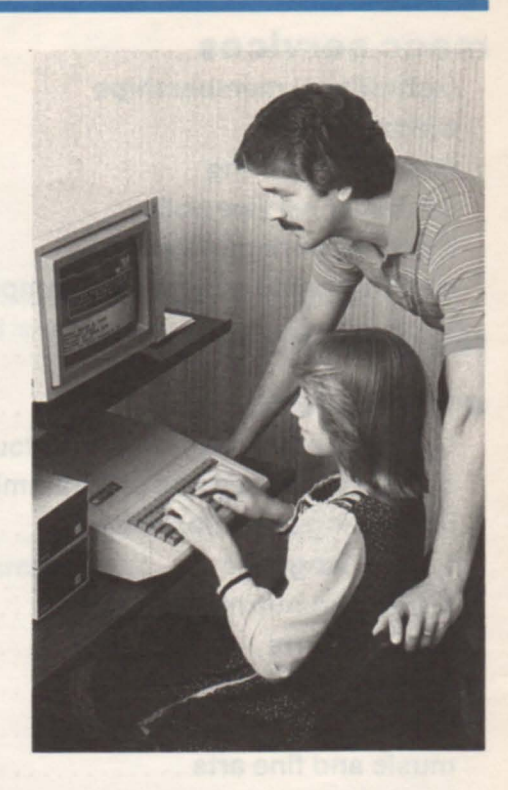

### **in-service training**

Staff training is a crucial component of any institution's educational computing program. MECC provides training for teachers, support staff, and administrators in the use of the packages in this catalog and on a wide variety of additional topics. MECC training methods and materials benefit from over a decade of experience in working with educators. For further information on how your institution can obtain MECC in-service training, contact 612/481-3500.

### **customer service policy**

#### **unconditional guarantee**

Every MECC diskette you purchase comes with an unconditional lifetime guarantee. If anything goes wrong with a MECC diskette, simply return it for a prompt, no-cost exchange.

#### **back-up diskettes**

Except for purchases using membership discounts, and initial MECC Club orders, MECC packages contain a back-up diskette. If you ever need to exchange the original, you have an extra copy to use, so no time will be lost.

#### **preview of mecc materials**

All schools wishing to preview MECC packages should follow the standard purchase procedure. Any materials may then be returned for a refund within 30 days of receipt provided they are in good condition.

#### **help line**

If you have any problems using MECC software, all you have to do is call or write the MECC Help Line for fast, courteous answers to your questions. Call 612/481-3660.

#### **mecc network newsletter**

Published regularly throughout the school year, MECC's free newsletter focuses on MECC activities and new products. To subscribe, write to MECC Network newsletter, 3490 Lexington Avenue North, St. Paul, Minnesota 55126.

### **mecc's annual educational computing conference**

Share MECC's training and experience next fall with this special week of conference activity. MECC staff gather with more than 2,000 computing educators and exhibitors to discuss the best and newest ideas in educational computing. Call 612/481-3500 for further information.

 $□$  **the administrators™** 

## Lighten your workload.

The Administrators,<sup>™</sup> MECC's collection of efficient administrative software, uses the power of the computer to handle complex office tasks.

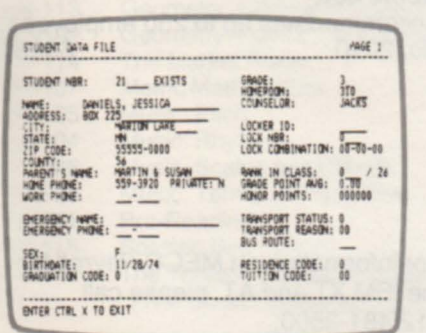

## Once you're Student Daily Attendance<br>
using MECC's Take care using MECC's Take care<br>of attendance chores *Student Records*, *guickly and accurately!* ease attendance and markreporting tasks with these additional packages.

#### Student Records

### File and retrieve stacks of student data fast!

This system serves as the core database for a whole line of integrated student systems. It maintains all pertinent school and student information, provides flexible, user-specified reporting, and allows administrators to define their own coding structures for various types of data. It will even promote students one grade at the end of the school year, deleting the records of graduated and withdrawn students.

Attendance may be taken by day, by half-day, or by as many as twelve class periods with this handy record-keeping system. Data can be entered by keyboard, card reader, or scanner. Keep track of absence and tardy patterns and generate a variety of lists and reports. Handle those tedious attendance tasks in short order so that your staff has more time for all of their other daily challenges! This package requires the use of MECC's Student Records system.

Apple //e with 2-4 disk drives Accommodates 725 students **NO. 2004** ..................... \$495.00

Apple //e with Corvus hard disk Accommodates 5000 students No. 2020 . . . . . . . . . . . . . . . . \$695.00

IBM PC with 2 disk drives Accommodates 900 students No. 2009 . . . . . . . . . . . . . . . . .. \$495.00

NEW IBM PC XT/AT with hard disk Accommodates 5000 students No. 2017 . . . . . . . . . . . . . . . . . \$695.00

#### Apple //e with 2-4 disk drives Accommodates 725 students No. 2003 ................. , \$295.00 Apple //e with Corvus hard disk Accommodates 5000 students<br>No. 2019 No. 2019 . . . . . . . . . . . . . . . . .. \$395.00

IBM PC with 2 disk drives Accommodates 900 students No. 2008 . . . . . . . . . . . . . . . . .. \$295.00

**NEW**<br>**IBM PC XT/AT with hard disk** Accommodates 5000 students No. 2016 . . . . . . . . . . . . . . . . \$395.00

## **NEW**

#### Student Mark Reporting

## An automated report-card system.

Use the computer to produce student report cards of either your own or a standard design. Cards can be generated as many as six times per year. The system calculates grade-point averages, rank in class, and honor points (two honor rolls can be maintained). A variety of reports may be produced. This package requires the use of MECC's Student Records system (No. 2016).

IBM PC XT/AT with hard disk No. 2021 .................. \$695.00

## ■ **the administrators** ™

#### PAYROLL MAIN MENU version 2.0 REV. 10/1/84

#### 1. SYSTEM MAINTENANCE

- 2. EMPLOYEE MAINTENANCE/REPORTS
- 3. PAYROLL PROCESSING
- 4. PERIOD PROCESSING
- 5. NISCELLANEOUS REPORTS
- 6. UTILITIES
- Q. QUIT

ENTER YOUR SELECTION:

#### Payroll

## Print payroll checks in your own office!

Record and adjust payroll data, create nearly any payroll report imaginable, and print paychecks and W-2 forms in your own office with this flexible system. Just enter salary information and supplemental payments, calculate the current payroll, print checks and reports, make any necessary corrections, and then close out the pay period and print final reports. Have a unique printer? No problem-simply set your own commands!

#### Apple 48K

Accommodates up to 250 employees No. 2002 .................. \$595.00

## NEW

## Payroll **For Municipalities/Gov't<br>Agencies**

Similar to the Payroll system, but specially modified to meet the needs of municipalities and government agencies.

#### Apple 48K

6121481-3500.

Accommodates up to 250 employees No. 2010 . . . . . . . . . . . . . . . . . \$595.00

For information on MECC Payroll for the IBM XT and AT, please call

ENERGY MANAGER<br>MAIN MENU 1) BUILDING DATA 2) CONSERVATION MEASURES 3) CONSUMPTION DATA 4) CONSUMPTION REPORT S) UTILITIES Q. QUIT SELECTION (1-5 OR Q):

## Energy Manager

### Monitor and control fuel bills!

Keep track of energy costs incurred in heating or cooling buildings. Produce detailed reports illustrating the effectiveness of expenditures made in efforts to save energy. This menu-driven system holds data for up to ten buildings per data diskette and

stores data for up to eight years. It also plots and prints fuel consumption per square foot per degree day. You can

types of fuel. **Apple 48K** 

even compare cost data for different

No. 2007 .. . ... . ... ........ \$195.00

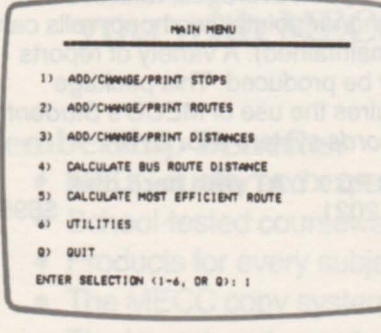

#### **NEW**

#### **Bus Routes**

### Simple transportation management on the computer.

This completely menu-driven package provides an easy, computerized method of determining the shortest most efficient bus routes based on data entered by the user. Up to 9999 bus routes with as many as 47 stops each can be computed and stored. Generate reports that include arrival time, mileage between stops, total mileage, and number of students on the bus. And when changes occur, bus route information can be quickly and easily updated.

#### Apple 48K

No. 2012 . . . . . . . . . . . . . . . . \$250.00

## Facility and Equipment Scheduler

### Keep track of equipment and room use.

Here's a simple, computerized means of keeping up-tO-date records on room scheduling and equipment usage. Schedule up to 500 rooms for regular or special events, maintain cleaning and repair schedules, keep track of equipment use, plan equipment maintenance, and perform other routine functions with this handy package. Once you start using it, you'll wonder how you ever got along without it!

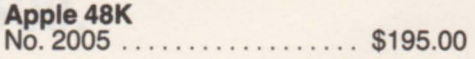

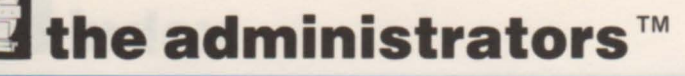

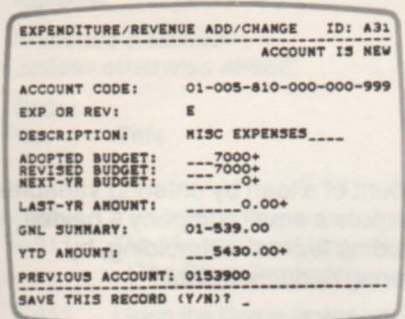

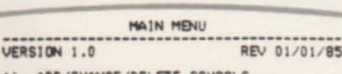

- I) ADD/CHANGE/DELETE SCHOOLS 2) ADD/CHANGE/DELETE ACCOUNT INFO
- 3) ADD/CHANGE/DELETE TRANSACTIONS
- 4) PERIOD-END PROCESSING
- 5) YEAR-END PROCESSING
- 6) PRINT REPORTS
- 7) UTILITIES
- Q) QUIT

ENTER SELECTION (1-7, OR Q):

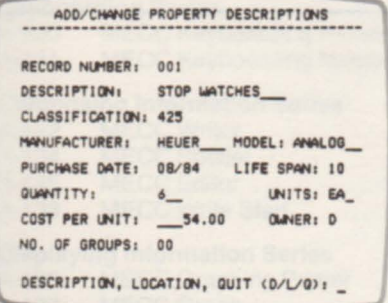

#### Finance

# A complete budget and accounting system.

No need to wait for a mail service to deliver your financial reports. With this package, all you need is your computer and a printer. You can work with up to 1300 expenditure, revenue, and general ledger accounts; 1000 vendors and customers; 1000 transactions per accounting period; and such transactions as disbursements, receipts, journal entries, audit entries, and budget entries. Add, change, or view accounting records and generate dozens of different types of reports-all at a fraction of the time it used to take.

Apple 48K with 2-4 disk drives or Corvus hard disk (please specify when ordering) No. 2006 . . . . . . . . . . . . . . . . \$895.00

## **NEW**<br>Activity Accountant

## Your friendly electronic school bookkeeper.

Designed to aid administrators, this easy-to-use system maintains up-to-date account data that is easily accessed either on-screen or through a printer. Users can establish up to 100 separate accounts within 50 separate

## **NEW**<br>Finance For Municipalities/Gov't Agencies

Similar to the Finance system, but specially modified to meet the needs of municipalities and government agencies.

Apple 48K with 2-4 disk drives or Corvus hard disk (please specify when ordering) No. 2011 ............................ \$895.00

For information on MECC Finance for the IBM XT and AT, please call 6121481-3500.

schools. As many as 2500 total transactions can be entered in each accounting period. To streamline data entry, user-defined default values can be set up.

**Apple 48K**<br>No. 2013 . . . . . . . . . . \$295.00

## **NEW**<br>Property Manager A master inventory tool

for school districts.

Maintain control over movable school equipment by recording location, condition, and cost for each item. Provide detailed user-defined reports and cost summaries, as well as labels for each piece of property. You can organize property individually or by groups and handle up to 999 descriptions per data diskette, 8900 total. Make misplaced property a thing of the past!

#### **Apple 48K**

No. 2018 ...................... \$295.00

## **NEW**<br>Data Handler II A big step forward in database management.

Whether you're an old hand at databases or have never used one before, this package makes creating and maintaining data files a joy. The files you create can easily be edited and reconfigured, and a unique quick-view screen allows you to scan data files at will. Other features include a flexible reporter, a label generator, and extensive use of default values throughout the system. Files created by Data Handler (No. A-129) can be automatically converted for use by this system. Also, data can be transferred to and from MECC's Student Records (No. 2003 and No. 2019).

Apple 128K with 2 disk drives or Corvus hard disk (please specify when ordering) No. 2022 ................... \$79.00

## **I**business education

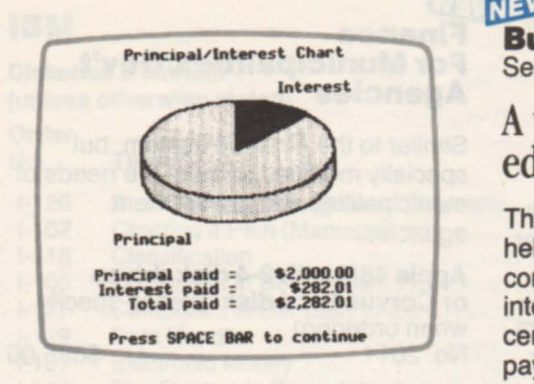

**NEW** 

**Business Utilities**  Senior High - Adult

### A versatile business education tool.

This collection of practical programs helps students perform a variety of common business functions. Calculate interest on savings accounts or certificates of deposit. Determine the payment amount or the principal

#### **Business and Management Concepts**  Senior High - Adult

Features programs similar to those in Business Utilities, plus an instructional simulation of two companies competing in the market place.

## **Payroll System: A Business Simulation**  Grade 9 - College

### Experience realistic business situations!

Businesses of all sizes rely on computers to assist in regular office procedures-from creating data files to processing payroll, from printing reports to updating tax tables. Students using this realistic simulation gain

#### amount of a loan by entering variables. Compute a small company's payroll, including federal withholding, by entering deduction data.

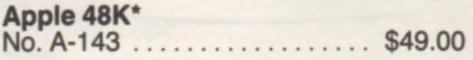

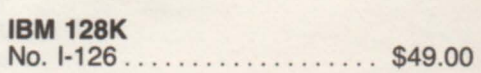

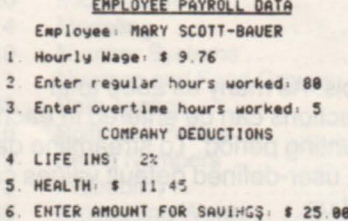

- 7. Enter any Special Ded. : \$ 0.00
- Do you want to make any changes? I

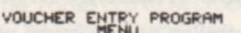

- 
- I. ADD HEW VOUCHERS
- 2. PRINT A VOUCHER PROOF 3. CHANGE VOUCHERS
- 4. DELETE VOUCHERS
- 
- 4. DELETE VOUCHERS<br>5. POST TO OUTSTANDING VOUCHERS LIST<br>6. END THE PROGRAM
- 

WHAT IS YOUR CHOICE?

#### **Business Education· Accounting**  Grades 9-12

Exercises in using computerized accounting systems.

Supplement a second-year or advanced accounting course with three integrated systems: general ledger, accounts payable, and accounts receivable. A fourth program demonstrates inventory control. A prepared set of vendors, customers, invoices, vouchers, and inventory items for a hypothetical company

experience in these and other routine computerized office tasks. Two disk drives and an 80-column printer are required.

**Apple 48K** No. A-104 .................. \$49.00

provides the basis for classroom projects that prepare students for accounting in the "real world." Two disk drives and a 132-column printer are required. This package was formerly titled Business Education Volume 3.

#### Apple 48K\*

No. A-721 .................. \$49.00

This symbol indicates that a Corvus version of this product is also available. See page 53.

## $\ddot{=}$  business education

Instruction and practice in using spreadsheets.

#### The Electronic **Spreadsheet** Grades 9-12

Business students can learn how to do anything they would normally do on the traditional accountant's worksheet-but without having to use an eraser! This package offers a tutorial and exercises on using the VisiCalc electronic spreadsheet system (which is not included) and is appropriate for use in courses in

consumer economics, record keeping, bookkeeping, and office management.

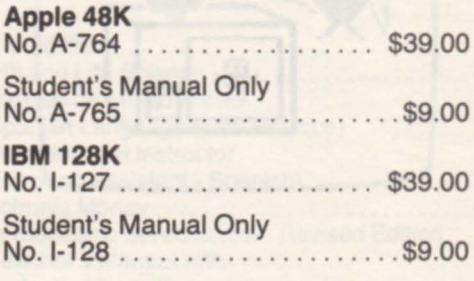

## An introduction to Apple Writer II<sup>™</sup>

#### Word Processing on the Apple Grades 9-12

Give your students a head start by familiarizing them with word processing. This package, when used in conjunction with Apple Writer II, Pro-DOS version (which must be purchased separately), introduces students to elementary concepts of word processing. Included are

practical exercises in entering, editing, and printing letters and manuscripts. A printer and either an Apple //e or //c are required.

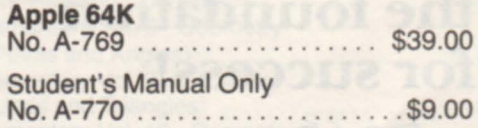

MAIN MENU

I . CONFIGURE DATHBASE 2 . ENTER UPDATE RECORDS **1) GENERATE REPORTS, LABELS** 4) UTILITIES

5) INFORMATION

SELECTION <1-5 OR Q) .

Data Handler in the Classroom Grade 10 - Adult

### Develop students' database skills.

This package is designed to teach database concepts using MECC's popular Data Handler system (No. A-129), which must be purchased separately. A tutorial and exercises help business students learn how to use a database to solve common problems, especially those involving the management of personnel records. Two disk drives and a printer are required.

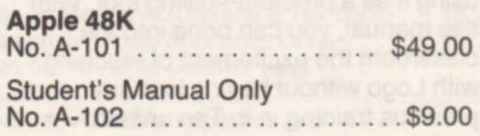

## MECC's Mastering Math<sup>™</sup> Series

Give your primary students the solid foundation they need for future success at math. MECC's new Mastering Math series consists of a variety of courseware packages designed to make learning to add, subtract, multiply, and divide fun and exciting! Colorful motivational games and puzzles hold students' interest as they drill on arithmetic problems matched to their skill level. Want to learn morc? Turn to pages 26-27 for detailed descriptions of the Mastering Math packages.

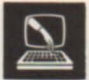

## **computer literacy and programming**

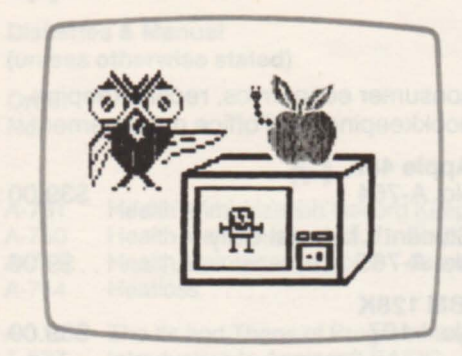

**The Friendly Computer**  Preschool - Grade 3

# **Let Zebug teach your kids about the computer!**

Five programs introduce young students to the major parts of a computer system, especially the keyboard and how to use it. Children enjoy playing a game with MECC's popular "Zebug" character as they practice locating keys. Students also learn to create computer drawings that

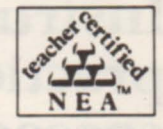

can be saved and later displayed or printed.

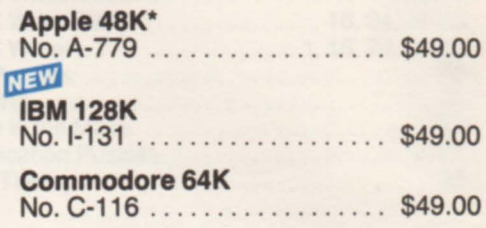

**MECCLogo products make elementary computing the foundation for success!** 

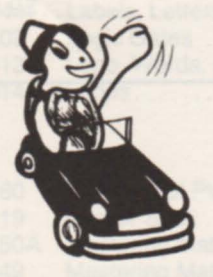

ADDie Logo **in the Classroom**  Grades 5-7

Guide students in learning Logo and using it as a problem-solving tool. With this manual, you can bring into the classroom the excitement of teaching with Logo without having had any previous training in it. Ten units cover such topics as drawing simple patterns, working with words and sentences, and designing recursive procedures. This manual is based on Apple Logo DOS 3.3, which must be purchased separately.

## Manual Only<br>No. T-644

. . . . . . . . . . . . . . \$29.00

<sup>~</sup>**EZ Logo- ReviHd Edition** 

Preschool - Grade 3

With a simple set of one-letter commands, young children can control the computer and explore its capabilities. Even children who are just beginning to read can successfully experiment with turtle graphics. Twenty-four open-ended activities prepare youngsters for the Logo

language. Some of the activities benefit from the use of a printer. A separate version of Logo is not required.

**Apple64K\***  No. A-775 .................. \$49.00

#### **Logo, Words,**  and **Ideas** Teacher Training

Developed to meet the needs of teachers somewhat experienced with Logo, this manual and supplemental diskette address such programming concepts as recursion, manipulating words and lists of words, and creating interactive procedures. Instructional topics include classroom strategies to enhance learning and discovery, application of top-down design to Logo projects, and the use of Logo in language arts and other curriculum areas. This package works with Apple Logo DOS 3.3, which must be purchased separately.

#### **Apple64K**

No. T-613 .................. \$49.00

#### **Introduction to Logo for Teachers**  Teacher Training

This manual and supplemental diskette are designed for use in training teachers to use Logo in the classroom. The focus is on turtle graphics and the manipulation of words and sentences. Topics include creating pictures on the screen, devising procedures that can be used as building blocks for more elaborate ones, editing procedures, and developing group problem-solving activities. This package works with Apple Logo DOS 3.3, which must be purchased separately.

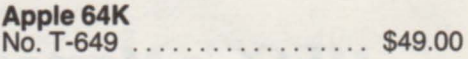

This symbol indicates that a Corvus version of this product is also available. See page 53.

## **computer literacy and programming**

**Database activities for middle school students.** 

### **NEW**

**Create-a-Base**  Grades 6-9

Designed to be used by middle school students, this package provides experience in setting up and using databases. Planning sheets guide youngsters as they determine the database title, field names, length, and character designation (alphanumeric or numeric). Students then learn how to enter, edit, search, sort, print, and

delete records. A printer is required. This package was originally developed by the TIES (Total Information Educational Systems) organization of Minnesota.

Apple 48K\*<br>No. A-406... No. A-406 . . . . . . . . . . . . . . . . .. \$29.00

## **Adatabase**  that helps **kidswrite book reports!**

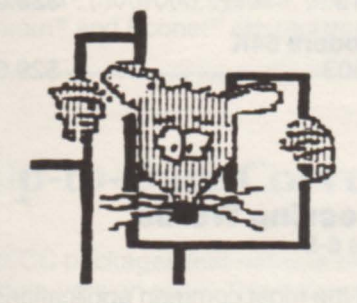

#### **Mouse in the Maze**  Grades 7-12

## MECC's classic contest of programming skill.

How would you tell a mouse to find its way through an unfamiliar maze? Students with only an introductory knowledge of BASIC can now write maze-solving algorithms, program them into the computer, and compete with other students to see whose mouse can get through the on-screen mazes in the least time.

**Apple 48K** No. A-772 .. ..... . .......... \$29.00

### $NEW$ **BookWorm**

Grades 3-7 This simplified program was especially

designed to teach fundamental database concepts to young students. Youngsters enter into the computer information about books they have read. They can then search, edit, and print this data to produce book reports. A record-keeping system allows the

teacher to review student use. A printer is required. This package was originally developed by the TIES organization of Minnesota.

Apple 48K\*<br>No. A-407... . . . . . . . . . . \$29.00

#### **101 Activities for Computer Classes**  Junior - Senior High

What do your students do while they wait for their turn on the computer?

This handy book lists 101 constructive activities to keep your students busy as they wait for an open computer. Topics include the history of computers, the impact of computers on society, the computer industry, number systems, flowcharting, and programming concepts. Eighty-six different worksheets can be duplicated for student use. Once you use this activity book, you'll wonder how you ever got by without it!

#### Manual Only .

No. T-643 .................. \$19.00

**Exploring Sorting Routines**  Senior High - College

### Sort out a major aspect of programming.

This package is designed for use in programming classes as a means of exploring and comparing methods of sorting lists of data. Animated graphics demonstrate visually how different sorting routines work. As students investigate the routines, they decide for themselves which methods are most efficient for sorting various types of data.

Apple 48K\* No. A-110 ........ ... . . ..... \$39.00

## **computer literacy and programming**

**MECC** programming packages chart the path toward excellence in computing.

### The Three R's **(The Glass Computer)** Grades 6-9

The primary functions of a computer-input, output, and processing-correspond to the traditional three R's: reading, writing, and arithmetic. Students begin to grasp this concept as they learn about the BASIC language. A special feature of this package is the GLASS COMPUTER program, which graphically demonstrates how a computer internally works as it carries out its primary functions.

#### Apple 48K\*

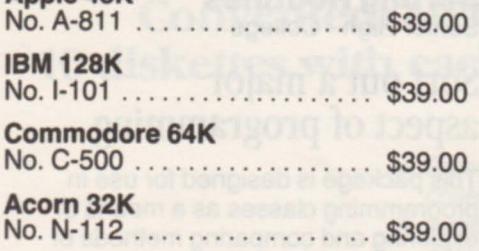

#### Loops Grades 6-9

This package explores the concept of looping, the repetition of a process. The FOR/NEXT command is presented as a means of controlling a loop, after which students learn to use the READ/DATA statement as a convenient way of handling information.

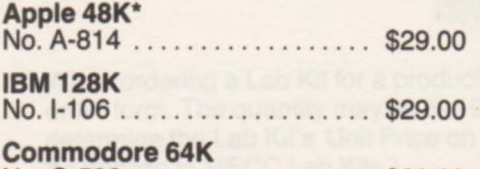

#### Experiencing Procedures Grades 6-9

This package introduces students to programming. Learning to organize a program into a set of procedures is essential for effective program design and good problem-solving skills. Students use a simple Logo-like language to write procedures for creating geometric patterns on a screen, an activity that can easily be

#### Charting a Path Grades 6-9

Flowcharts provide the translation between the statement of a problem and the writing of a computer program. Students learn how to use flowcharts to solve simple problems in programming and other activities. Much initial apprehension vanishes when students understand that programming is similar to other types of problem-solving procedures. This package does not include a diskette.

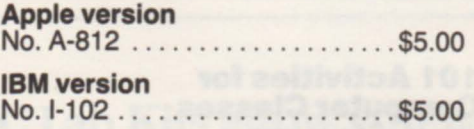

#### **Programming** Special Projects Grades 6-9

Students are taught a variety of commands that will increase their ability to use the computer for problem solving. Young programmers explore string manipulation and learn to employ the HTAB, VTAB, and GOSUB statements. Then they play and modify a simple adventure game in order to see the commands they have just learned in action as well as to learn a few new commands.

#### **Apple 48K**<br>No. A-818 : . . . . . . . . . . . . \$29.00

IBM 128K No. I-104 . . . . . . . . . . . . . . . . . . \$29.00

applied to the learning of other computer languages.

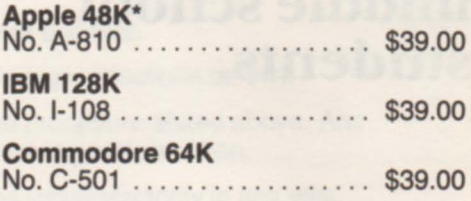

#### The Ifs and Thens of Programming Grades 6-9

Branching is an important concept in both logic and computer programming. With this package, young programmers learn the distinction between conditional and unconditional branching. Students discover the IFfTHEN and GOTO commands, using them to design simple programs.

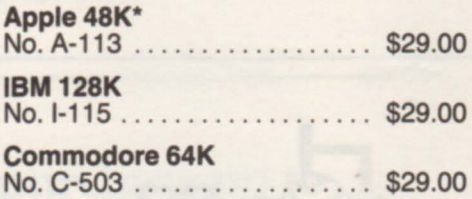

#### Processing Words Grades 6-9

One of the most common applications of computers is the manipulation of text material-word processing. This package demonstrates elementary concepts of word processing, showing students how to use the computer to enter, edit, and print text. Students also investigate electronic mail, observing how that process is combined with word processing to produce and distribute information on a mass scale.

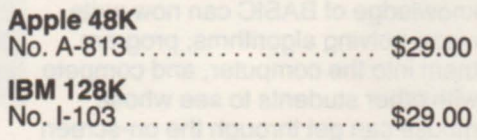

Commodore 64K Packages on this page include teacher-directed Ie ons with supplemental courseware activities.

## **E** computer literacy and programming

## MECC offers these handy programming aids to make computing faster, easier, and better than ever!

#### Shape Tables

Intermediate - Advanced Programming

Four utility programs allow you to use the keyboard to create high-resolution shape tables and to print three sizes of characters on the screen. Over 180 pre-formed shapes and illustrations

that you can incorporate into your programs are stored on the diskette. Apple 48K\* No. A-724 . . . . . . . . . . . . . . . . .. \$29.00

#### MECC Hi-Res Toolkit Grades 9-12

This high-resolution character-generation package contains a utility program that allows text and graphics to be easily mixed when programming in Applesoft BASIC. Gain greater control over graphics, animation, text output, and input. Several different fonts are provided for incorporation into your programs. A separate program allows you to change fonts or to create new ones.

Apple 48K\*<br>No. A-105.  $... \ldots$ . \$49.00 Programmer's Aid Volume 2 Intermediate - Advanced Programming

Programmers, get an assist in developing new material! Produce high-resolution characters in a variety of sizes and colors. Display the sector-by-sector contents of a diskette and make changes to individual bytes. Sort large arrays at lightning speed. These are just a few of the capabilities at your disposal with this collection of versatile utility programs.

Apple 48K\*<br>No. A-747 . . . . . . . . . . . \$39.00 If you're using Atarl equipment, these two packages offer many of the features found in Programmer's Aid Volume 2 and MECC HI-Res Toolkit.

### Programmer's Aid<br>(Atari Version) Advanced Programming

Eight professional utilities that make

powerful computing simple. Atari 48K No. 1215 . . . . . . . . . . . . . . . . \$39.00

#### **Atari Font Editor**

Intermediate - Advanced Programming

A general-purpose package that allows font and character image editing and other special programming functions.

**Atari 48K** No. 1220 . . . . . . . . . . . . . . . . \$39.00

Teaching BASIC programming? Try these proven materials from MECC.

#### Introduction to Applesoft ™ BASIC High School - College

This textbook and diskette introduce students in a regular classroom setting to elementary and intermediate Applesoft BASIC programming. Roughly six weeks are required to cover the material, assuming five hours of classroom instruction per week. The five units cover input/output, looping, functions, data and strings, and special features. Homework assignments and review quizzes are included.

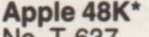

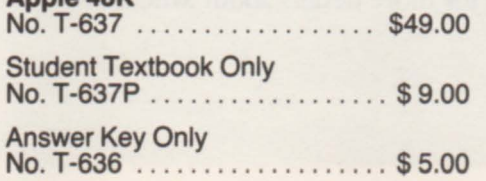

#### Extensions to Applesoft ™ BASIC Intermediate - Advanced Programming

When your students have mastered BASIC, take them even further. The programming utility EBASIC adds new features and commands to Applesoft BASIC while promoting a structured approach to programming. Numerous sample programs are provided. EBASIC occupies approximately 4K of memory and operates with Applesoft either in ROM or loaded in a language card.

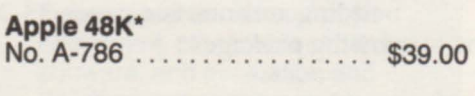

#### Files on the Apple High School - College

Files are powerful tools for creating computer programs useful in everyday life. This textbook and diskette provide explanations, sample programs, exercises, and quizzes for teaching Applesoft BASIC sequential and random access file techniques. Students also learn how to create and read binary files and how to use utility files.

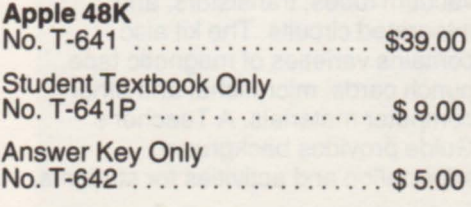

This symbol indicates that a Corvus version of this product is also available. See page 53.

13

## **E** computer literacy and programming

## MECC simplifies advanced programming with these valuable packages.

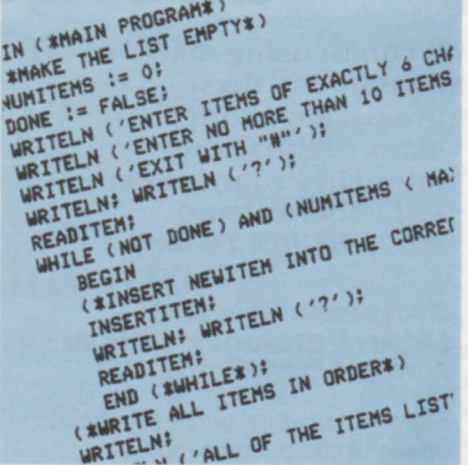

#### Introduction to Pascal for Programming Teachers Teacher Training

It is becoming increasingly popular to teach advanced programming languages that stress structured programming concepts. Pascal is the language most often chosen for this purpose. This manual and supplemental diskette help you to present a thirty-hour session introducing teachers to the fundamentals of structured

programming using Apple Pascal, which must be purchased separately. In the end, teachers should be ready to design advanced programming classes for their students.

**Apple 64K\***<br>No. T-656 . . . . . . . . . . . . \$59.00

#### **Apple Pascal** User's Guide • Revised Edition **Reference**

This guide provides Pascal users with the information needed to use the Apple II Pascal system in the creation and execution of Pascal programs. Explore the most frequently used operations in the command, editor, and filer modes of the system. After mastering this guide, you can more readily understand and use the Apple Pascal reference manuals.

### Manual Only

No. T-627 .................... \$9.00

#### MECC Computer Parts Kit Preschool - Adult

### Seeing is believing!

Now you can show your students the parts of a computer that you could only talk about before. Components from all three generations of computers are included: printed circuit boards with vacuum tubes, transistors, and integrated circuits. The kit also contains varieties of magnetic tape, punch cards, microfiche, and other computer materials. A Teacher's Guide provides background information and activities for students.

Kit and Teacher's Guide No. G-647 .................... \$125.00

#### Pascal Leaming Aids High School - Adult

This collection of sixty Pascal programs of increasing difficulty can be run and studied as part of a course on the Pascal language. Included are tables indicating which concepts and instructions are covered in each program, as well as notes on the sequence of instruction in five popular Pascal textbooks. Apple Pascal must be purchased separately.

## **Apple 64K\***<br>No. A-748.

 $...$  \$49.00

## Apple Assembly<br>Language Advanced Programming

These comprehensive materials provide the basis for an introductory course in Apple assembly language. In addition to lesson outlines, handouts, and 36 sequenced student exercises, this package features six utility programs to aid the beginning or advanced assembly language programmer. Among these utilities are a powerful debugging tool and an animated simulation of the 6502 microprocessor.

Apple 48K\*

#### No. T-691 . . . . . . . . . . . . . . . . \$49.00

## MECC Writing Packages

You see it in the headlines, you hear it in reports: more students than ever have trouble writing clearly and efficiently, and it's up to our schools to help them. MECC has developed a variety of courseware packages designed to give youngsters greater confidence and fluency in expressing themselves on paper. From general principles of good writing to specific applications of word processing. MECC has courseware to meet the needs of your budding authors. See pages 23-24 for more details about MECC writing packages.

## **B** computing and information™

## Teaching new skills for the Information Age.

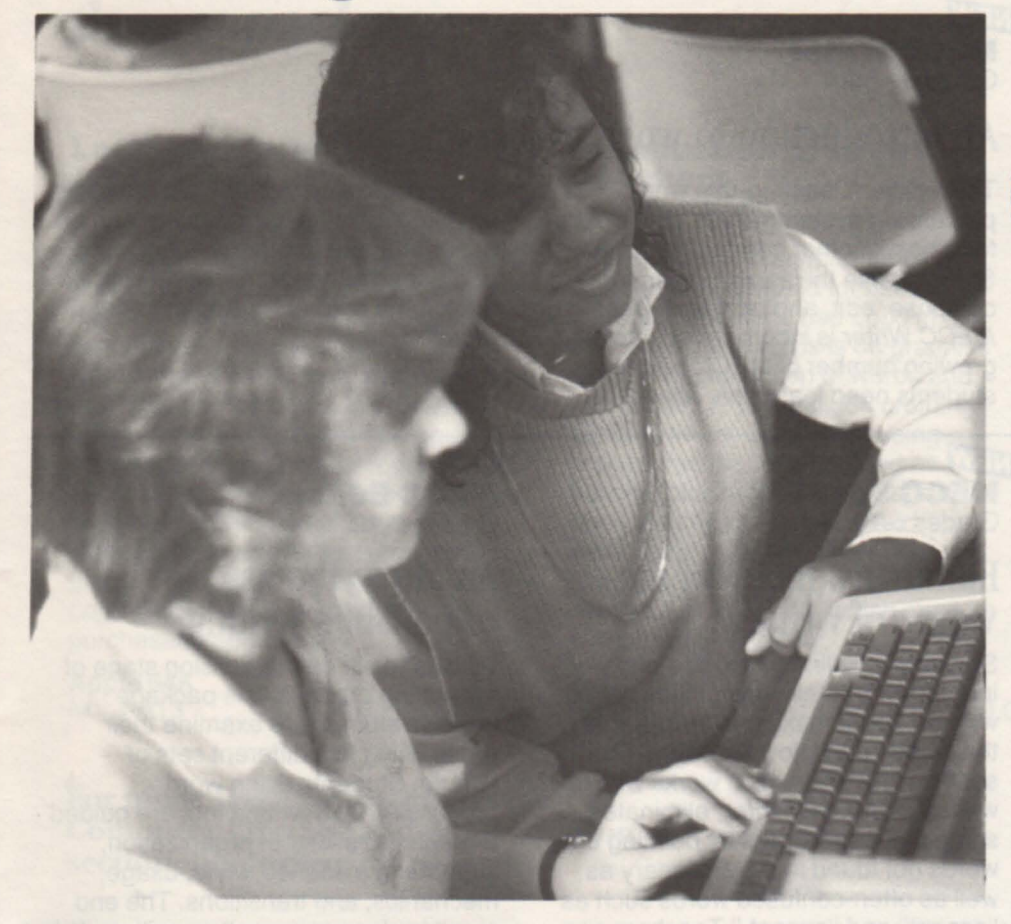

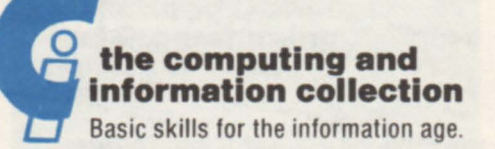

Teachers from any field can help students learn to use computers to organize, analyze, and write about information with these special new packages.

### Prepare your students today for the skills they'll need tomorrow.

NEW<br>MECC Computing and **Information** Teacher's Guide Grades 4-12

This package shows how the Computing and Information collection can be used as a course in computer literacy or information processing. It identifies objectives and details specific plans for using the various packages in different types of instructional sequences. It also features a set of Student Activity Cards that provide student-centered classroom exercises for use with each package in the collection.

Manual and Activity Carda No. A-142 ..................... \$49.00

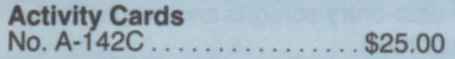

## *&* Keyboarding Series

#### **NEW** MECC Keyboarding Primer

## Grades 4-9

## Keys to a world of information.

The keyboard is the principal device through which computerized information is entered, manipulated, and accessed. The eighteen lessons in this package introduce the various keys and help students learn correct fingering techniques. Students develop their typing skills by practicing on text material included in the programs. This package was originally developed by the TIES (Total Information Educational Systems) organization of Minnesota. MECC Keyboarding Primer requires the use of an Apple //e or  $\mathcal{U}$ c. Apple 48K\*

#### **NEW MECC Keyboarding Master** Grades 5-9

## Exercises for developing skill.

A series of drills enables students to practice and perfect their keyboarding skill. Designed into the package are opportunities to play motivational games that emphasize the development of typing speed and accuracy. Teachers can keep track of student progress, manage student records, and create practice routines. This package was originally developed by the TIES organization of Minnesota. MECC Keyboarding Master requires the use of an Apple //e or //c.

### $A$ pple  $40V*$

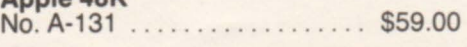

15

No. A-130 .................. \$59.00

## **computing and information** ™ 2

**................ ., . ...... .....0** ~ ... \.. ...... . l ..... ·1 • t ..... ~.\ .. ' ...... . **.,otO· • •••••••• ..........** ••••••••••••••••••••••

The Day My Cat Came stow Standby) cat, Copper.<br>
The Day My Cat Came stow Standby) cat, Copper.<br>
s old at fat) the time, but it is still pretty clear.<br>
s old at fat) the time one soft those [weaks] strait. M<br>
s old at fat) The Day II got my orange (tax. still pretty cream?)<br>sold at Eat) the time, but it is still pretty cream?<br>sold at Eat) the time, but it is still pretty turen?<br>sold at Eat) the one of the two students at the th embr) when<br>s old at fat) the time, but it was one soft those fweaks) strait. H<br>was in January. It was one soft those fweaks) strait. H<br>was in January. She suggested that we go stow the In<br>ater) stays at 20 below 0 for stwo ater) stays at 20 below 0 for etwor (weaks) street<br>ater) stays at 20 below 0 for etwor (weaks) streether the<br>and cabin fever, she suggested that we go stop the intensity<br>had cabin fever, she suggested that we animal shelte ater) stays at 20 below 0 to:<br>ater) stays at 20 below 0 to:<br>and cabin fever. She suggested that we go stop it the<br>nad cabin fever. She suggested the animal shelte.<br>ty stop take a look at the puppies and kittens. I then end state a look at the puppies and kittens. I have the state a look at the puppies and kittens. I have the state the state of the animal shelter in the state and the state of the animal shelter in the state of the animal e got stor [to] the animal<br>e got stor [to] the animal<br>... in it. I can still energe m

#### NEW

#### **MECC Write Start** Grades 6-10

## Expanding the uses of word processing.

This package encourages students to use the MECC Writer word processor to help them think, share ideas, and, of course, write. Students playfully experiment with the power of words and the relationship between language and ideas as they grow more comfortable expressing themselves in writing. A printer and either an Apple //e with an 80-column card or an Apple //c are required.

#### Apple 64K

No. A-133 ..... .. ........... \$29.00

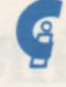

**Composing Information Series** 

### **NEW**

**MECC Writer** Grade 6 - Adult

## An introduction to word processing.

This efficient, easy-to-use word processing system serves as the core for a host of other computing activities. Students use the same screen to compose, edit, and print text. Because MECC Writer is incorporated into a growing number of MECC packages, students need learn only one initial

word processing system, yet the skills acquired in using this package can be easily adapted to other systems. A printer and either an Apple //e with an 80-column card or an Apple //c are required.

#### Apple 64K

No. A-132 ................... \$49.00

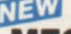

~ **MECC Speller**  Grades 6-10

## Eliminates much of the worry of writing.

Students' spelling difficulties often interfere with their writing: kids get so worried about making mistakes that their ideas don't flow naturally. This spelling checker, which works with text written on MECC Writer, eliminates some of those worries by pointing out words not found in the dictionary as well as often-confused words such as "accept" and "except." Teachers can add new words, comments, or definitions, tailoring the package to meet particular needs.

#### Apple 64K

No. A-134 . . . . . . . . . . . . . . . . \$39.00

**MEW**<br>**MECC Editor** Grades 7-12

## An aid to the art of polished writing.

With its focus on the revision stage of the writing process, this package enables students to examine their prose using five different sets of criteria. Students using word processing as a writing tool are guided through questions of organization, supporting evidence, style, usage, mechanics, and transitions. The end result is cleaner, smoother writing. This package works with text written on MECC Writer and requires the use of a printer and either an Apple //e with an 80-column card or an Apple //c.

Apple 64K No. A-135 . . . . . . . . . . . . . . . . \$39.00

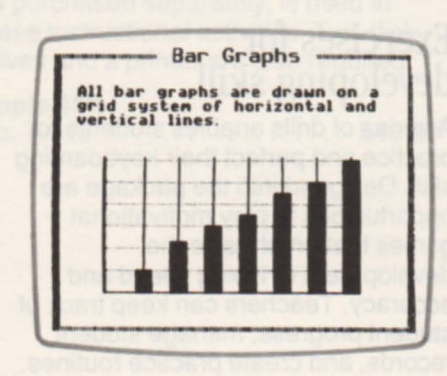

# **F** Displaying Information Series

### A review of basic graphing concepts.

Does the sight of a graph send your students into a panic? This interactive review can help. The programs emphasize the analysis of line, bar, and pie graphs as they reinforce previous instruction in graphing terminology and construction. Students choose from various activities that aid them in interpreting graphs quickly and correctly.

## Apple 64K\*

No. A-136 .................. \$29.00

**MEW**<br> **MECC Graphing Primer**<br>
Grades 7-9<br>
Grades 7-9 Grades 7-9

## Takes the drudgery out of making graphs.

Sometimes students who have successfully collected information stumble when the time comes to display it in graph form. But no more! This simple, flexible tool does the tedious work of drawing graphs. Students decide the type of graph they want, enter their data, adjust the scale, and sit back to watch a graph appear. All data-entry screens and graphs can be printed.

#### Apple 64K

No. A-137 . . . . . . . . . . . . . . . . . \$49.00

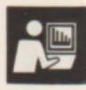

## **B** computing and information™

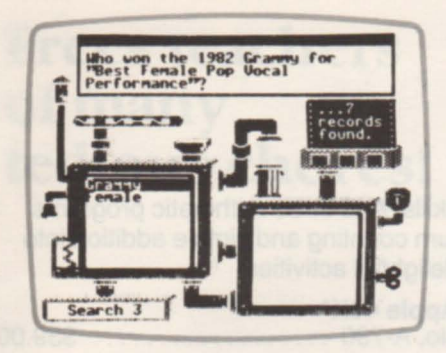

## f Accessing Information Series

NEW **MECC Trivia Machine** 

Grades 7-9

## A colorful, exciting database game.

What could possibly motivate most of today's students more than a trivia game about rock music? What's more, they don't even need to know a lot of trivia to be successful! As they play with the animated machine, students not only learn about the history of rock

music but also explore the capabilities of a database, discovering effective strategies for finding the answers to hundreds of fascinating questions.

## Apple 48K

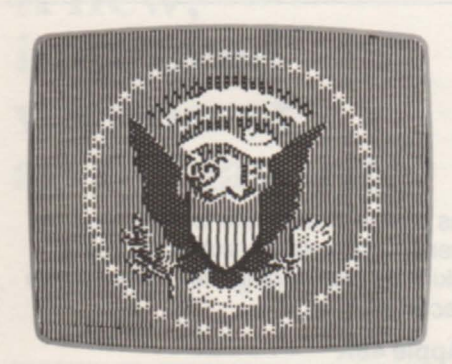

### **NEW**<br>MECC Dataquest™: The **Presidents** Grades 7-12

## A computerized key to American history.

This stimulating database package centers on facts about the forty U.S. Presidents, their administrations, and the historical events that took place during their terms in office. Students come up with their own questions and determine the criteria that the computer will use to search for the answers. Soon students learn to ask more complex questions, analyze the information, and draw thoughtful conclusions.

#### Apple 64K\*

No. A-140 . . . . . . . . . . . . . . . . \$49.00

No. A-139 .. ..... . .. . . ...... \$49.00

**NEW**<br>MECC Stuff and Fetch Grades 6-10

## A database world to play with!

Unlike some highly structured programs, this simple database package allows students to experiment as they discover personally efficient methods of data organization. Students use the built-in word processor to "stuff" their information into the database and then try to "fetch" it back out. In the process they observe their mistakes, learning to avoid similar errors in the future. An Apple //e with an 80-column card or an Apple //c is required.

Apple 64K\* No. A-13B ........ . ......... \$49.00

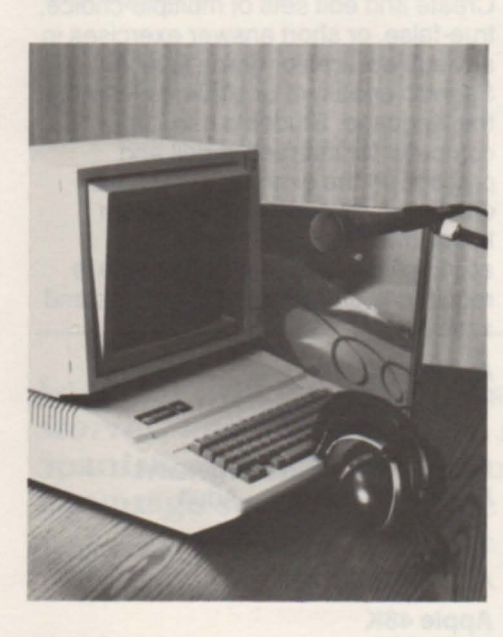

# *G* Evaluating Information Series

**MECC Information Manager** Grades 7-12

## Can you manage a modern radio station?

The computer becomes a problem- as they use the computer's various solving aid as students meet the information-management tools and challenges of managing the radio information-management tools and challenges of managing the radio station MECC-FM. After reading their printer and either an Apple //e with an electronic mail, students may use a 80-column card or an Apple //c are electronic mail, students may use a 80-column database, a word processor, and a required. database, a word processor, and a calculator in responding to realistic **Apple 64K** problems and in preparing reports. No. A-141 . . . . . . . . . . . . . . . \$49.00 Extensive help options assist students

The Complete Computing and Information Collection<br>Grade 4 - Adult

Features all 13 packages at a special, low price.

Apple 48-64K No. A-142A .................................... \$479.00 (a \$597.00 value)

# *<u><b>II</u>* foreign language

**MECC foreign language packages are ideal for working with native speakers**  of French **or Spanish or with students**  just learning **those languages.** 

**Preparation à la Lecture et à l'Addition (Getting Ready to Read and Add)**  French, Preschool- Grade 2

French-speaking youngsters can now enjoy this popular pre-reading and counting package! Children practice letter recognition, alphabetical order, and initial sound identification. Amusing games of concentration enable kids to exercise their memory

skills. And three arithmetic programs turn counting and simple addition into delightful activities.

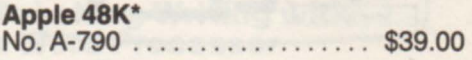

### **Jeux Mathematiques Classiques (Classic Math Games)** French, Grades 3-5

Five educational and entertaining games in French sharpen students' logic and arithmetic skills. Students compile clues to deduce a secret number; locate points on a number line or grid; guess a number in as few tries

as possible; estimate lengths in centimeters; and practice factoring skills by challenging the clever "genie factoriel."

#### Apple 48K\*

No. A-121 .................. \$39.00

### **Ejercicios de Matematicas (Spanish Language Math Practice)**  Spanish, Grades 2-6

These Spanish versions of eleven popular elementary math drills and games are designed for use in bilingual programs or Spanish language classes. Students guess secret numbers, hunt for the elusive "hurquito," exercise factoring skills, and drill on estimation, metrics, and making change.

Apple 48K\* No. A-760 .................. \$39.00

#### **EI Asistente**  del Instructor **(Teaching Assistant)**  Spanish, Elementary - Adult

Create and edit sets of multiple-choice, true-false, or short answer exercises in any subject area or grade level for Spanish speakers or students learning the language. Students use the computer for interactive drill and practice on the exercises you have created. A record-keeping system keeps track of the student's accomplishments. A data diskette is required to store sets of questions and answers.

**Apple48K**  No. A-791 .................... \$49.00

#### **Guide de l'Enselgnant**  French, Elementary - Adult

The French version of the Teaching Assistant package.

**Apple48K**  No. A-787 .................. \$49.00

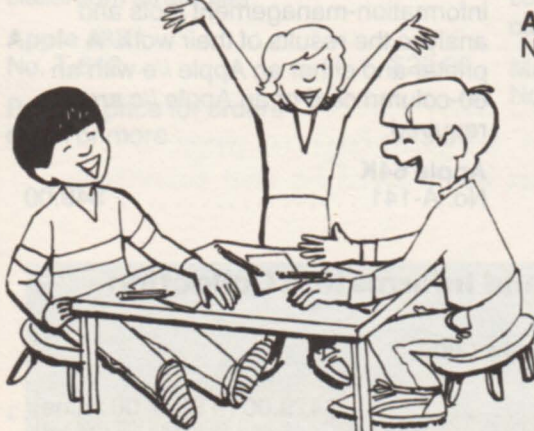

# **health and nutrition**

## CEREALS

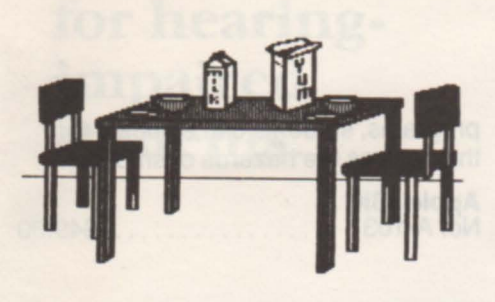

#### Food Facts Junior High - Adult

### What's in the food you eat?

Color graphics enhance this eye-opening look at the contents of everyday food items. Discover the sugar content of 64 breakfast cereals. Learn about the chemicals found in foods. See how long it takes to burn up the calories consumed in a fast-food meal. Test your knowledge of vitamins.

And find out which foods contain the highest percentages of eight important nutrients.

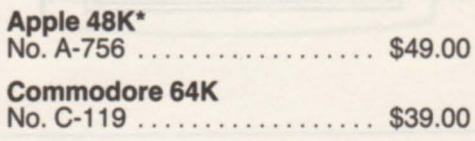

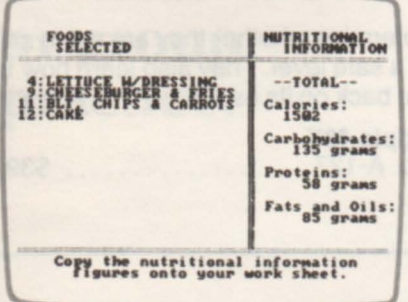

#### Nutrition and Food Groups Grades 6-9

### Enjoy a lunch in the "Computer Cafeteria."

A bingo-like game motivates kids to learn about the nutrient content of food and the importance of making wise food choices. Emphasis is placed on the ways in which the computer helps people to make dietary decisions. Students discover good sources of the nutrients they need and observe that by selecting from each of the basic

food groups, they increase their chances of enjoying a healthy, well-balanced diet.

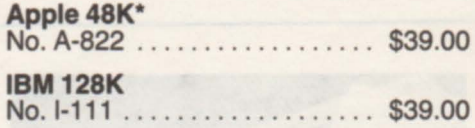

#### Elementary Nutrition Grades 5-6

## Compare your personal energy intake and output.

Elementary students can now analyze their food intake and activity levels with these simplified yet effective programs. Youngsters also learn about the nutrients and calories contained in the foods they eat, particularly through a short, colorful, animated sequence designed especially for pre-adolescents. This package was formerly titled Elementary Volume 13.

#### Apple 48K\*<br>No. A-743 No. A-743 .................. \$39.00

#### Nutrition Volume 1 Grade 7 - Adult

### How nutritious was your diet today?

This package allows you to perform a quick, accurate nutritional analysis of the foods you consume in a 24-hour period. All the material you need is here: a catalog of nearly 600 food items, a food diary, a nutrition report, and a menu plan to guide you and your students in the use of the dietary-analysis program.

#### Apple 48K\*

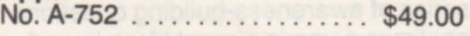

#### Nutrition Volume 2 Senior High - Adult

## Your favorite mealhow good is it for you?

Calculate your caloric intake and compare it to the amount of energy you expend in a one- or three-day period. Using a list of foods, determine whether an individual dish meets recommended levels of calories and nutrients. A catalog of over 400 food items helps you to use these fascinating programs.

### Apple 48K\*

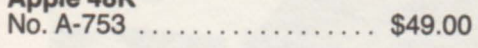

# **1m <b>health and nutrition**

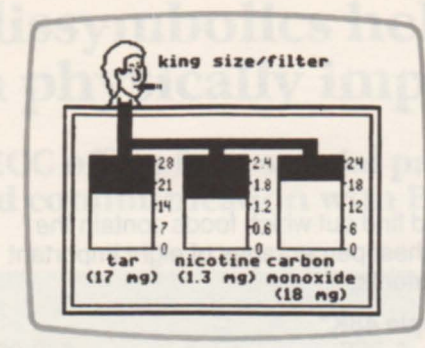

#### **Smoking: It's Up to You** Grades 7-12

## The facts speak for themselves.

Students investigate several topics related to smoking: the contents of cigarette smoke, health risks, financial costs, immediate physical effects, and personal attitudes. With these

programs, students can evaluate for themselves the hazards of smoking.

Apple 48K\* No. A-103 .................. \$49.00

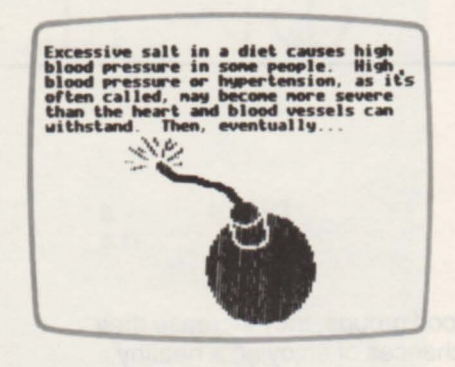

#### Salt and You Grades 7-12

## It's been in the headlines. Now it's in the classroom.

Scientists have discovered that too much salt in the diet can lead to hypertension and heart disease. Yet most people continue to consume far too much salt. This package enables students to analyze their diets to

determine whether they are using salt at a safe level. They also learn how to cut back on its use.

Apple 48K No. A-127 . . . . . . . . . . . . . . . . . \$39.00

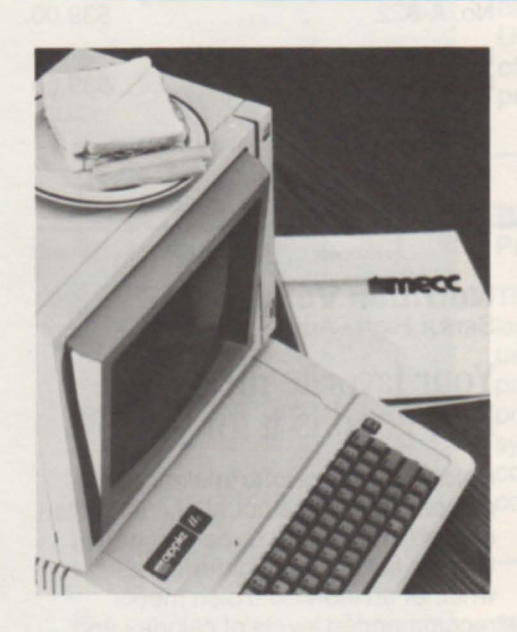

#### **Health Maintenance Volume 1 - Facts**

Junior High - Adult

An ounce of prevention . . .

This informative package describes nutrients and non-nutrients essential for good health, examines the dangers of ingested toxins, and contrasts the average caloric intake of persons in industrialized societies with that of persons in nonindustrialized societies.

A special program rates a user's risk of heart disease and suggests ways to reduce it.

Apple 48K\* No. A-750 ...... ... ... . ..... \$39.00

#### **Health Maintenance Volume 2 - Assessment** Senior High - Adult

### ... is worth a pound of cure.

How does lifestyle affect health? A series of awareness-building questions analyzes a user's current lifestyle and projects health risks based on statistics for the user's age group. Another program employs skinfold measurements to provide an accurate

ideal weight range. Altogether, this package encourages users to consider means by which they might live longer, healthier lives.

#### $A$ pple  $A\odot V*$

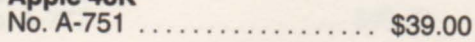

## language arts

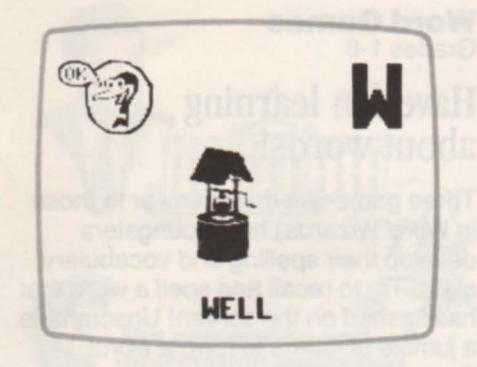

Elementary Volume 7 -<br>Pre-Reading/Counting Preschool - Grade 2

### Rewarding games prepare young children for reading, counting, and simple addition.

Trains, caterpillars, spaceships, and "wuzzles" encourage children to practice primary language, math, and memory skills in this courseware classic. Entertaining drills help youngsters to learn the letters of the alphabet (both upper and lower case); to match identical pictures, shapes, and words; to count the number of identical objects in a group of mixed shapes; and to add with sums up to 10.

#### Apple 48K\* No. A-731 .................. \$49.00

#### Pre-Reading

Preschool - Grade 2

The same as Elementary Volume 7 but without the counting and addition drills.

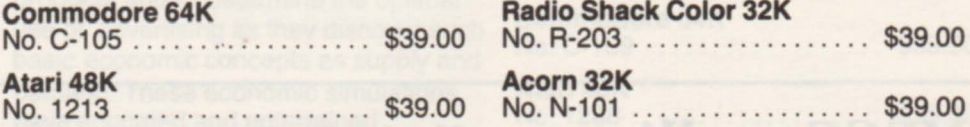

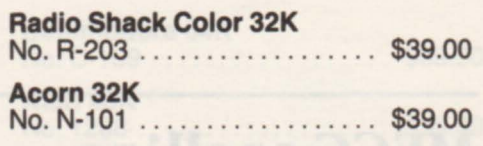

#### $E$  as in bed  $[25]$  $\Box$ *r*lea hen peal set beak beat reach dress then  $\begin{bmatrix} 4i & 1 \end{bmatrix}$  well bell bell net team theme peel bear **Lee** pet treat nany cheap bet deal sleep fed deal den set 3

**NEW** 

#### **First-Letter Fun** Preschool - K

Score: | 25

# Colorful practice in early sound skills.

Four entertaining programs give young children practice at matching the beginning sounds of words with the letters that make those sounds. Each program tells a story in pictures, making extensive use of colorful graphics and animation. As different characters or items in a story are highlighted, kids choose the letter that represents the initial sound. Either upper- or lower-case letters may be used.

Apple 64K\*<br>No. A-154 . . . . . . . . . . . . . . . . \$49.00 Apple 48K\* . . . . . . . . . . . . . . . . . . \$29.00

### $NEW$   $-1.11$

Word Munchers

Grades 1-3

## A tasty way to learn vowel sounds!

Animated creatures help children master the skill of recognizing vowel sounds in this exciting game. Youngsters in search of a target vowel sound race a "muncher" through a word grid. Only those words containing the target sound are good food for the

muncher; other words make him sick. It's up to the player to decide which words the muncher can eat! Vowel sounds and word difficulty can be tailored for each child.

Apple 64K\* No. A-153 . . . . . . . . . . . . . . . . . \$49.00

Elementary Volume 5 ·<br>Language Arts (Prefixes)

No. A-719 ...................... \$29.00

No. 1209 .................. \$29.00

Old Favorites

Grades 2-5

**Apple 48K** 

**Prefixes**<br>Grades 2-4

Atari 48K

### Let Rango help your children tell right from left.

**Right of Way** Preschool - Grade 2

NEW

This colorful package consists of four programs that provide practice with left/right concepts. A friendly monkey named Rango serves as the focus as delighted youngsters determine the location of objects from their own and another person's perspective. Students then use their left/right skills to give parking directions to animated cars. Telling right from left was never so much fun!

#### 21

## **Language arts**

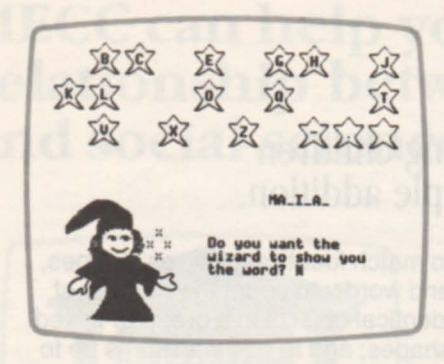

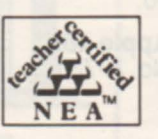

## **Word Wizards**

Grades 1-6

## Opens up a magical world of language learning!

Friendly wizards entertain children learning to spell, unscramble, and guess words. Youngsters can work with words chosen by the teacher as well as challenge their friends to guess and spell words of their own choice. Children can also play games in which they must match homonyms, synonyms, antonyms, or other word pairs selected by the teacher.

#### Apple 48K\*

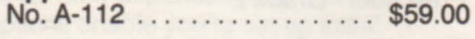

#### **Word Games** Grades 1-6

# Have fun learning about words!

Three game-like drills (similar to those in Word Wizards) help youngsters develop their spelling and vocabulary skills. Try to recall and spell a word that has flashed on the screen! Unscramble a jumble of letters to form a word! Guess letters that make up a mystery word! A utility program enables teachers to compile lists of words for use in the games.

#### Commodore 64K

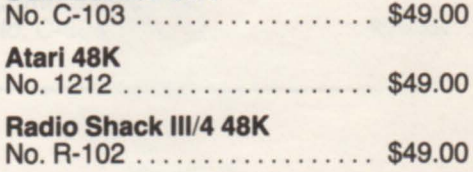

MECC spelling packages spell success for students.

#### **Spelling Volume 1 •** Primary Grades 1-6

You may choose any of twenty prestored drills, featuring 400 words, or make up one of your own to give your students extra help with spelling. Each question consists of a sentence with a missing word and a choice of three possible answers. The student picks the correctly spelled answer before time runs out by typing its reference number, making this package especially simple for young children to use.

Apple 48K\* No. A-726 .................. \$39.00 **Master Spell** Grade 1 - Adult Tailor spelling drills and tests

to students of any age!

This versatile utility package allows you to enter your own word lists and design spelling lessons to meet individual needs. You can create spelling diskettes that students use for their lessons and control the method of presenting the word as well as the

types of feedback, remediation, and review. In addition, you may view or print lists of words misspelled by your students.

**Apple 48K** No. A-119 . . . . . . . . . . . . . . . . \$59.00

### Spelling Volume 2 • **Secondary**

Junior High - Adult

This more advanced version' of the Spelling Volume 1 package features 600 prestored spelling words for older students. An element of competition against the clock is added by timing the student's response with a moving colored block. The program requires that students practice correct spelling by prompting them to type each word several times.

#### Apple 48K\*

No. A-728 .................. \$39.00

22

Spelling Bee Grades 3-7

The same as Spelling Volume 1, except the optional timed drill features a bumble bee that moves across the screen in a race with students who like an extra challenge.

#### Commodore 64K

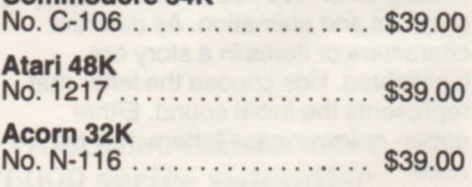

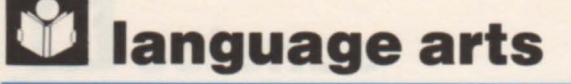

MECC creative writing packages help students learn how to express themselves clearly and efficiently.

#### Writing a Narrative Grades 7-9

The computer's open-ended questioning triggers ideas and emphasizes the importance of the student's imagination. Students learn story-starting techniques, use their own experiences in discovering key elements of narrative structure, and observe the importance of narrative perspective. A printer can be used to provide students with copies of their pre-writing ideas for further development.

#### Writing a Character Sketch Grades 9-12

Open-ended questions and examples provide budding writers with guidelines for analyzing a fictional, historical, or living character. Students demonstrate their understanding by typing in ideas about a character of their choice. Ideas can be printed on paper for students to use in composing rough drafts.

**Apple 48K** 

No. A-7as .................. \$49.00

**NEW** Writing an Opinion Paper Grades 10-12

Interactive examples and a model topic help students to distinguish between fact and opinion and to examine the kinds of evidence they can use to support an opinion. The computer's questions guide them in analyzing a topiC, formulating opinions, and assembling evidence. A built-in word processor enables them to look at their notes as they draft their papers on the split screen. An Apple //e with an 80-column card or an Apple //c is required.

#### Apple 64K No. A-114 ............................ \$49.00

### **NEW**

**Student Stories** Grades 1-3

Make your students the stars of their reading assignments!

Add fun and excitement to classroom reading exercises by creating personalized stories from any of the eighteen original tales included in this package. You can create, edit, and store up to eight unique lists of students. Use a printer to produce copies of stories containing those names, which will delight and motivate youngsters as they develop their reading skills.

Apple 64K\* No. A-1S2 .................. \$49.00

**Apple 48K**<br>No. A-776...

. . . . . . . . . . . . . \$49.00

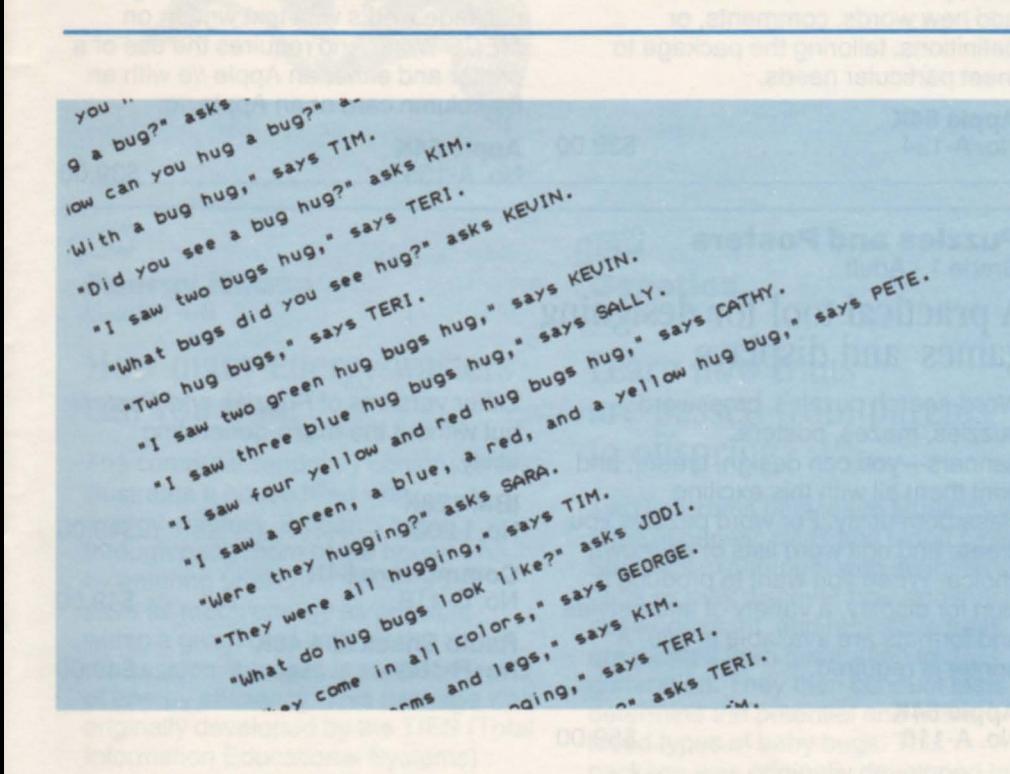

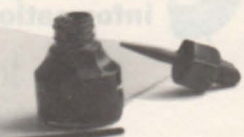

This symbol indicates that a Corvus version of this product is also available. See page 53.

## **Language arts**

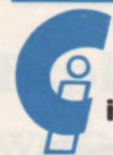

the computing and Information collection

Be sure to check the entire new *Computing and In/ormation* collection beginning on page 15.

#### MECC Wr<br>Grades 6-10 MECC Write Start Grades 6-10 Grades 6-10

This package encourages students to<br>
use the MECC Writer word processor<br>
interfere with their writing: kids get use the MECC Writer word processor interfere with their writing: kids get so<br>to help them think, share ideas, and, of worried about making mistakes that to help them think, share ideas, and, of worried about making mistakes that course, write. Students playfully  $\frac{1}{10}$  their ideas don't flow naturally. This course, write. Students playfully their ideas don't flow naturally. This<br>experiment with the power of words spelling checker, which works with t and the relationship between language written on MECC Writer, eliminates and ideas as they grow more some of those worries by pointing out comfortable expressing themselves in words not found in the dictionary as writing. A printer and either an Apple  $\ell$  well as often-confused words such as with an 80-column card or an Apple  $\ell$  c "accept" and "except." Teachers can with an 80-column card or an Apple //c are required. add new words, comments, or

No. A-133 ......... . ........ \$29.00 meet particular needs.

## **Composing Information Series**

### **MECC Writer**

Grade 6 - Adult

## Word processing for your students.

This efficient, easy-to-use word processing system serves as the core for a host of other computing activities. Students use the same screen to compose, edit, and print text. Because MECC Writer is incorporated into a growing number of MECC packages, students need learn only one initial word processing system, yet the skills

## -- MECC Speller Creative writing practice. A handy spelling checker.

spelling checker, which works with text Apple 64K definitions, tailoring the package to

#### Apple 64K

No. A-134 .................. \$39.00

80-column card or an Apple //c.

**Apple 64K** No. A-135 .................. \$39.00

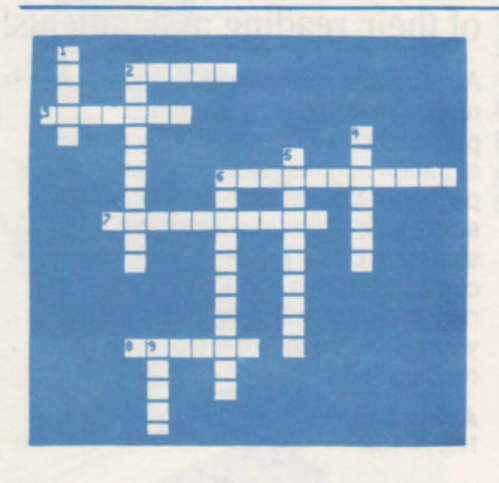

Puzzles and Posters Grade 1 - Adult A practical tool for designing games and displays.

Word-search puzzles, crossword puzzles, mazes, posters, banners-you can design, create, and print them all with this exciting classroom utility. For word puzzles you create and edit word lists of your own choice. When you want to produce a sign for display, a variety of letter styles and formats are available to you. A printer is required.

### Apple 64K

No. A-116 . . . . . . . . . . . . . . . . . \$59.00

#### Classroom Toolbox Grade 1 - Adult

The same as Puzzles and Posters, but also without the maze-generating utility.

Other versions of Puzzles and Posters , but without the maze-generating utility.

#### IBM 128K

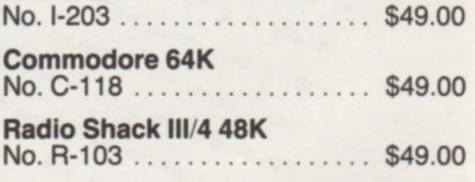

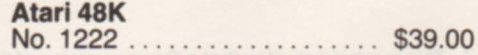

acquired in using this package can be easily adapted to other systems. A printer and either an Apple //e with an 80-column card or an Apple //c are required.

## **Apple 64K**<br>No. A-132.

**MECC Editor** Grades 7-12

NEW

No. A-132 .................. \$49.00

A guide to better writing.

With its focus on the revision stage of the writing process, this package enables students to examine their prose using five different sets of criteria. Students using word

processing as a writing tool are guided through questions of organization, supporting evidence, style, usage, mechanics, and transitions. The end result is cleaner, smoother writing. This package works with text written on MECC Writer and requires the use of a printer and either an Apple //e with an

## **language arts**

## **Word confusions in the classroom? MECC can help!**

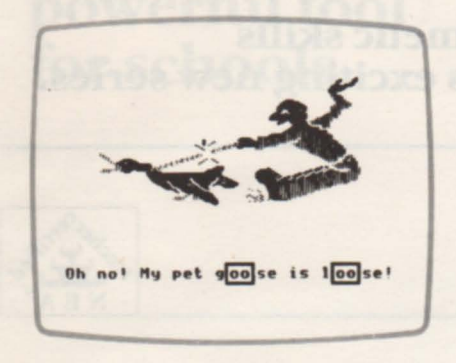

#### **Word Herd: Look-Alike.**  Grades 7-9

Let's see-is it "affect" or "effect"? Is it "dessert" or "desert"? Help your students learn to distinguish words that look alike. A three-level tutorial and colorful graphics highlight the differences in spelling, pronunciation,

meaning, and usage in twelve sets of often-confused words.

Apple 48K No. A-120 .................. \$39.00

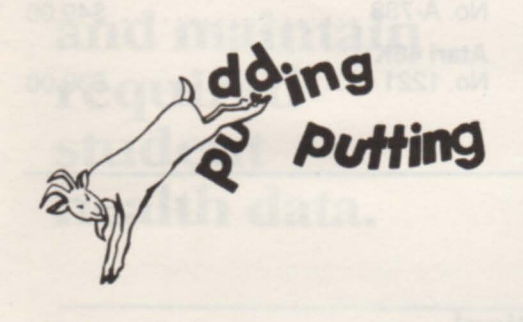

#### **Word Herd: Sound-Alike.**  Grades 7-9

When is a "pear" a "pair" or a "site" a "sight"? Your students can unravel twelve sets of homophones (sound-alike words) by learning definitions, expanded meanings, and correct usage in sentences. Colorful

graphics give clues and provide memory aids to help students avoid common word-choice errors.

**Apple48K**  No. A-106 . . . . . . . . . . . . . . . . . \$39.00

## **Video models and methods for writing.**

#### **NEW View and Write**  Grades 4-6

With this videocassette tape, your students can learn by example as they view an enthusiastic pair of youngsters pre-writing, drafting, and editing material with a computer. A mime performance establishes a content reference. Three other vignettes provide material for your students to practice writing about what they have seen.

**33-mlnute Instructional Videotape**  VHS and Beta available (please specify when ordering) No. 5201 ................... \$59.00 **English: Parts of Speech** Senior High - Adult

### **A no-nonsense approach to grammar!**

This package can help your students diagnose their proficiency in recognizing the traditional parts of speech. Over 150 prestored sentences are divided into separate sections for nouns, pronouns, verbs, adverbs, adjectives, prepositions, and conjunctions, providing variety for extended instruction. Use a printer to prepare pretests and, after your students have worked at the computer, develop post-tests to examine their progress.

Apple 48K\* No. A-746 .................. \$49.00

• This symbol indicates that a Corvus version of this product is also available. See page 53.

## $\frac{+1}{x+1}$  mastering math

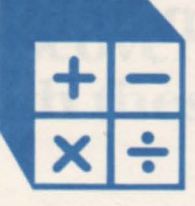

## The *Mastering Math* ™ series from MECC.

Primary students practice simple arithmetic skills with colorful games and puzzles in this exciting new series.

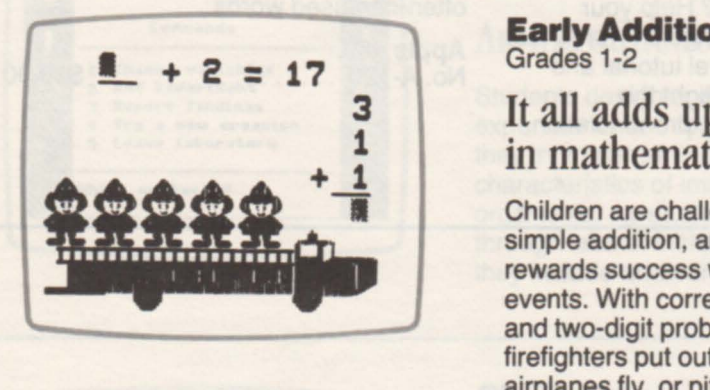

### Early Addition Grades 1-2

It all adds up to early success in mathematics.

Children are challenged by problems in simple addition, and the computer rewards success with exciting visual events. With correct answers to oneand two-digit problems, children help firefighters put out a blaze, make airplanes fly, or pit their jumping frog

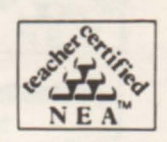

against the computer's in a race.

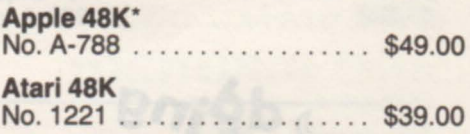

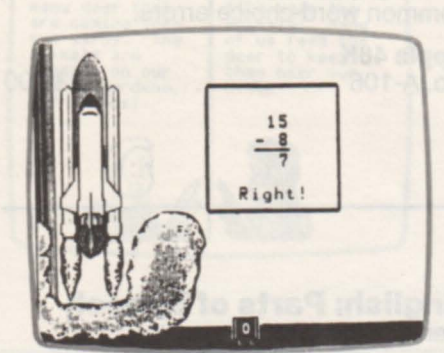

#### **NEW**

#### Space Subtraction Grades 1-3

## Blast off with subtraction action!

Colorful graphic sequences and games encourage youngsters to develop their skills at solving simple subtraction problems. Students design their own space creatures, land a lunar module,

and play other outer-space games when they answer problems correctly.

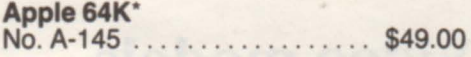

#### Addition Logician Grade 3

# Games of logic prompt<br>better math skills.

Whole-number addition with regrouping becomes exciting and fun as math problems are interspersed with games that keep children on their toes. By answering problems correctly, students get to compete with the computer in a variety of challenging, enjoyable formats.

### Apple 48K\*

No. A-125 . . . . . . . . . . . . . . . . \$49.00

#### Circus Math Grades 2-3

### Three rings of fun with addition!

Clowns, elephants, and other delightful circus characters inspire children to solve addition problems involving up to four digits and three addends. As in all Mastering Math packages, the programs are sequenced according to difficulty and records are kept of individual student performance.

#### Apple 48K\*

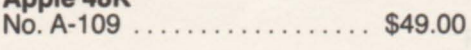

### **NEW**

Subtraction Puzzles Grade 3

### Math minus tedium equals successful learning.

Motivate your children to work subtraction problems involving regrouping with these colorful, challenging games. Correct answers give youngsters the opportunity to figure out the names of mystery creatures, to solve tracing and peg-jumping puzzles, to capture genies in a bottle, and to take a balloon trip across the ocean!

#### **Apple 64K\***<br>No. A-146.  $... \dots$ . \$49.00

# $\frac{+1}{x+1}$  mastering math

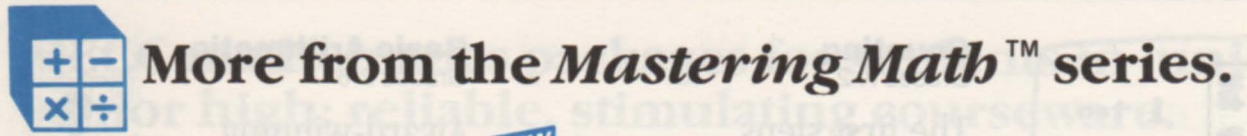

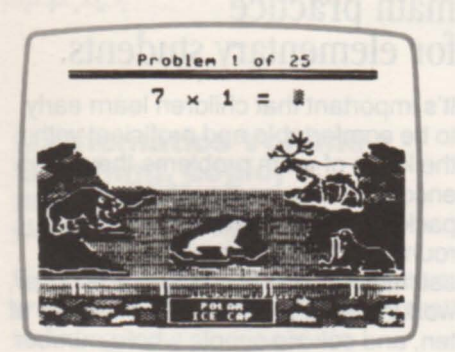

**new**<br>Mu<br>Gra Multiplication Puzzles Grades 3-4

### Fun is the factor in these basic math drills.

Several stimulating programs encourage children to practice their multiplication facts and to solve problems involving regrouping. Youngsters try to turn out all the lights in a very "stubborn" house, track down a sneaky rabbit raiding a carrot patch, rescue a castaway on a desert island, and play other exciting games.

Apple 64K\* No. A-147 .................... \$49.00

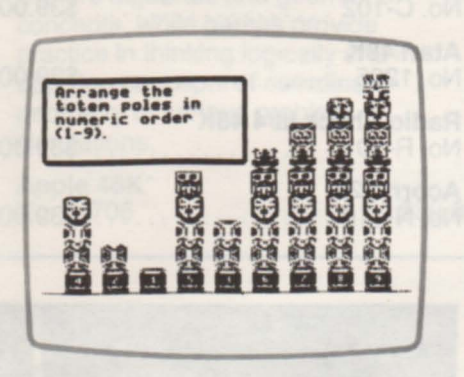

#### **NEW** Quotient Quest

Grade 4

Turns simple division into a ticket to adventure!

An around-the-world theme adds color and excitement to division problems with up to four digits, some with remainders. Successful completion of drills allows students to search for chimpanzees, rearrange totem poles,

trap a jewel thief, and perform other challenging tasks that provide motivation and variety.

Apple 64K\* No. A-148 .. . . . . . . . . . . . . . . . . \$49.00

# If you're using MECC's Mastering Math series, If you'll find these teaching tools helpful.<br>
you'll find these teaching tools helpful.<br> **Mastering Math**<br> **Mastering Managemen**<br>
Grades 1-4

### **Masterir<br>Diagnos<br>Grades 1-4** Mastering Math **Diagnostic System Management System Management System Management System System System System System System System System System System System System System System System System System System System System System System Sy**

Where do your students fit into the Mastering Math series? Which programs would be too easy or too difficult for them? Find out by using this utility package, which provides tests involving operations of your choice. Students take tests on the computer. Then the program reports results and recommends a starting activity in the series.

Apple 64K\* No. A-149 .. .. . . .......... . . \$29.00

\* This symbol indicates that a Corvus version of this product is also available. See page 53.

# Mastering Math

Coordinate the Mastering Math series with this valuable utility package. Regulate placement of students in the series, adjust individual mastery levels, control sound and graphics, and monitor student progress. The diskette can handle more than one hundred students.

## **Apple 64K\***<br>No. A-150...

 $\ldots$ . \$29.00

### **NEW**

#### Mastering Math Worksheet Generator Grades 1-4

Spare yourself the extra work of writing and typing classroom and homework assignments! Use this flexible, time-saving tool to create and print worksheets that complement particular learning objectives, programs, or packages in the Mastering Math series.

#### **Apple 64K\***<br>No. A-151 . . . . . . . . . . . . . \$29.00

#### **The Complete Mastering Math Series** Grades 1-4

Features all ten Apple Mastering Math packages at a special, low price.

Apple 48-64K\* No. A-150A ........ , ............................ \$349.99 (a \$430.00 value)

27

## **mathematics**

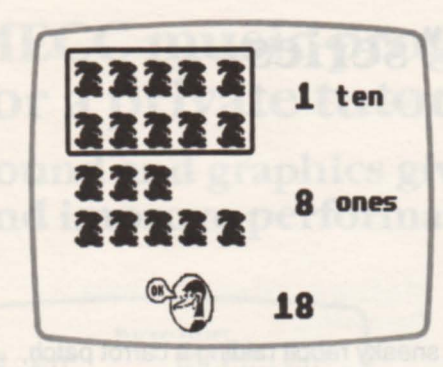

#### **Elementary Volume 1 • Mathematics (Games and Drills)**  Grades 3-5

# Games that exercise logic and teach math skills.

These exciting programs give youngsters experience in using basic logic to master elementary math concepts. Students interpret clues as they try to guess secret numbers. They can track down a "hurkle" hiding on a coordinate grid and confront a factor-grabbing fiend in a challenging battle of wits.

**Apple 48K\***<br>No. A-702 ... No. A-702 .................. \$29.00

#### **Elementary Math Logic**  Grades 1-6

Features programs similar to those in Elementary Volume 1.

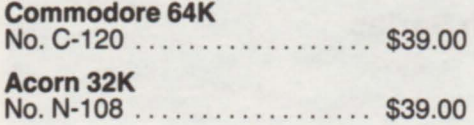

#### **Counting**  Grades K-2

## The first steps to math excellence.

Very young students find learning to count and add a delightful, rewarding experience with programs that give colorful graphic reinforcement to their work. Smiley faces, fireworks, and "wuzzles" help youngsters drill on recognizing quantities and numbers from one to twenty and on adding numbers with sums up to twenty.

#### Commodore 64K

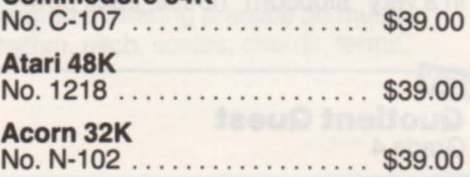

#### **Basic Arithmetic**  Grades 2-6

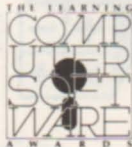

## Award-winning for elementary students.

It's important that children learn early to be comfortable and proficient with the kinds of math problems they encounter in everyday life. This package offers students practice in rounding numbers, making estimations, giving change for a dollar working with decimals and multiples of ten, and solving simple whole-number problems in the four basic operations.

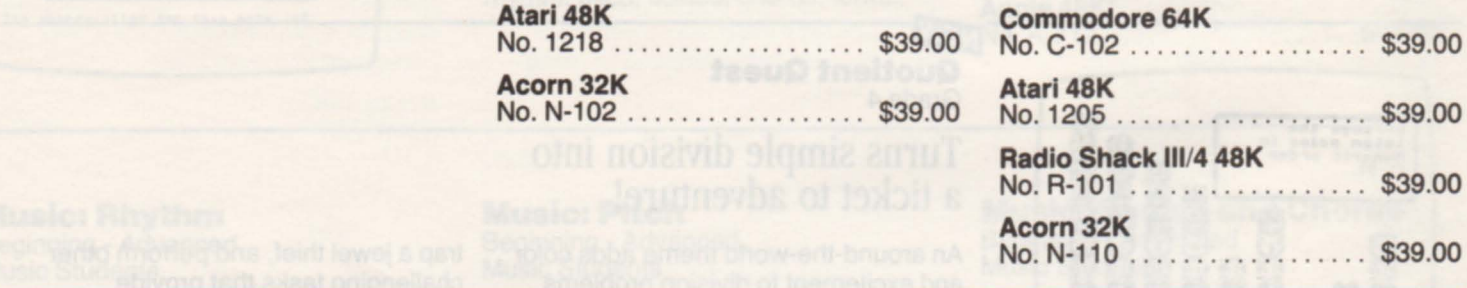

#### **Metric Mathematics**  Grades 4-6

Make metric measurement simple and fun!

We all know that the metric system is easy to work with, yet most people have difficulty with it because it's so new and strange to them. This package can help your students gain familiarity and confidence with metric mathematics. Youngsters estimate metric lengths, convert measurements from one metric unit to another, and playa Blackjack-like game in which metric estimation is the key to success.

Commodore 64K No. C-101 . . . . . . . . . . . . . . . . \$39.00 Acorn 32K

No. N-107 .................. \$39.00

**Metric and Problem Solving**<br>Grades 2-6

A combination of the Elementary Math Logic and Metric Mathematics packages.

Atari 48K<br>No. 1204 ... . . . . . . . . . . . . \$39.00

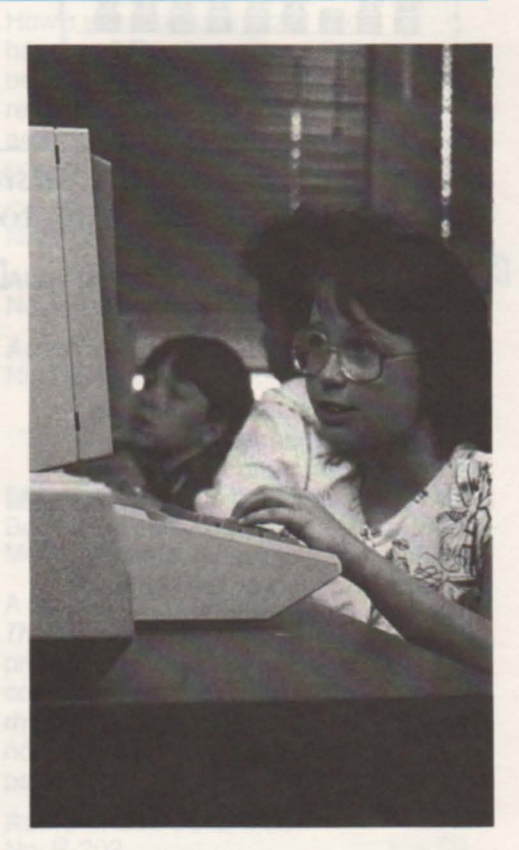

## ;, **mathematics**

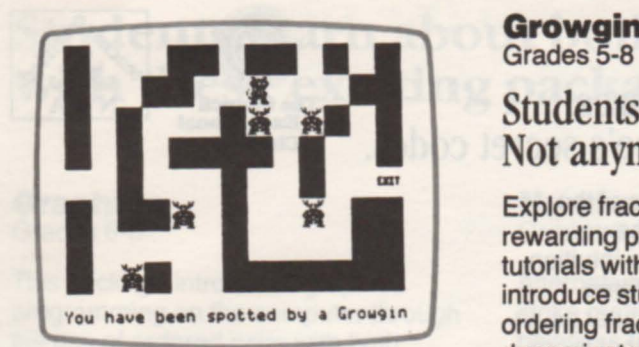

## **Growgins' Fractions**<br>Grades 5-8

## Students fretting over fractions? Not anymore!

Explore fractions with these fun, rewarding programs. Interactive tutorials with colorful graphics introduce students to concepts in ordering fractions with like denominators or like numerators. Students examine fractions as parts of a whole, comparing both the size and

the number of pieces. An animated game provides practice in ordering fractions as students guide "Tripper" through a maze filled with the dreaded "Growgins"!

Apple 48K\* No. A-773 . ....... .......... \$49.00

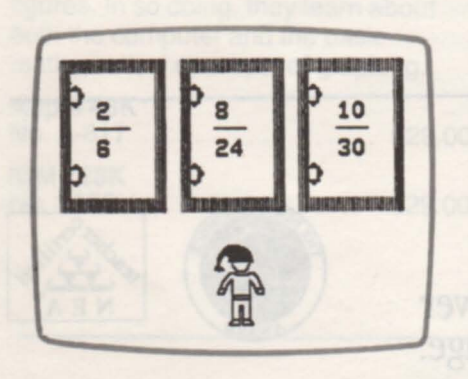

#### **Adventures** with Fractions Grades 5-8

### The next step toward fraction mastery.

Students learn two methods of ordering unlike fractions in animated interactive tutorials. Then, in a lively game with color graphics and sound, students practice ordering fractions as they try to collect enough gold coins to ransom a young prince. But watch

out-helpful and harmful monsters pop up along the wayl

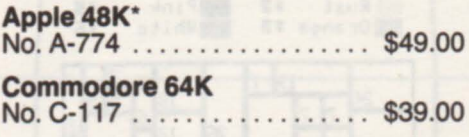

#### **Geometry: Points and Angles** Grades 3-5

Tutorials and quizzes covering basic concepts of geometry: points, lines,

line segments, rays, and angles (including the various types of angles).

lel) among lines, line segments, and

No. N-113 . . . . . . . . . . . . . . . . .. \$29.00

Acorn32K No. N-109 ... ............... \$29.00

### **Old Favorites**

**Elementary Volume 8 -Geometry (Points and Angles)** Grades 3-5

Apple 48K\* No. A-732 ..................... \$29.00

#### Elementary Volume 9 -**Geometry (Lines and Triangles)** Grades 4-6

triangles and the spatial relationships rays.<br>
(intersection, perpendicular, and paral-<br> **Acorn 32K** No. A-733 No. A-733 ...................... \$29.00

### Elementary Volume 10 -<br>Geometry (Area and **Perimeter)** Grades 4-6

Apple 48K\*<br>No. A-734 . . . . . . . . . \$29.00

## Geometry: Area and Perimeter

**Geometry: Lines and Triangles** 

Challenging programs that introduce triangles and the spatial relationships

Grades 4-6

Grades 4-6

Tutorials and quizzes that teach and reinforce the skills of identifying different types of quadrilaterals and calculating their perimeters and areas. Acorn 32K No. N-115 . . . . . . . . . . . . . . . . . \$29.00

## **mathematics**

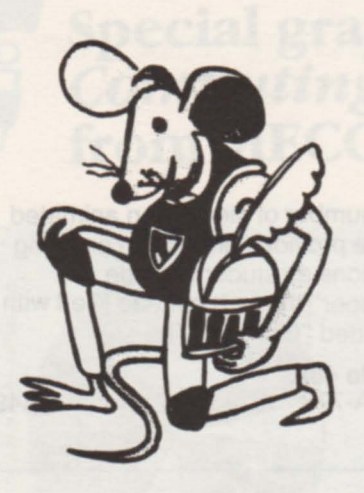

#### **Mind Puzzles** Grades 6-9

# Navigate through mazes.<br>Break the Queen Bee's s es<br>
urough mazes.<br>
Queen Bee's secret codes. The Council Context of the Real Context of the Article of the Article of the Article of the Article of the Article of the Article of the Article of the Article of the Article of

Open up brave new corridors of the mind with programs that tease your sense of logic and spark your intuition. Students learn to solve problems logically and to use the computer as an exploratory tool. They learn that there are many different ways to arrive at a solution.

#### Apple 48K\* No. A-780 ...................... \$49.00

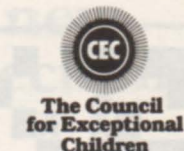

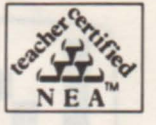

 $$1$ Dk Blue \$4 **NURIUA** Pink \$5 Rust  $52$  $\overline{\mathbf{3}}$ Orange

## **Problem-Solving Strategies**<br>Grades 5-9

Become a master problem-solver with this award-winning package.

Start off solving graphic puzzles and move up to complex open-ended problems. Learn how to collect data, discover patterns, produce charts, make generalizations, and apply strategies. A whole new way of thinking unfolds!

Apple 48K\*<br>No. A-784 No. A-784 .................. \$49.00

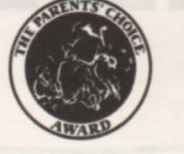

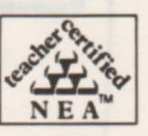

Making math tests and worksheets are less of a chore with these **MECC** utility packages.

### Computer-Generated **Mathematics Materials Volume 1 - Problem Solving**<br>Grades 3-8

Use your computer and printer to print tests and worksheets for an individual student or an entire class. Select from 206 objectives covering the following topics: interpreting tables; selecting an operation to use in solving word problems; reading graphs; and "working backwards" with a collection of mazes, patterns, magic triangles, and magic squares.

### Apple 48K

No. A-757 .................. \$39.00

### Computer-Generated **Mathematics Materials Volume 2 - Problem Solving<br>Grades 3-8**

Select from 236 objectives to print tests and worksheets with your computer and printer. Topics cover approximation, estimation, purchasing, money, multiplication, division, and picture and equation.

#### Apple 48K

No. A-758 ................... \$39.00

## **order form**

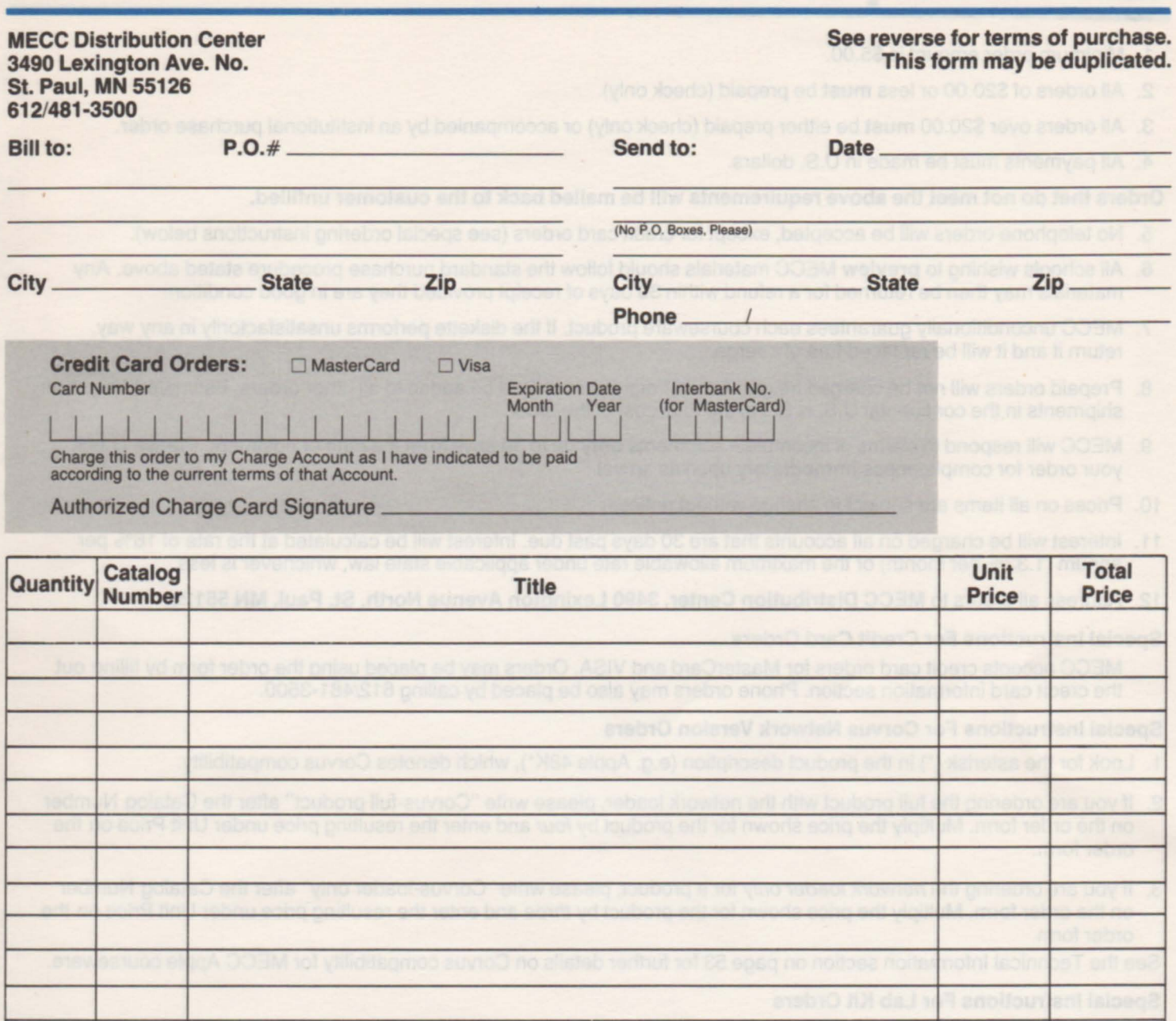

All orders of \$20.00 or less must be prepaid (check only).

All orders over \$20.00 must be either prepaid (check only). accompanied by an institutional purchase order, or ordered by credit card. deterious pribulars - anodeineed grade level, tentures, programs, and

Actual shipping charges will be added to all orders not prepaid (estimate 5% within the continental U.S.).

Total

Shipments within the continental U.S. are sent UPS.

## **terms of purchase**

- 1. Minimum order amount is \$5.00.
- 2. All orders of \$20.00 or less must be prepaid (check only).
- 3. All orders over \$20.00 must be either prepaid (check only) or accompanied by an institutional purchase order.
- 4. All payments must be made in U.S. dollars.

#### Orders that do not meet the above requirements will be mailed back to the customer unfilled.

- 5. No telephone orders will be accepted, except for credit card orders (see special ordering instructions below).
- 6. All schools wishing to preview MECC materials should follow the standard purchase procedure stated above. Any materials may then be returned for a refund within 30 days of receipt provided they are in good condition.
- 7. MECC unconditionally guarantees each courseware product. If the diskette performs unsatisfactorily in any way, return it and it will be replaced free of charge.
- 8. Prepaid orders will not be charged freight. Actual freight charges will be added to all other orders. Estimated freight on shipments in the continental U.S. is 5% of the total cost of the order.
- 9. MECC will respond to claims of incomplete shipments only up to 30 days from the date of postmark. Please check your order for completeness immediately upon its arrival.
- 10. Prices on all items are subject to change without notice.
- 11 . Interest will be charged on all accounts that are 30 days past due. Interest will be calculated at the rate of 16% per annum (1.33% per month) or the maximum allowable rate under applicable state law, whichever is less.
- 12. Address all orders to MECC Distribution Center, 3490 Lexington Avenue North, St. Paul, **MN** 55126.

#### Special Instructions For Credit Card Orders

MECC accepts credit card orders for MasterCard and VISA. Orders may be placed using the order form by filling out the credit card information section. Phone orders may also be placed by calling 612/481-3500.

#### Special Instructions For Corvus Network Version Orders

- 1. Look for the asterisk (\*) in the product description (e.g. Apple 48K\*), which denotes Corvus compatibility.
- 2. If you are ordering the full product with the network loader, please write "Corvus-full product" after the Catalog Number on the order form. Multiply the price shown for the product by four and enter the resulting price under Unit Price on the order form.
- 3. If you are ordering the network loader only for a product, please write "Corvus-loader only" after the Catalog Number on the order form. Multiply the price shown for the product by three and enter the resulting price under Unit Price on the order form.

See the Technical Information section on page 53 for further details on Corvus compatibility for MECC Apple courseware.

#### Special Instructions For Lab Kit Orders

When ordering a Lab Kit for a product, please write "Lab Kit with (quantity) diskettes" after the Catalog Number on the order form. The quantity may be 5-10. Use the pricing formula on page 54, based on the quantity of diskettes ordered, to determine the Lab Kit's Unit Price on the order form. (Please note that MECC membership discounts may not be applied to MECC Lab Kits.)

## **Three-Fold Vinyl Binders Fold The MECC Book 1985-86**

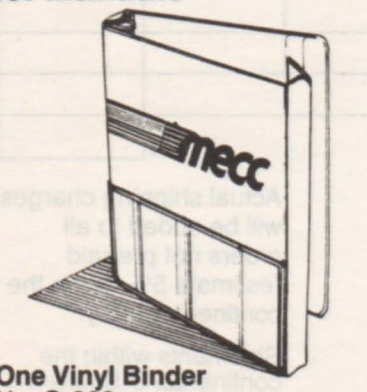

One Vinyl Binder Reference Guide No. G-803 .................... \$6.00 No. G-900 . . . . . . . . . . . . . . . . .. \$19.00

This comprehensive guide to nearly 300 MECC packages is designed to help you find the courseware, training, and administrative products that best meet your needs. Courseware descriptions-including subject area, grade level, features, programs, and learning objectives-are organized into separate sections for six computer brands. Four indices list packages by title, subject area, grade level, and computer brand.

#### **NEW**

#### **MECC Apple Courseware Library Cards 1985-86**

The more than 1000 cards in this package will save your librarian or media specialist hours of tedious work. Each MECC Apple courseware product is assigned a Dewey/Sears catalog number and is represented by a main entry card, subject cards, added author and title cards, and an extra shelflist card. Includes the 1985-86 Supplement (No.G-805).

Library Card Set No. G-804 . . . . . . . . . . . . . . . . \$69.00

## **Announcing MECC's Newest Products for**

### **themecc early learning™ series**

Delight young children with colorful and amusing animation that helps  $\mathbf{H}$ develop readiness skills. Programs on alphabet and word recognition, counting, and basic arithmetic can be customized to fit a variety of learners' needs. The  $MECC Early Learning<sup>1</sup> series — where educational success begins!$ 

#### **NEW**

**First-Letter Fun** Preschool - K

Four delightful programs help young children match the beginning sounds of words with the letters that make those sounds.

Enjoyable stories, told through animation, provide drills in which students choose the letters that represent the initial sounds of words. The teacher determines whether upper- or lower-case letters are used.

#### **Apple64K\***  No. A-154 . . .. ............................ \$49.00

## ~ **Counting CriHers**  Preschool - K

Five stimulating programs give young children practice with basic number skills. Kids match identical numbers, count safari

animals, and play other games that sharpen their ability to work with numbers from 1 to 20. Different types of input allow children with varying keyboard skills to use this valuable package.

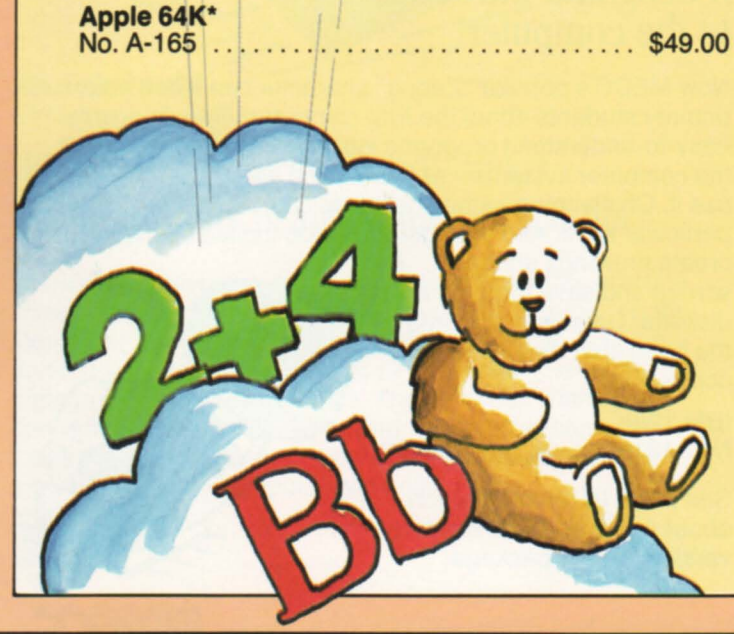

## ~ **Fun from A to Z**

Preschool - K

Young children will be enchanted by these colorful alphabet programs. Students discriminate among letters and match

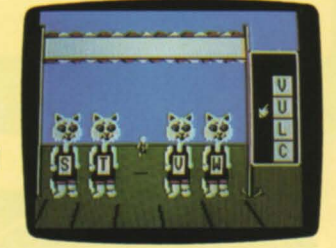

upper- and lower-case forms while helping a lost bird. They can also create pictures while learning the alphabet sequence and help animals win a race by selecting missing letters.

#### **Apple64K\***  No. A-164 ................................ \$49.00

~ **Arithmetic Critters**  K- Grade 2

The highly-motivating animal theme introduced in Counting Critters continues with this package, which helps

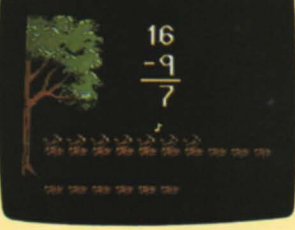

young children master basic math skills. Students drill on place values to 99, single-digit addition and subtraction, and simple measurement. Instructive feedback assists youngsters having difficulty.

#### **Apple64K\***  No. A-166 ................................ \$49.00

~ **Paint with Words**  Preschool - Grade 2

Imagine how excited young students will be when they create computer "paintings" from simple words! Kids

exercise their creativity and develop their vocabulary as they choose words and turn them into colorful images. If you add the optional Jostens Ufonic ™ Voice System, a natural-sounding voice helps youngsters recognize words on sight!

**Apple64K\*** 

No. A-158 . .. . ............................ \$49.00

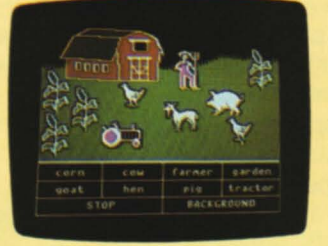

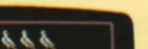

# **MECC Helps Youngsters<br>Take Their First Steps in Learning.**

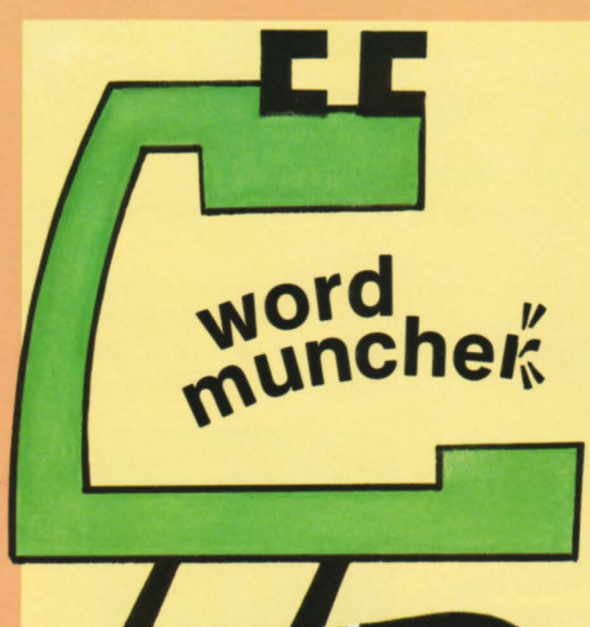

**Word Munchers** 

Apple 64K\*

Grades 1-5

## Makes kids want to "eat their words"!

Already one of MECC's most popular new programs, Word Munchers helps youngsters master the skill of recognizing and distinguishing vowel sounds. Kids playing this fast-paced game search for target sounds by racing a

"muncher" through a grid, gobbling up appropriate words. It's up to the player to decide which words the muncher can eat. But beware of hungry "troggles" who like to feast on munchers! Three levels of play permit use by students with different skills. Learning doesn't get more exciting than this!

No. A-153 ................ \$49.00

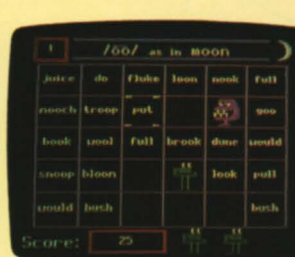

**NEW Clock Works** Grades 1-3

## A timely learning experience for young students.

Youngsters practice telling time using both analog and digital clocks with these colorfully animated programs. Teachers can select alternate clock faces (either Arabic or Roman numerals) and multiple levels of difficulty, "customizing" the programs for their classes. The programs keep track of student performance. Time will definitely fly when your kids are having this much fun learning!

**Apple 64K\***<br>No. A-168 ...

### **NEW Sound Tracks**

Grades K-6

## Make musical patterns out of shapes and colors!

Preschoolers, middle-school students, and everyone in between will be delighted with the sounds and images they can produce using simple computer keyboard commands. Four fascinating programs help youngsters express themselves creatively as they

compose melodies,

experiment with lines, shapes, pictures, and colors, and discover relationships among audio and visual patterns. The "sound images" that kids create can be saved and played back. Tune in to your students' curiosity and inventiveness!

Apple 64K\* No. A-159 .......... \$49.00

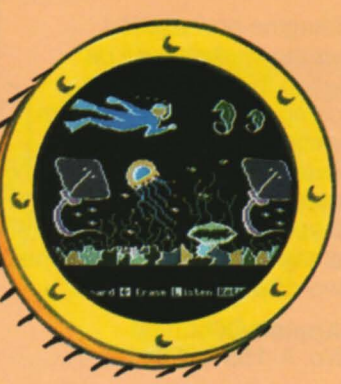

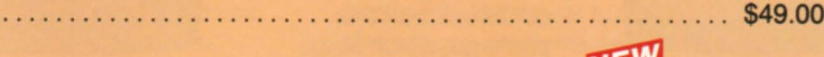

**NEW** 

**The FriendlY Computer** Preschool - Grade 3

## A delightful introduction to the computer!

Now MECC's popular "Zebug" character can teach your primary students about the IBM computer! Five enjoyable, easy-to-understand programs introduce the major parts of the computer system - especially the keyboard and how to use it. Challenging games help kids learn to locate particular keys. And youngsters will be thrilled as they

create drawings on the screen and save them on a diskette. Give your students the head start they need in computing!

### **IBM** 128K

No I-131 ............ \$49.00

See page 10 for information about Apple and Commodore versions of this package.

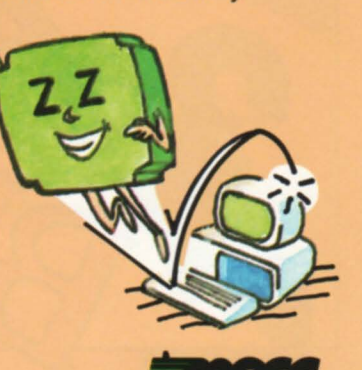

3490 Lexington Avenue North, St. Paul, Minnesota 55126 612/481-3500
# Break the language barrier with MECC programming packages.

Is BASIC a foreign language to your students? Let MECC do the translating! MECC programming packages help students learn how to make the computer work for them.

## Introduction to **Applesoft™ BASIC** High School - College

This package provides you with the material for teaching an introductory course on programming in Applesoft BASIC. Students learn about input, output, looping, commands, strings, and various special features.

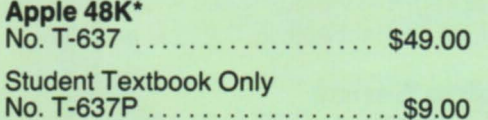

## **Extensions to** Applesoft ™ BASIC Intermediate - Advanced Programming

When your students have mastered BASIC, introduce them to EBASIC, which promotes a structured approach to programming. New features and commands allow programmers to go further than ever!

Apple 48K\* No. A-786 .......... . ....... \$39.00

# **MECC Hi-Res Toolkit**

Grades 9 - 12

Featuring a powerful utility program that allows text and graphics to be easily mixed in Applesoft BASIC, this package permits students to use new fonts and to gain greater control over graphics and animation.

Apple 48K\* No. A-105 . . . . . . . . . . . . . . . . . \$49.00

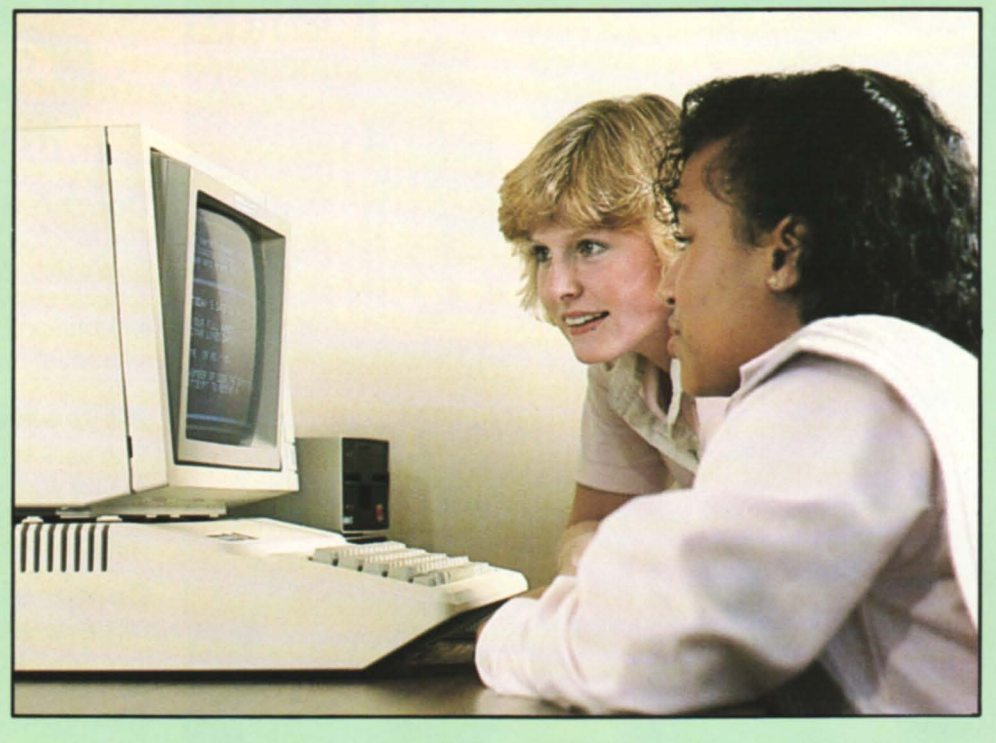

## **Exploring Sorting Routines** Senior High - College

Investigate one of the most useful computer capabilities! Animated graphics enable individual students or groups to explore various sorting methods and decide for themselves the most efficient means of sorting various types of data.

No. A-110 . . . . . . . . . . . . . . . . . \$39.00 Student Textbook Only

## **Files on the Apple** High School - College

Files are powerful tools for creating useful programs. This package provides explanations, sample programs, exercises, and quizzes for teaching Applesoft BASIC sequential and random access file techniques.

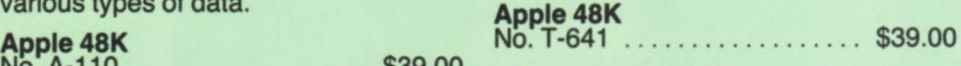

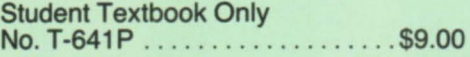

To learn more about these and other MECC programming packages, see the Computer Literacy and Programming section, beginning on page 10.

 $\frac{AB}{NC}$ 

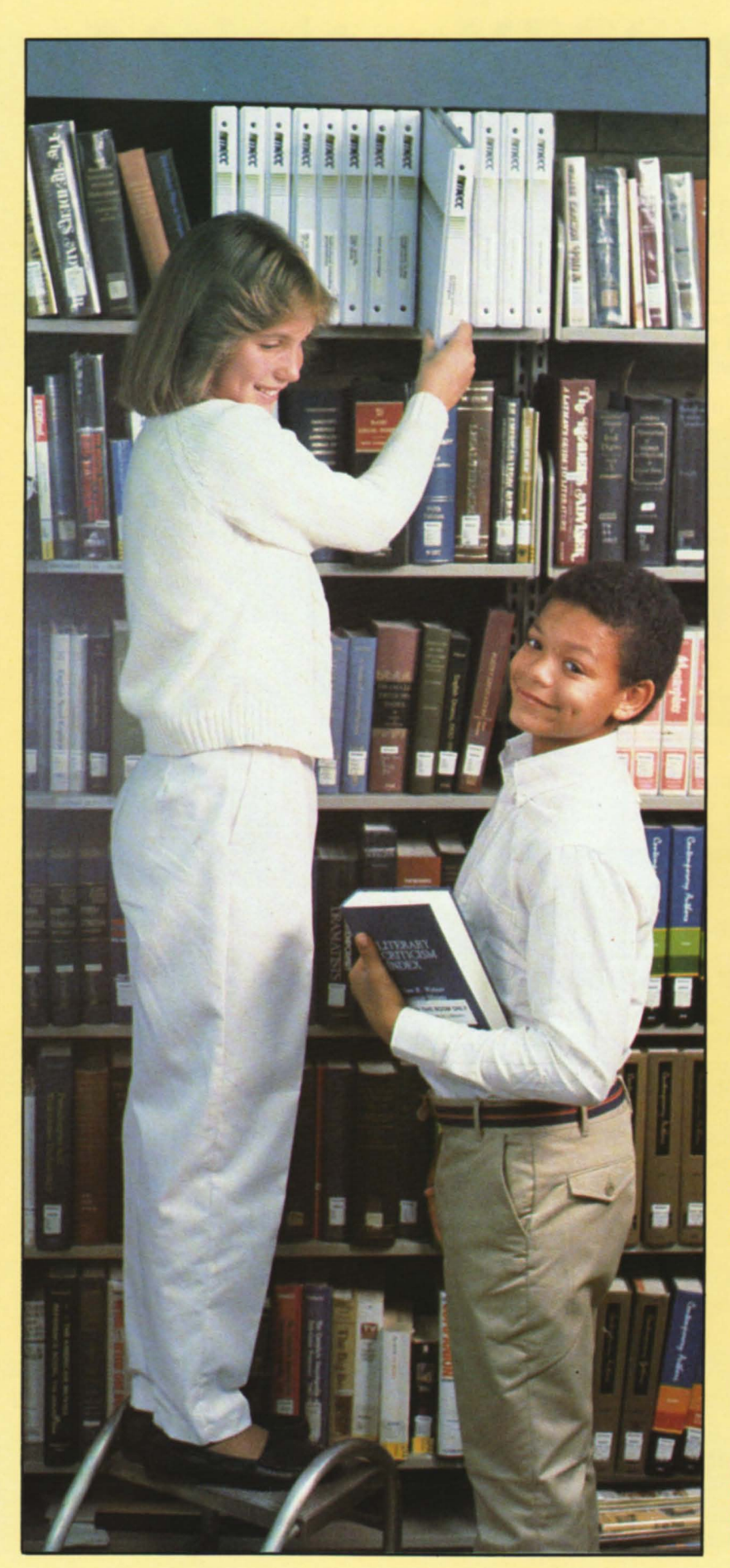

# **Putting more information**  at your **fingertips.**

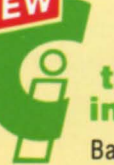

# the computing and<br>information<sup>*n*</sup> collection Basic skills for the information age.

# **Course Guide**

The MECC Computing and Information Teacher's Guide (No. A-142) identifies objectives and presents specific plans for using the twelve Computing and Information packages in various ways. A comprehensive set of helpful Student Activity Cards is included.

# **Keyboarding Serie.**

Two packages, MECC Keyboarding Primer (No. A-130) and MECC Keyboarding Master (No. A-131), teach good typing techniques and help build typing speed and accuracy.

# **Composing Information Series**

Students learn how to use word processing to express themselves clearly and efficiently with MECC Writer (No. A-132), MECC Write Start (No. A-133), MECC Speller (No. A-134), and MECC Editor (No. A-135).

# **Displaying Information Series**

MECC Graphing Primer (No. A-136) introduces students to graph construction and analysis, while MECC Graph (No. A-137) eliminates the tedium of plotting and drawing graphs.

# **Accessing Information Series**

The database is one of the most useful applications of computer technology. Three stimulating packages-MECC Stuff and Fetch (No. A-138), MECC Trivia Machine (No. A-139), and MECC Dataquest<sup>™</sup>: The Presidents (No. A-140), introduce students to the capabilities of databases.

# **Evaluating Information Series**

With MECC Information Manager (No. A-141), students assume the roles of radio station managers and use a variety of information-processing tools to develop strategies for dealing with realistic business and communications problems.

Detailed descriptions about each package can be found in the *Computing and Information section,* beginning on page 15.

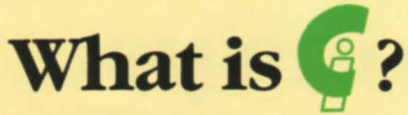

Whether it's conducting research, accessing sources of information, designing graphs, writing papers, or thinking in an organized fashion, *Computing and Information* ™ develops students' skills in working with the basic tools of the Information Age. This new collection is designed to help students acquire and exercise valuable, lifelong skills that can be applied to virtually any field.

Advanced communications technology is revolutionizing the ways in which we create, store, organize, access, evaluate, and even *think* about information. Help your students become more comfortable and proficient at using computers for word processing, writing, graphing, and database management. Give them the boost they need to thrive in the Information Age.

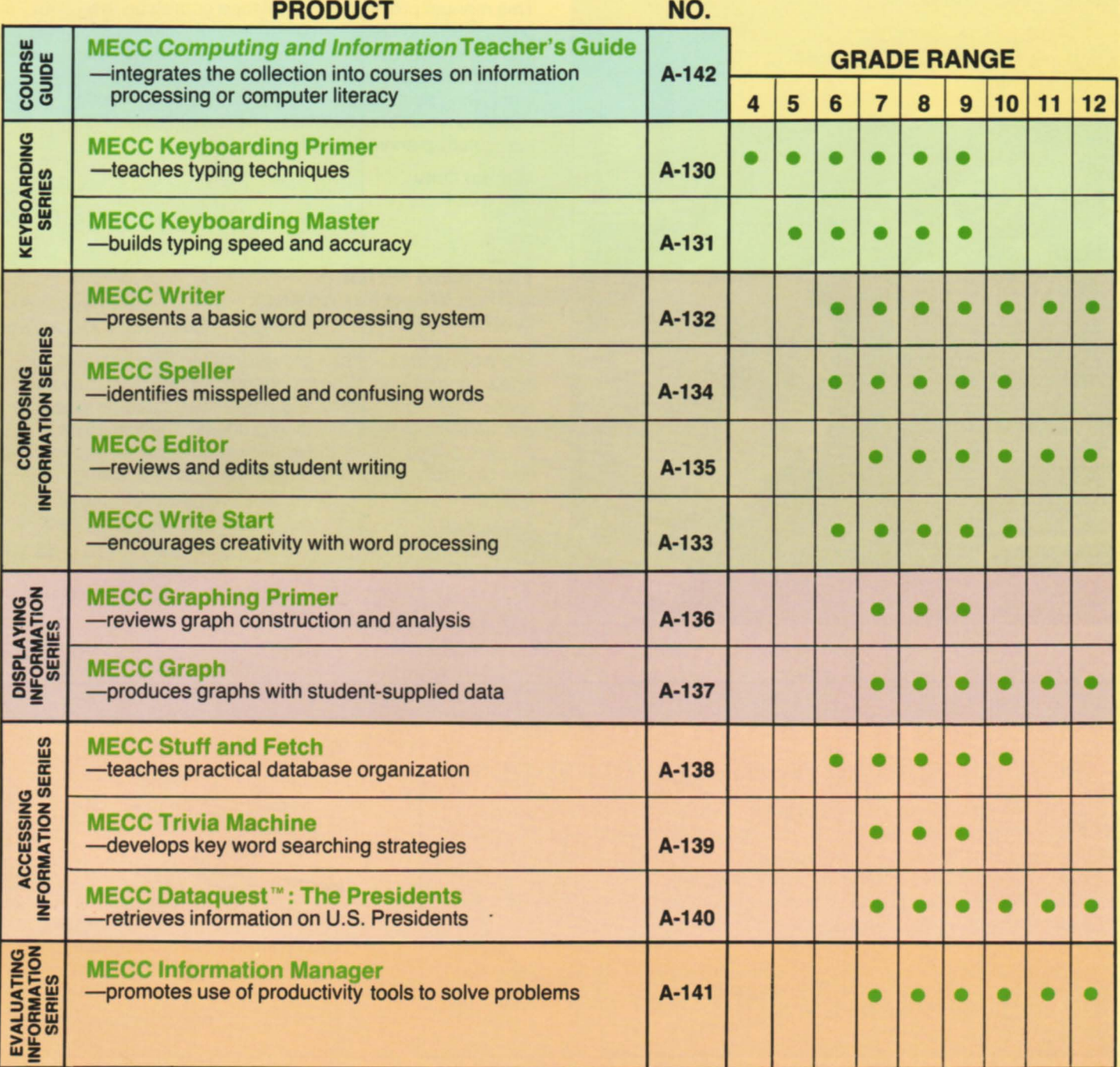

# **MECC's Computing and Information Collection**

More to come. Watch for *new* additions to the *Computing and In/ormation* collection.

# Training. MECC is backing you up with years of experience.

Over a decade of experience has gone into producing MECC training materials, packages designed to help you conduct your own teacher training sessions. Give your teachers and students the edge by taking advantage of MECC's expertise in the field of educational computing.

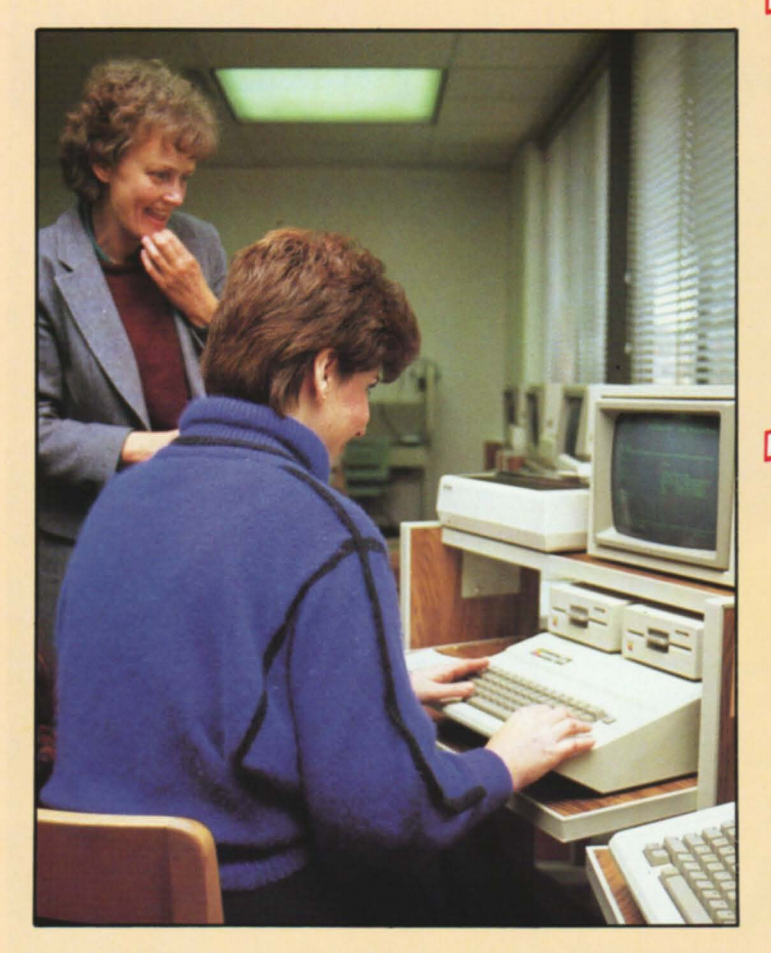

# **Manual Exercise Computing .**<br> **Into the Curriculum** Teacher Training

This manual provides material for a course on the processes and issues involved in integrating computer use into the school curriculum. Topics covered include computing to achieve traditional curriculum ends; computing as an addition to the curriculum; effective classroom use of computers; and the overall school curriculum-planning process.

# Manual Only

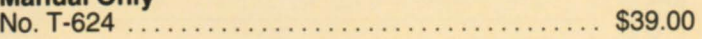

# **NEW**<br>Teaching Writing with a Word Processor Teacher Training

The word processor has proven itself to be a valuable tool in teaching writing. When students discover that they can revise their work quickly and easily, they become more enthusiastic about the writing process. These materials prepare educators for the challenge of applying this exciting new technology to the all-important task of teaching writing.

# **Apple 64K**<br>No. T-626.

No. T-626 .................................... \$49.00

Turn to page 48 for more information on Training Materials.

# MECC can provide you with expert staff for special training workshops.

MECC has trained thousands of teachers and administrators around the country to make the most of educational computing. And educators have trained us, too. by keeping us in touch with their computing needs and the latest trends in this evolving field. Perhaps you. too. would like to have MECC conduct in-service training sessions for your staff. Call (612) 481-3500 or write to:

> MECC Training Services 3490 Lexington Avenue North St. Paul. MN 55126

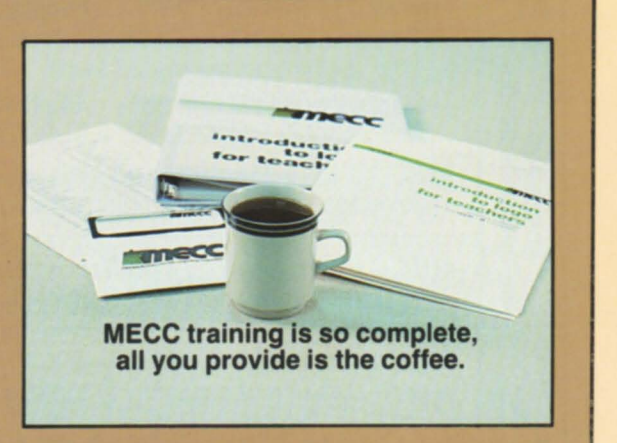

# **MECC's Experience Shines Through!**

# **NEW**

# **Ghost Writer** Grade 6 - Adult Get into the spirit of writing!

This handy tool assists student writers in the revising and editing process. Students using any of six popular word editing process. Students using any of six popular word<br>processing programs — including MECC Writer, Apple processing programs — including *m* ECO which, the pro-<br>Writer II for the //e, and *Bank Street Writer* — can check their writing samples for a variety of characteristics, including difficulty level, transitions, overly long sentences, including difficulty level, transitions, overly long somewhat repetitive use of words. Ghost Writer requires the use of either an Apple //e with 80-column text capability or an Apple //c.

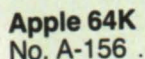

\$89.00

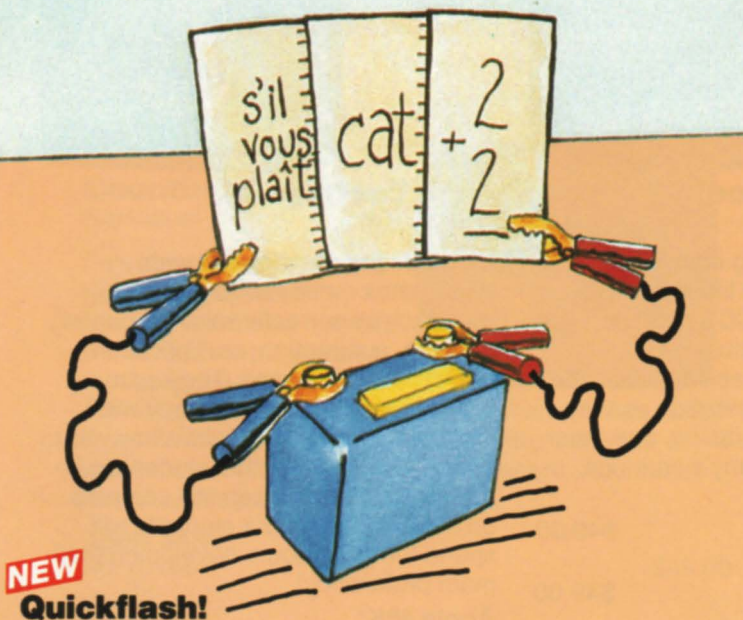

**Quickflash!**<br>Preschool - Adult

# Electronic "teacher's aid" helps your students practice memory skills.

Here's a creative way to provide efficient memory practice. This helpful tool allows you to produce "flashcards" on the computer for virtually any subject or grade level. You can even use diacritical marks and other special characters to design foreign language drills. The computer manages individualized learning, removing "cards" that students have mastered from their pool of questions. An exciting new approach to computerized drills!

# Apple 64K\*

No. A-167 .................. . ................. \$49.00

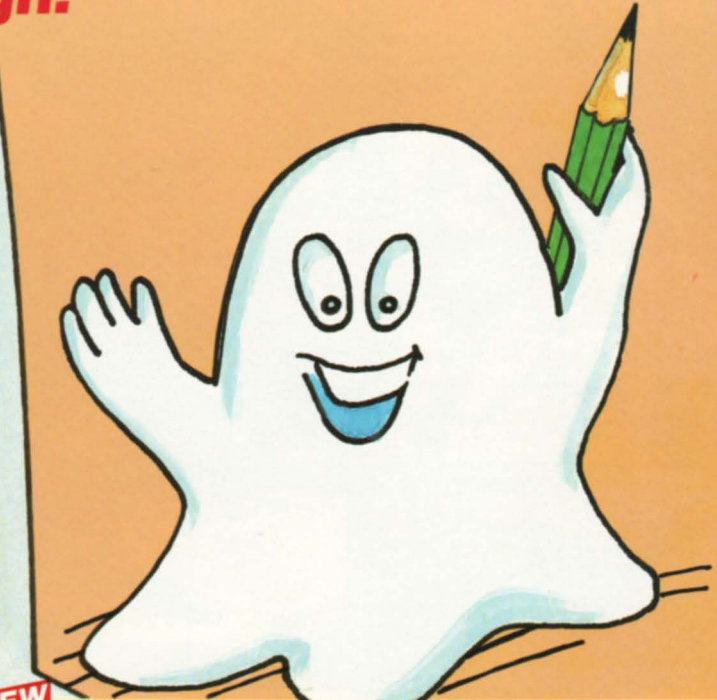

# **MECC Dataquest: The Fifty States** Grades 7-12

# A database tour of the country.

Fascinating facts about the fifty states are organized into an easy-to-use database package. Students devise their own questions dealing with the geography, climate,

demographics, economics, and history of the states and then use the database to answer them. Users develop their computing skills, exercise

their powers of inquiry and hypothesis, and learn about the United States all at the same time!

# Apple 64K\*

No. A-163 .......... \$49.00

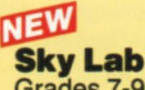

Grades 7-9

# A whole new way to look at the stars.

All too often students have trouble grasping basic concepts of astronomy because they can't relate what they see in the sky to descriptions of celestial events. Sky Lab bridges the gap, allowing students to observe the motions of the sun, planets, constellations,

and Halley's comet from both an earth-bound and an outer-space perspective. Colorful graphics and clear explanations provide guidance as youngsters explore the skies above.

Apple 64K\* No. A-155 .......... \$49.00

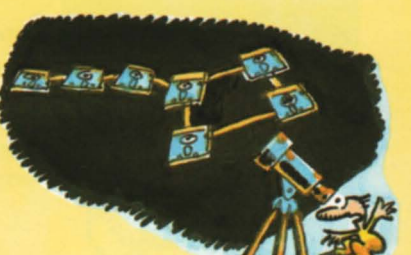

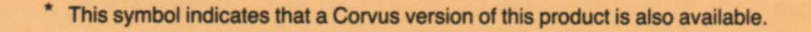

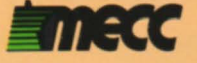

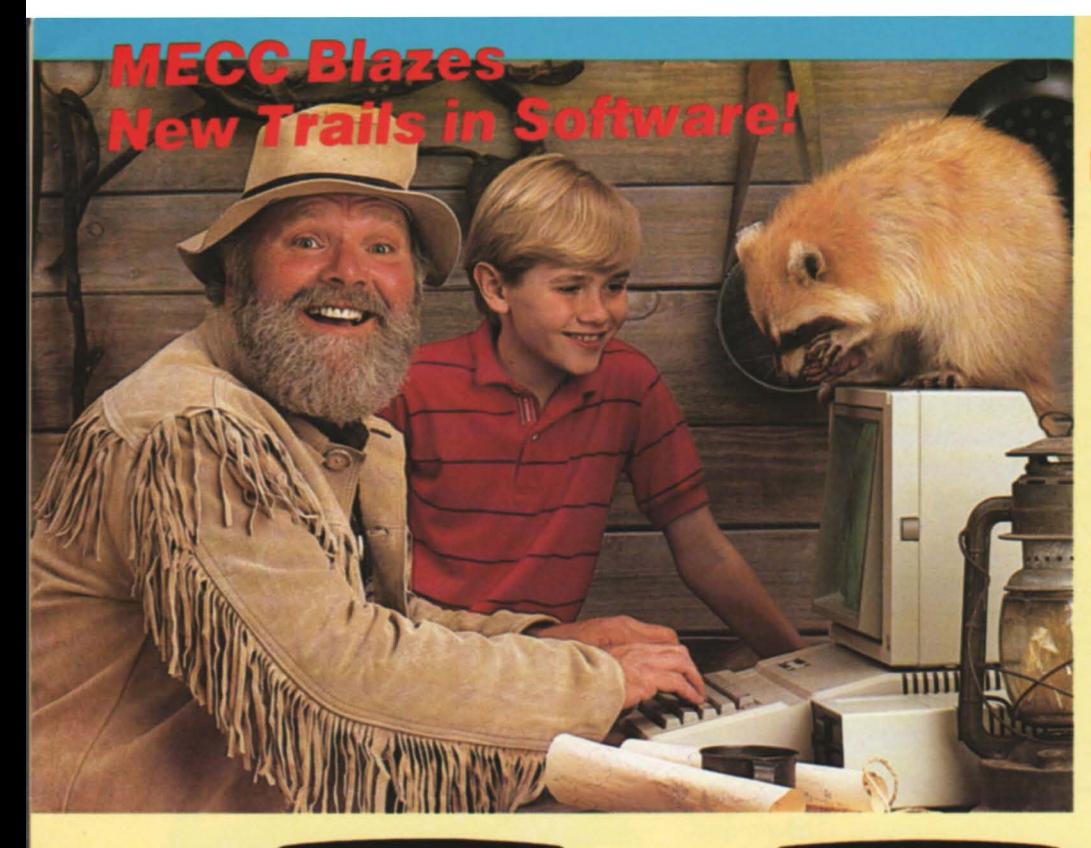

# **NEW**<br>The Oregon Trail Grade 5 - Adult You've traded all you own for a covered wagon and two oxen . . .

Relive the days of pioneers and covered wagons with this enhanced version of MECC's classic Oregon program. This colorful, multi-faceted simulation enables you to take part in the great adventure of crossing the rugged landscape of nineteenthcentury America. Practice decisionmaking and problem-solving skills as you learn about an important period of American history.

Apple 64K\* No. A-157 .................. \$49.00

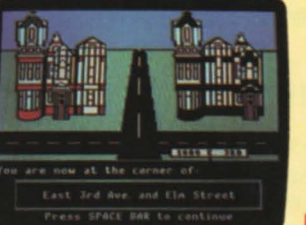

# <sup>~</sup>Jenny's Joumeys Grades 4-6

Are maps a mystery to your students? Now they can practice their map-reading skills in an enjoyable format! Colorful graphics help them apply map-reading exercises to "real-life" situations. Kids learn to use a map index, find locations, plan a route of travel, and take a simulated drive through "Lake City." Three levels of difficulty allow children with various skill levels to progress at their own pace.

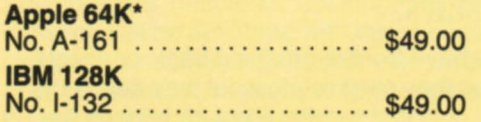

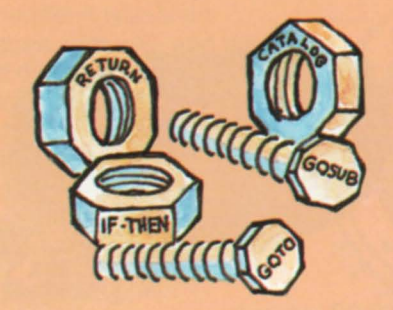

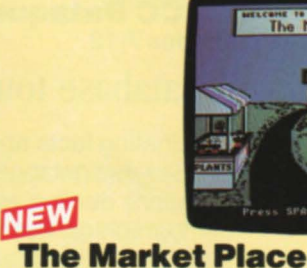

# Grades 3-6

Colorful graphics bring elementary economic concepts to life with this new version of one of MECC's most popular packages. In several business simulations, students sell apples, tomato plants, and lemonade as they learn how costs, advertising, and other factors affect a company's earnings.

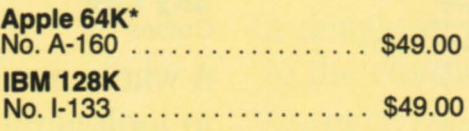

See page 43 for information about Commodore, Atari, Radio Shack, and Acorn versions of this package.

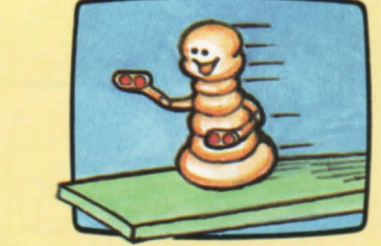

# **Path Tactics** Grades K-6

Students playing alone or with classmates move robots along a racetrack by correctly solving counting, addition, subtraction, multiplication, and division problems. The key to success is combining strategy with math skill. Teacher options allow you to adapt the games so that students with unequal math skills can still compete on equal footing. Your students will spend fun-filled hours developing their math proficiency!

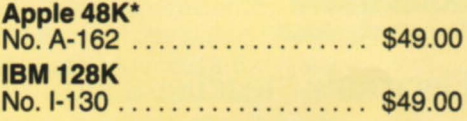

# **NEW**

## **Encyclopedia of Applesoft™ BASIC Elementary - Adult**

From the "ABS function" to "XDRAW command," here's the nuts and bolts of Applesoft<sup>™</sup> BASIC. Over 120 BASIC statements - each with its own separate page providing definitions, examples, uses, activities, and references - are included in this alphabetically organized resource. Whether you use it as a textbook or as a reference tool, you and your programming students will find it an invaluable aid.

Manual Only No. G-630 ................. . .... . ................................ \$19.00

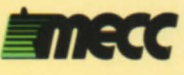

# order form

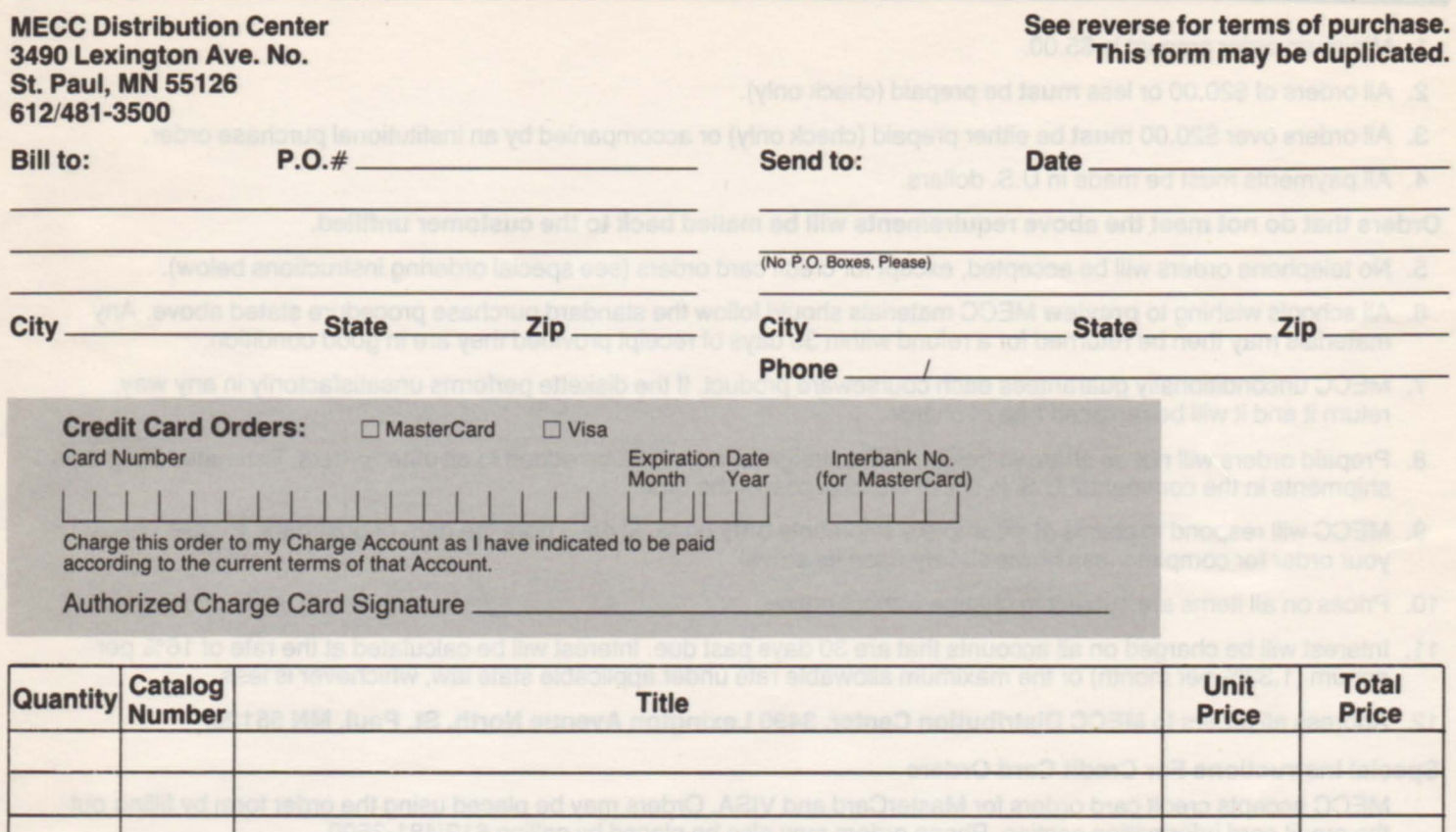

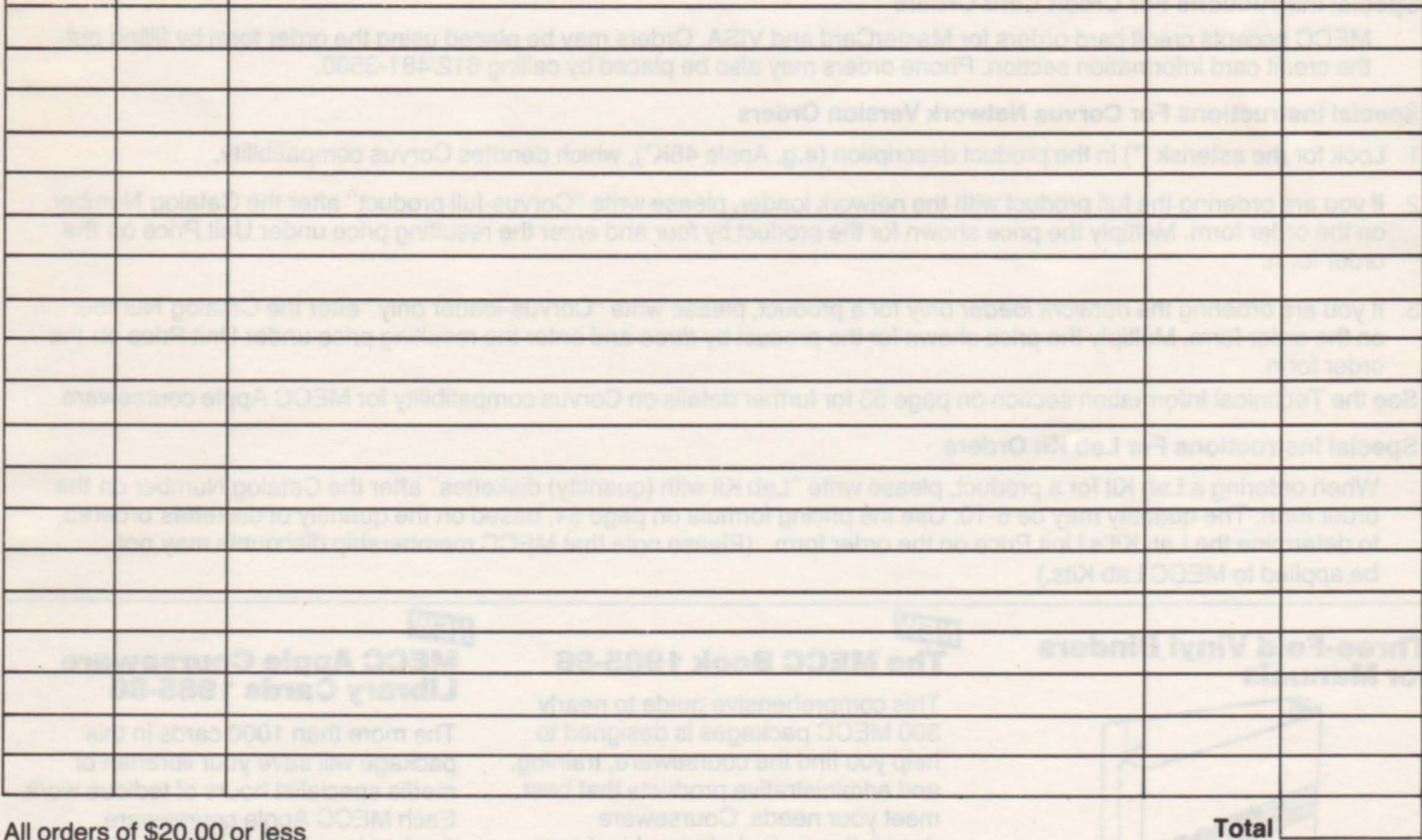

All orders of \$20.00 or less must be prepaid (check only).

All orders over \$20.00 must be either prepaid (check only). accompanied by an institutional purchase order, or ordered by credit card.

want bejout and uloni-engitonated grade level, features, programs, and

Actual shipping charges will be added to all orders not prepaid (estimate 5% within the continental U.S.).

Shipments within the continental U.S. are sent UPS.

# **terms of purchase**

- 1. Minimum order amount is \$5.00.
- 2. All orders of \$20.00 or less must be prepaid (check only).
- 3. All orders over \$20.00 must be either prepaid (check only) or accompanied by an institutional purchase order.
- 4. All payments must be made in U.S. dollars.

# Orders that do not meet the above requirements will be mailed back to the customer unfilled.

- 5. No telephone orders will be accepted, except for credit card orders (see special ordering instructions below).
- 6. All schools wishing to preview MECC materials should follow the standard purchase procedure stated above. Any materials may then be returned for a refund within 30 days of receipt provided they are in good condition.
- 7. MECC unconditionally guarantees each courseware product. If the diskette performs unsatisfactorily in any way, return it and it will be replaced free of charge.
- 8. Prepaid orders will not be charged freight. Actual freight charges will be added to all other orders. Estimated freight on shipments in the continental U.S. is 5% of the total cost of the order.
- 9. MECC will respond to claims of incomplete shipments only up to 30 days from the date of postmark. Please check your order for completeness Immediately upon its arrival.
- 10. Prices on all items are subject to change without notice.
- 11 . Interest will be charged on all accounts that are 30 days past due. Interest will be calculated at the rate of 16% per annum (1 .33% per month) or the maximum allowable rate under applicable state law, whichever is less.
- 12. Address all orders to MECC Distribution Center, 3490 Lexington Avenue North, St. Paul, **MN** 55126.

## Special Instructions For Credit Card Orders

MECC accepts credit card orders for MasterCard and VISA. Orders may be placed using the order form by filling out the credit card information section. Phone orders may also be placed by calling 612/481-3500.

## Special Instructions For Corvus Network Version Orders

- 1. Look for the asterisk (\*) in the product description (e.g. Apple 48K\*), which denotes Corvus compatibility.
- 2. If you are ordering the full product with the network loader, please write "Corvus-full product" after the Catalog Number on the order form. Multiply the price shown for the product by four and enter the resulting price under Unit Price on the order form.
- 3. If you are ordering the network loader only for a product, please write "Corvus-loader only" after the Catalog Number on the order form. Multiply the price shown for the product by three and enter the resulting price under Unit Price on the order form.

See the Technical Information section on page 53 for further details on Corvus compatibility for MECC Apple courseware.

## Special Instructions For Lab Kit Orders

When ordering a Lab Kit for a product, please write "Lab Kit with (quantity) diskettes" after the Catalog Number on the order form. The quantity may be 5-10. Use the pricing formula on page 54, based on the quantity of diskettes ordered, to determine the Lab Kit's Unit Price on the order form. (Please note that MECC membership discounts may not be applied to MECC Lab Kits.)

# **Three-Fold Vinyl Binders Three-Fold Vinyl Binders**<br>**For Manuals MECC Book 1985-86**

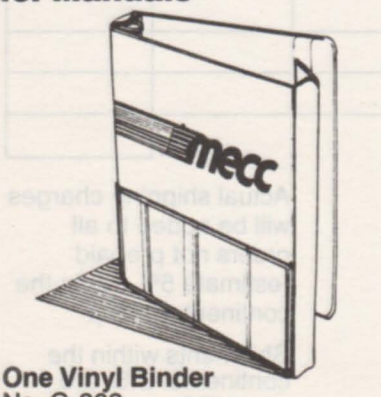

No. G-803 . . . . . . . . . . . . . . . . . .\$6.00

This comprehensive guide to nearly 300 MECC packages is designed to help you find the courseware, training, and administrative products that best meet your needs. Courseware descriptions-including subject area, grade level, features, programs, and learning objectives-are organized into separate sections for six computer brands. Four indices list packages by title, subject area, grade level, and computer brand.

Reference Guide<br>No. G-900 . . . . . . . . . . \$19.00

# mem<br>NEW<br>Lib<br>Lib **MECC Apple Courseware Library Cards 1985-86**

The more than 1000 cards in this package will save your librarian or media specialist hours of tedious work. Each MECC Apple courseware product is assigned a Dewey/Sears catalog number and is represented by a main entry card, subject cards, added author and title cards, and an extra shelflist card. Includes the 1985-86 Supplement (No.G-805).

Library Card Set No. G-804 . . . . . . . . . . . . . . . . . \$69.00

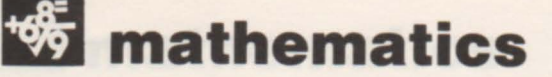

# **Students learn about both math and computer science with these exciting packages from MECC.**

## **Graphing**  Grades 6-9

This package introduces graphics programming on the computer through the use of ordered pairs with both positive and negative values. Students use the computer to graph ordered pairs, to plot lines on a coordinate system, and to draw simple graphic figures. In so doing, they learn about both the computer and the basic mathematical concepts of graphing.

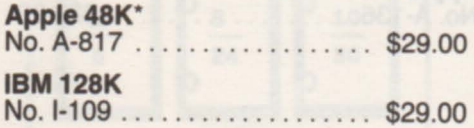

# 

## **Number Systems**  Grades 6-9

Alternative number systems often strike math students as a dull, pointless topic because they seem to have no practical use. But not anymore! This package demonstrates how modern digital computing is dependent upon the binary, octal, and hexadecimal counting systems. Students take part in a "human computer" activity that makes the relationship between counting and computers clear and concise.

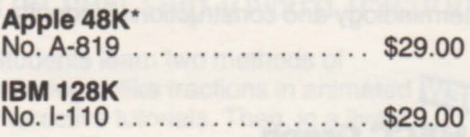

## **Probability**  Grades 6-9

Before the computer came along, you couldn't very well flip a coin or roll a die a thousand times-you could only talk about it. But now the computer does all the flipping and rolling for you, Simulating within seconds or minutes activities that would otherwise take hours or days to do. Students gain a firm understanding of the principles governing probability as they learn about the power of the computer.

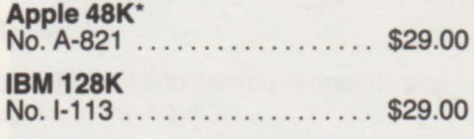

# **Prime Numbers**  Grades 7-9

Students discover the properties of prime numbers and learn about prime factorization as they formulate hypotheses and test them on the computer. The concept of an "algorithm" is introduced both in computer programming and in the method of determining primes. Further, an exciting game pits students against an insatiable, factor-eating monster that they must outwit in order to win.

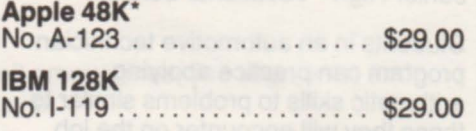

## **Estimation**  Grades 6-9

The widespread use of calculators and computers has not eliminated mathematical mistakes made through human error. Estimation is a valuable skill for students to possess as they check their calculations. This package sharpens those skills as students use the computer in both the immediate and programmed mode. A special shopping simulation allows students to apply estimation to a practical situation.

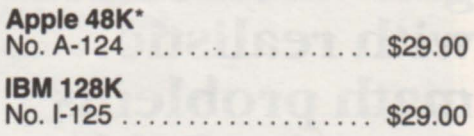

**Packages on this page include teacher-directed lessons with supplemental courseware activities.** 

# **mathematics**

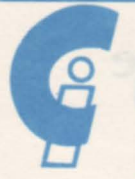

# Special graphing packages from the new *Computing and In/ormation* ™ collection from MECC.

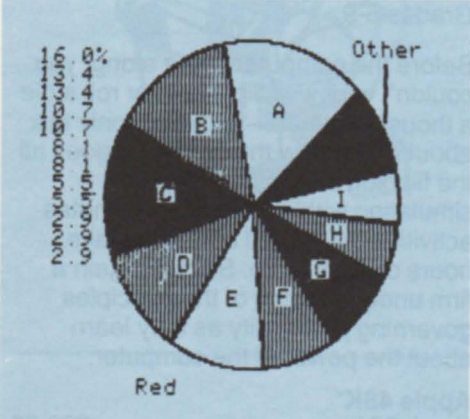

Be sure to see the entire new *Computing and 11fformation*  coUcction, beginning on page IS.

Vocational students gain confidence with realistic math problems from the field of automotive mechanics.

# **Displaying Information Series**

**NEW** 

# MECC Graphing PrImer Grades 7-9

Analyze line, bar, and pie graphs easily.

Does the sight of a graph send your students into a panic? This interactive review can help. The programs emphasize the analysis of line, bar, and pie graphs as they reinforce previous instruction in graphing terminology and construction. Students

**NEW MECC Graph** Grades 7-9

# Graphs drawn in front of your eyes.

Sometimes students who have successfully collected information stumble when the time comes to display it in graph form. But no more! This Simple, flexible tool does the tedious work of drawing graphs. Students decide the type of graph they

# Automotive Technician Mathematics Volume 1 • Whole Numbers and Fractions

Junior High - Vocational School

Students in an automotive technician program can practice applying arithmetic skills to problems similar to those they will encounter on the job. Problems require the use of the four basic operations. One program focuses on whole numbers, another on fractions. For the whole-number problems, teachers can specify English or metric units.

Apple 48K\* No. A-762 .................. \$49.00

choose from various activities that aid them in interpreting graphs quickly and correctly.

Apple 64K\* No. A-136 .................. \$29.00

want, enter their data, adjust the scale, and sit back to watch a graph appear. All data-entry screens and graphs can be printed.

**Apple 64K** No. A-137 ..................... \$49.00

## Automotive Technician Mathematics Volume 2 • Decimals and Percents Junior High - Vocational School

Realistic math problems involving decimals and percentages are emphasized in this package for students in automotive technician programs. Teachers can specify English or metric units for all problems.

Apple 48K\* No. A-763 . ................. \$49.00

\* This symbol indicates that a Corvus version of this product is also available. See page 53.

MECC mathematics packages for students in junior and senior high: reliable, stimulating courseware.

# Mathematics Volume 1 • **Graphing, Logic,<br>and Equations** (Junior - Senior High)

Eight programs focus computer power on central concepts of secondary math, including algebra, coordinate geometry, and logic. Versatile graphing utilities enable students to explore algebraic and geometric concepts, while games provide practice in thinking logically and in applying concepts of coordinate geometry to various problem simulations.

Apple 48K\* No. A-706 .................. \$39.00

# Mathematics Volume 2 • Measurement

Junior High

Animated graphics spark interest in these nine programs on the English measurement system. Students learn to convert between units for measuring length, liquid, time, and weight, and interactive tutorials show how to add and subtract mixed measurements. Drills give students practice in using these skills.

Apple 48K\*

No. A-737 .. . . .... .. ... ..... \$39.00

# Mathematics Volume 3 • Geometry

Junior - Senior High

Plane geometry concepts are covered in this intensive, compact package that features stimulating graphics and animation. Students learn to identify six polygons and to calculate area and perimeter for various shapes. Drill and practice is offered on the concepts presented in the tutorials.

## Apple 48K\*

No. A-738 . . . . . . . . . . . . . . . . \$39.00

# Graphing

Grade 7 - College

Features the graphing utilities and coordinate geometry games of Mathematics Volume 1.

Commodore 64K

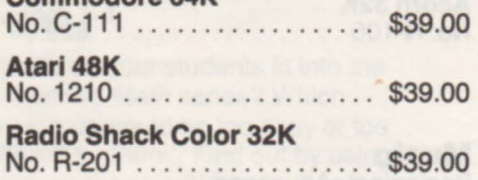

# Beyond Volumes 1, 2, and 31 Challenge advanced students with this!

## **Mathematics Volume 4 -**Advanced Senior High - College

These thirteen programs allow higher-education math students to investigate complex, realistic problems. Students working with Cartesian and polar coordinates, parametric equations, definite integrals, roots of equations, matrices,

linear programming equations, and least squares approximations will have plenty to keep them busy herel

Apple 48K\* No. A-744 .................... \$49.00

# MECC Lab Kits

Debug your computer lab! Supplying and running computer labs are easy with MECC Lab Kits. Every package in MECC's extensive courseware library can be ordered in Lab Kit form. Each Lab Kit contains one support manual, one three-fold vinyl binder, and your choice of from five to ten copies of the program diskette-all at one low price! Tum to page 54 to find out how you can save money as you stock your computer lab with the finest in educational software.

# **music and fine arts**

# **MECC music programs are like having a maestro for a private tutor!**

# **Sound and graphics give aspiring musicians the chance to practice and improve performance at their own pace.**

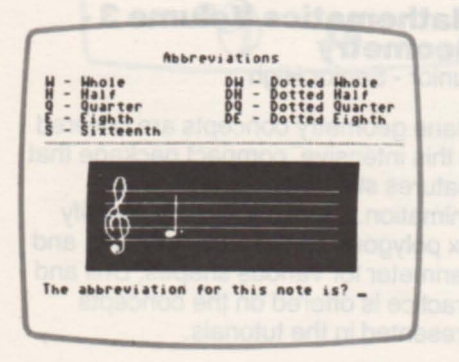

**Music Theory**  Beginning - Advanced Music Students

A single diskette features eighteen drill programs offering practice on musical rhythm, pitch, scales, chords, terms,

and notation. A compact but powerful tutor!

Apple 48K\*<br>No. A-712 .... . . . . . . . . . . . . . . \$49.00

# **Music: Rhythm**

Beginning - Advanced Music Students

Here's stimulating practice on rhythmic fundamentals. Complete measures, match audible and visual patterns, and tap out patterns to correspond to those displayed on the computer screen.

# **Commodore 64K**

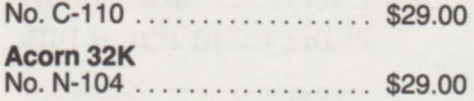

# **Music: Rhythm and Pitch**

Beginning - Advanced Music Students

Features most of the programs in the Music: Rhythm and Music: Pitch packages.

Atari 48K

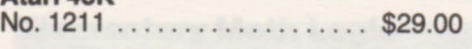

# **Old Favorites**

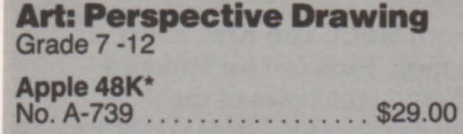

# **Music: Pitch**

Beginning - Advanced Music Students

Fill in the missing notes, drill on aural and visual recognition of intervals, and compare audible and visual melodic patterns in order to determine which note in a measure is incorrect.

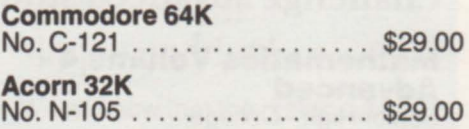

## **Music: Terms and Notation**  Beginning - Advanced

Music Students

Practice identifying musical symbols, enharmonic equivalents, and key signatures. In addition, a drill with three difficulty levels tests your knowledge of musical terminology. Do you know what "al segno" or "rallentando" means?

# **Commodore 64K**  No. C-113 .................. \$29.00 Atari 48K No. 1203 . . ................. \$29.00 **Acorn 32K**  No. N-103 .................. \$29.00

# **Music: Scales and Chords**

Beginning - Advanced Music Students

How's your ear for melody and harmony? Practice differentiating between whole and half-steps, recognizing triads and seventh chords, and identifying major scales, minor scales, and four modes.

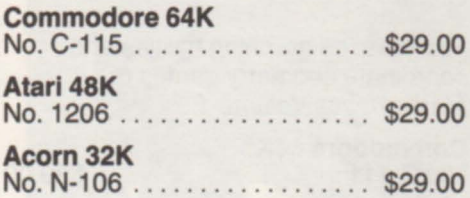

# **Music**

Beginning - Advanced Music Students

A condensed version of the Music Theory package featuring five drill programs on such activities as comparing written and aural pitch and rhythm patterns, supplying missing notes, and performing rhythmic patterns.

**Radio Shack Color 32K**  No. R-202 . . . . . . . . . . . . . . . . .. \$39.00

# **E** school utilities

A simple yet **powerful tool for schools.** 

# **Data Handler**

Manage file-cabinets full of student, employee, inventory, and school district information with this remarkable package. Two disk drives, a printer, a few data diskettes, and this flexible, menu-driven database system allow you to enter, build, store, modify, search, sort, retrieve, and print school data. Each data diskette can hold as

many as 1050 records of up to 126 characters or as many as 525 records of up to 254 characters. For more sophisticated database work, see MECC's Data Handler */I* on page 7.

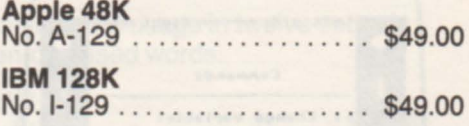

**Record and maintain required student health data.** 

## **Health Immunization Record Keeping**

Developed in cooperation with the Minnesota State Department of Health, this package eases the work of staff in maintaining required immunization data for up to 950 students. Generate mailing labels and reports in

compliance with statutes in Minnesota and many other states.

**Apple48K**  No. A-761 .................. \$49.00

# A **record-keeping system for eight different sports.**

# **NEW**

# **Sports Stats**

With this package you can process statistical data for individual and team performance for any of eight sports: basketball, wrestling, baseball/softball, hockey, football, volleyball, soccer, and bowling. Data may be generated for each game and player, and may be accumulated over the entire season as well. This package was originally

developed by the TIES (Total Information Educational Systems) organization of Minnesota.

Apple 48K No. A-405 . . . . . . . . . . . . . . . . . \$49.00

## **Old Favorites**

# **Basketball Statistics**

**Apple 64K Apple 64K Apple 64K Apple 64K Apple 64K Apple 64K Apple 64K Apple 64K A** 

# **Wrestling Statistics** No. A-782 ................. \$29.00 No. A-783 ................. \$29.00

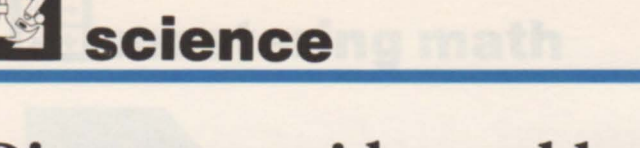

# **Discover a wide world** of knowledge **with these science packages from MECC.**

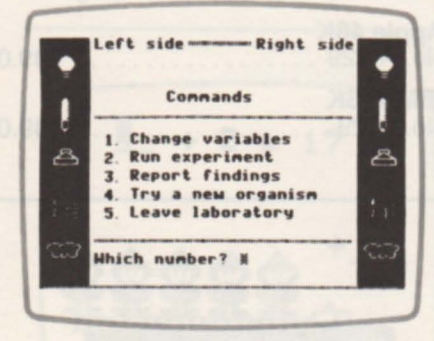

# **Discovery Lab**  Grades 6-9

# An introduction to the scientific process.

Students design and observe their own experiments and form hypotheses as they try to determine the characteristics of imaginary organisms. As students progress through labs of increasing difficulty, they include and control more

variables. By recording the behavior of the organisms under different conditions, students learn to describe

the organisms accurately. Apple 48K\* No. A-128 .................. \$59.00

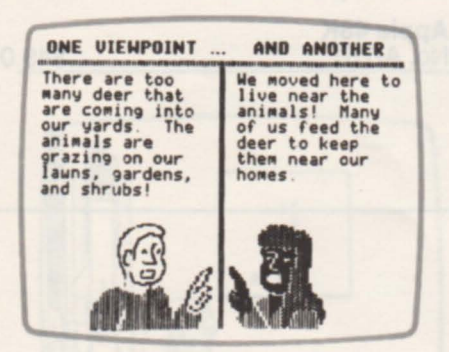

# **Oh, Deer!**  Grades 5-9

Can you manage a herd of deer?

What happens when a herd of deer come into conflict with the human inhabitants of a residential area? Based on a real-life situation, this package gives your students the opportunity to determine a herd size that would be in balance with both the natural environment and human

tolerance. Ecological and sociological factors come into play as students experience the controversies involved in animal/human relationships.

Apple 48K\* No. A-781 .................. \$49.00

## **Earth and Life Science**  Junior - Senior High

Formerly titled Science Volume 3, this package offers several programs appropriate for a variety of science classes: a tutorial on blood circulation in animals with two-chambered hearts; a computerized key to identifying 29 common minerals; a simulation of the food chain in a lake; a tutorial on determining the epicenter of an earthquake; and a simulation of the movement of several constellations across the night sky.

# Apple 48K\*

No.A-707 .................. \$39.00

# **Earth Science**  Grades 3-12

Features the mineral, earthquake, and constellation programs from Earth and Life Science, as well as a program about distances in outer space that simulates trips to heavenly bodies using various modes of transportation.

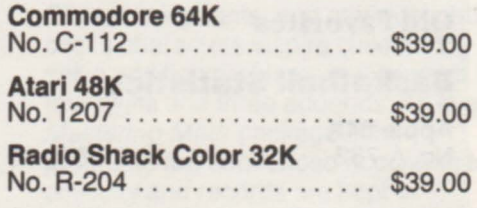

# **Outdoor Biology**  Grades 2-9

Features the lake food chain program from Earth and Life Science, plus a second program simulating the feeding conditions of various forest animals. Students role-play animals as they learn about predator/prey relationships and ecological systems.

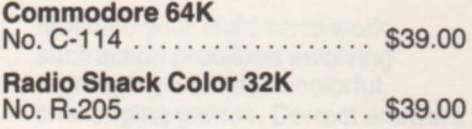

# **Elementary Biology**  Grades 1-9

Features the Outdoor Biology simulations as well as the blood circulation program from Earth and Life Science.

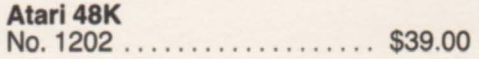

\* This symbol indicates that a Corvus version of this product is also available. See page 53.

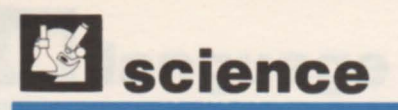

## **Ducks** Grade 7 - Adult

# A high-flying learning experience.

Sharpen your skills at identifying waterfowl. Learn how to recognize various species by feathering, size, body features, and other characteristics. And brush up on game laws with a quiz in which correct responses earn you chances to hunt. If you shoot a protected bird, the Conservation Officer reprimands you. In the end you'll have learned to be a safe, ethical hunter.

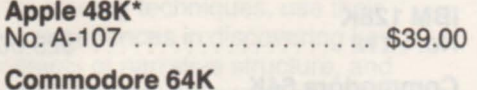

Commodore 64K No. C-122 .................. \$39.00

# **NEW** Sky Lab Grades 7-9

# Astronomy comes alive!

This exciting tool for teaching astronomy is designed to help students observe and understand some of the events that take place in our nighttime sky. Various programs show the relationship between how the planets move and what you see in the sky. This package is especially useful for students studying the 1985-86 return of Halley's comet.

## Apple 64K\*

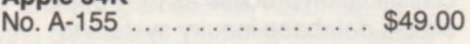

# Pets, Ltd. Grades 5-9

# What kind of pet is right for you?

Developed in cooperation with the Minnesota Humane Society, this package emphasizes the importance of responsible pet care. Students describe the time, money, space, and facilities they have available for a pet. The computer provides a list of pets whose needs match the students' descriptions. Then students participate in a simulation, experiencing some typical economic, social, and health-related problems of pet ownership.

## Apple 64K\* No. A-111 ..... . ............ \$39.00

# Old Favorites

Heatloss<br>Grade 7 - Adult Apple 48K\*

No. A-754 . . . . . . . . . . . . . . . . \$29.00

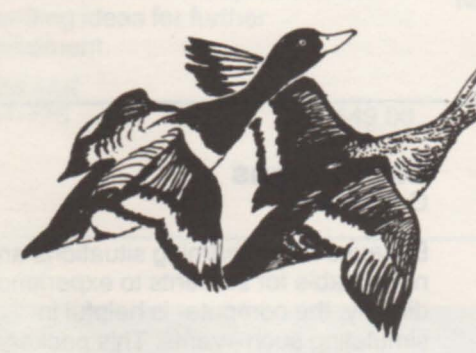

# **NEW**

Energy House Grades 4-8

# How many energy-wasters can you find?

The computer randomly constructs and illustrates a house filled with energy-wasters. Students travel through each room of the house and by entering brief commands, try to save as much energy as possible within a given time limit. At the end of the session, success is stated in terms of energy efficiency. This package was originally developed by the TIES (Total Information Educational Systems) organization of Minnesota.

# Apple 48K\*

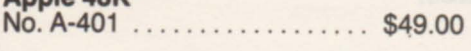

# **NEW**

Genetics Grades 6-9

# Learn how traits are passed from parents to offspring.

Two programs help teach students the rules of genetic traits and blood typing. Students experiment with imaginary bugs as they discover how dominant semi-dominant, and recessive traits are passed from generation to generation. They then conduct tests to determine the potential and actual blood types of baby bugs. This package was originally developed by the TIES organization of Minnesota.

# Apple 48K\*

No. A-402 . . . . . . . . . . . . . . . . . \$49.00

# **NEW**

Logic Gates Grades 10-12

# A passage to improved logical-thinking skills.

These problem-solving activities were developed for use with high school electronics classes or for lessons in logical thinking. Using schematics composed of various combinations of gates, students determine output based upon what they know of input and the types of gates involved. A record-keeping system records student use and achievement. This package was originally developed by the TIES organization of Minnesota.

# Apple 48K\*

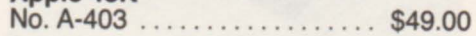

# **ESS** science

# Explore the relationship of science and computers with these MECC packages.

## Modeling Grades 6-9

You can't always test scientific hypotheses through direct observation because some things aren't that easily seen. So scientists must often use models in their research. This package helps students understand how models are used in science and how computers can be employed in both constructing and analyzing models.

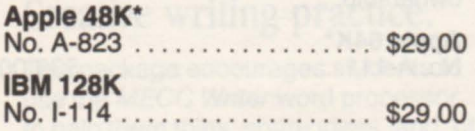

## Classification Grades 6-9

Scientists must organize large bodies of information in order to make sense of it all. As the amount of information grows, classification becomes more difficult. This package allows students to observe how computers help in the classification process as they use a simple database inquiry system to enter, search, and sort data.

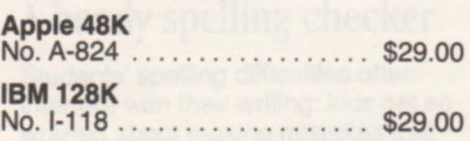

## Measurement Grades 6-9

Students explore the concept of scientific measurement by comparing their own "input" and "output" rates with those of the computer. In this way, they discover the computer's remarkable capabilities as well as the need for precise, reliable measurement in scientific observation.

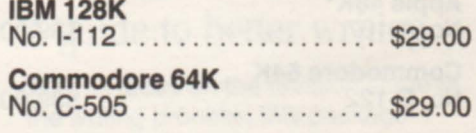

## Microelectronics Grades 7-9

This package introduces students to the fundamental concepts of microelectronics. They learn about the changes in electronic circuitry from the vacuum tube to the integrated circuit and the significance of these changes in the development of the computer. Students then observe how circuits work and how electronic switches are involved in the logical decision-making processes of the computer.

# IBM 128K

No. I-120 . . . . . . . . . . . . . . . . . \$29.00

# Simulations Grades 6-11

Because many learning situations are not suitable for students to experience directly, the computer is helpful in simulating such events. This package presents two programs that permit students to discover how the computer can instruct through simulation. One program simulates a laboratory experiment involving the relationship of gas volume to temperature; the other simulates a food chain in a mountain lake.

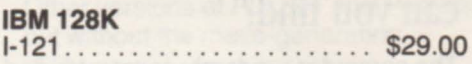

Packages on this page include teacher-directed lessons with. supplemental courseware activities.

# **a social studies**

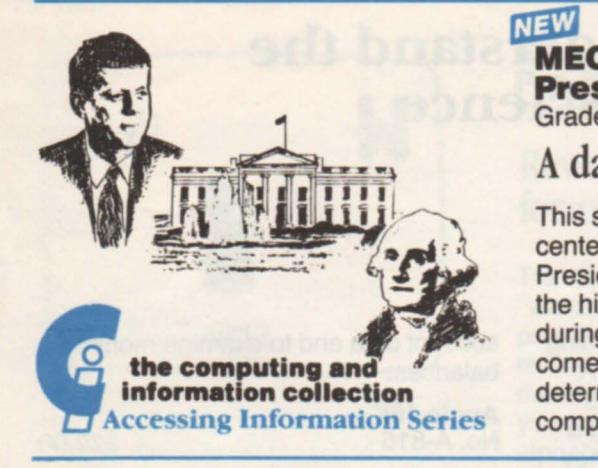

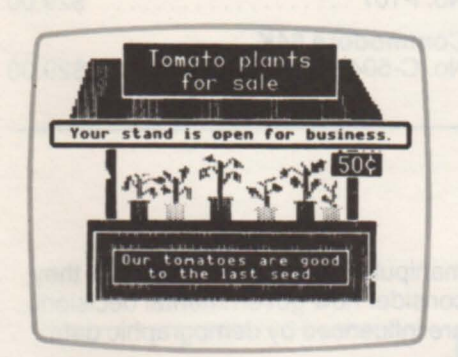

# **PS**<br>MEW<br>Pr MECC Dataquest™: The **Presidents** Grades 7-12

# A database for exploring American history.

This stimulating database package centers on facts about the forty U,S. Presidents, their administrations. and the historical events that took place during their terms in office. Students come up with their own questions and determine the criteria that the computer will use to search for the

answers. Soon students learn to ask more complex questions, analyze the information, and draw thoughtful conclusions.

Apple 64K\* No. A-140 .................. \$49.00

## The Market Place Grades 3-8

This award-winning package puts your students in the business of selling apples, tomato plants, and lemonade. Students try to set the best price for their products and to determine the optimal use of advertising as they discover such basic economic concepts as supply and demand. These economic simulations have educated and entertained thousands of users. NEW

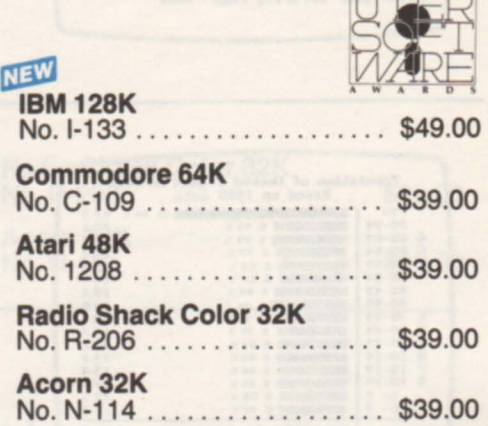

# Apple64K No. A-160 .............. . ... \$49.00

# Elementary Volume 3 • Social Studies (History, Economics, and Geography)

Grade 3 - Junior High

Features a less enhanced version of The Market Place, a drill on U.S. state capitals, and a simulation of Civil War battles in which students assume the

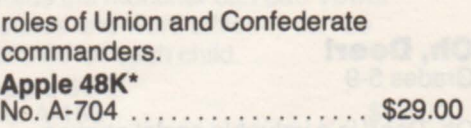

## Geography Grades 4-10

# Get to know your nation and the world a little better.

Drill and practice programs help students learn the fifty states' shapes, geographic regions, and capital cities. Students can also learn the capital cities of 91 countries as well as the continents on which those countries are located with this set of information-packed programs.

# Commodore 64K

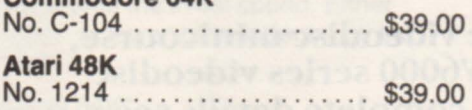

## Expeditions Grades 3-7

# Play the part of a frontier American!

Three simulations allow students to make and test important decisions as they assume the roles of frontier Americans during various historical periods. Included is MECC's famous OREGON program, in which students learn what it was like to travel across the country by covered wagon in 1847.

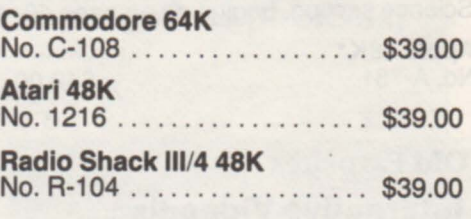

## Elementary Volume 6 • Social Studies (Simulations) Grade 3 - Junior High

Features the Expeditions programs as well as two additional programs in which students develop map-reading skills and assume the role of the ruler

of an ancient kingdom.

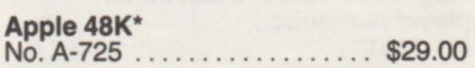

# MECC can help your students understand the relationship between computer science and social science.

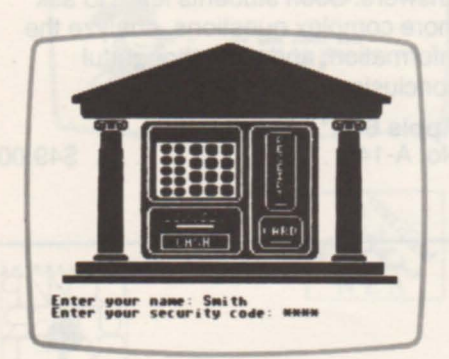

## Electronic Money Grades 6-9

Explore the history of money, including modern computer-based banking. A realistic computer simulation allows your students to practice managing a family budget. They can move money from checking to savings (and vice versa), pay bills, and withdraw cash to cover daily expenses. Management options enable you to set up initial

## account data and to examine monthly balances.

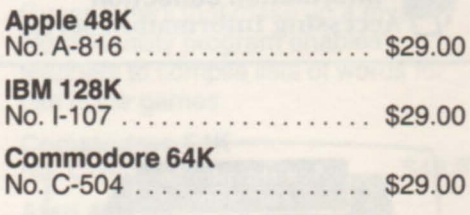

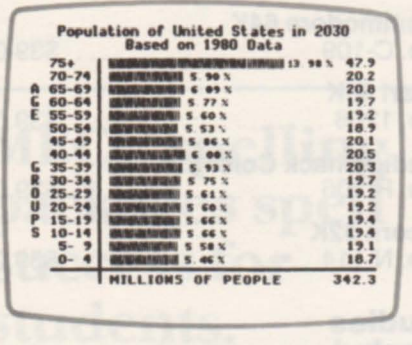

# Computers in Govemment Grades 7-9

Governments have always collected information, but the amount of information has grown so much that computers are now required to handle it all. This package introduces students to the ways in which data is collected, stored, and used by the U.S. government. A special program permits students to examine and

manipulate population figures as they consider how governmental decisions are influenced by demographic data.

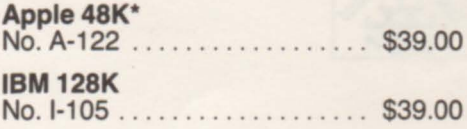

## Oh, Deer! Grades 5-9

Oh, Deer! is a valuable social studies program in which students balance a community's needs and nature's needs in a simulation based on actual events.

For further details, see Oh, Deer! in the Science section, beginning on page 40.

Apple 48K\*<br>No. A-781...  $...$ . \$49.00

# Old Favorites

## **Interactive Videodisc Minicourse:** An Introduction to Economics.

Apple II 48K with 2 disk drives. A-Pioneer VP·1000, Pioneer 8210, Sylvania VP-7200, or Magnavox VC-8010 laser disk player is required.<br>No. 5101 ..................... \$149.00

## Polls and Politics Grades 6-9

Opinions and reactions to various issues are very important to governments and politicians. This package serves as an introduction to political polls, their history, and criteria for judging their validity. Computers have become a valuable component in polling techniques, a fact made clear to students as they use the computer to analyze data from a survey of their own design.

## Apple 48K\*

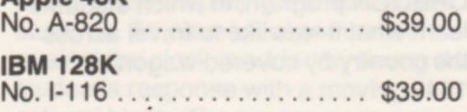

# Computers in Our Daily Lives

Grades 7-9

Our society is becoming increasingly dependent on computers. Students need to see that, even on those days when they never touch a computer, computer technology greatly affects their lives. This demonstration of the pervasiveness of computers in our lives guides students to a better understanding of how society is being changed by computers and how people can use this new technology to their advantage.

IBM 128K No. 1-117 ................... \$29.00

A new updated version of the videodisc minicourse, for use with the Pioneer LD-v6000 series videodisc players, is now available. For complete details see page 61.

# **respecial education**

**Games of logic for hearingimpaired students.** 

## **Guessing and Thinking**  Hearing-impaired Grades 6-9

Three popular MECC educational games have been specially modified to serve the needs of hearing-impaired students. Logic skills are the focus of two programs in which students use clues to guess secret numbers. In

addition, students learn about number lines and grids as they track down a hidden "hurkle."

**Apple 48K\***<br>No. A-778... . . . . . . . . . . . . . . . . \$39.00

# **Spelling drills for individual**  or group **practice.**

## **Special Needs Volume 1 • Spelling**  Motor-impaired Grades 2-6

This unique drill and practice package is designed to help teach beginning spelling to students who are motor-impaired or have poor coordination. Students respond to twenty prestored multiple-choice drills by using game paddles or touching any key on the computer keyboard.

**Apple 48K\***<br>No. A-727 . . . . . . . . . . . . . . \$39.00

# **Stimulating math, science,**  and music **programs.**

## **Special Needs Volume 2· Simulations and Drills**  Motor-impaired Grades 2-6

Using game paddles or any keyboard selection, motor-impaired students benefit from these specially adapted versions of several popular MECC programs. Students can drill on the four basic arithmetic operations, assume the roles of lake and forest animals in exciting food-web simulations, and practice comparing written and performed musical pitch patterns.

**Apple 48K\* No. A-755** .. \$39.00

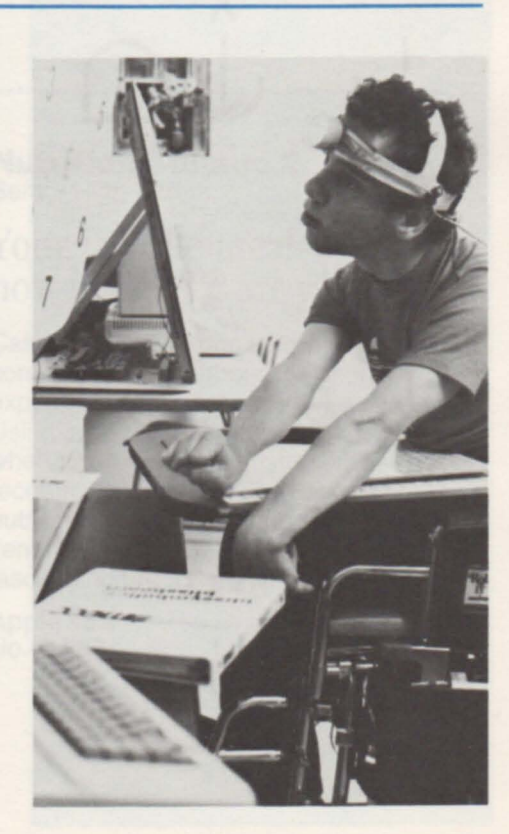

This symbol indicates that a Corvus version of this product is also available. See page 53.

# $\approx$  special education

# **Blissymbolics help develop communication skills in physically impaired, non-vocal students.**

**MECC offers four special packages that aid learning and communication with Blissymbols.** 

I ; ( to )<br>ca tch **me**  *1\*  ~~ **a; ball an e.**  I; **( to)**  learn me  $\boldsymbol{\lambda}$  $\bigcup$ **t ruek boa t ; shiP**  this week. / **70** 

**Blissymbolics: Blissboard** Preschool - Adult

This package provides both printed and computerized versions of the famous Blissboard. Any switching device, game paddle, or simple keyboard contact enters one symbol at a time to create sentences. Words can be optionally displayed with their

## **alissymbolics: aliss Library**  Preschool - Adult

The complete set of nearly 1500 Blissymbols, contained on three diskettes, is at your disposal with this computerized communication system. Using a graphics printer, a full screen of symbols can be printed for a permanent record. Teachers with

# **Blissymbolics: Bliss Drills** Preschool - Adult

This series of drills facilitates the learning of Blissymbols. Students using any switching device, game paddle, or simple keyboard contact can practice matching two identical symbols or matching words with their corresponding symbols. Teachers can configure drills from prestored sets of

# **Blissymbolics: Blissymbol Concepts**

Preschool - Adult

Students use Blissymbols to practice recognizing and applying several basic concepts. Drills offer students opportunities to distinguish left from right, both from their own and from other people's perspectives; to determine the spatial location of objects ("in/out," "up/down"); and to

describe the size and quantity of objects ("big/little," "few/many"). Special options enable teachers to adjust programs to individual needs.

## **Apple48K**

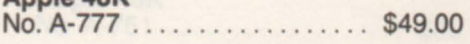

programming ability or access to a programmer can develop new applications and incorporate these symbols into them.

corresponding symbols. Using a graphics printer, you can print phrases, messages, or combined symbols.

No. A-766 . . . . . . . . . . . . . . . . . \$49.00

Apple 48K\*

**Apple 48K**<br>No. A-767 . . . . . . . . . . . . . \$99.00

symbols or can create additional symbol sets using either the **Blissboard or the Bliss Library** package.

Apple 48K No. A-768 .................. \$49.00

# **II teaching tools**  DIS<br>NEW<br>Lal<br>Nee

# **Frees teachers**  of many **tedious chores!**

# **Labels, Letters, and Lists**

Need help with all of those "clerical" classroom tasks? With this package you simply enter student records to generate lists, name tags, customized letters, and many useful forms. A data diskette will store up to 150 student records, 20 label formats, and 20 letter formats. You can also transfer data to

and from MECC's Grade Manager - Revised Edition (No. A-771). A printer and either an Apple //e with an 80-column card or an Apple //c are required.

**Apple64K**  No. A-144 ..................... \$49.00

# **Anew, improved**  version of **an old favorite!**

# **NEW**

## **Grade Manager -Revised Edition**

Record scores, compute grades, and print grade reports quickly and accurately with this flexible classroom tool. Choose from several variations of two grading methods-percentage grading and standard scoring. Enter up to 50 scores per student for up to 1088 students per data diskette. Plus many widely requested new features: delete

score categories, assign extra-point credits, and much morel Data can even be transferred to and from MECC's new Labels, Letters, and Lists package (No. A-144).

**Apple 64K**<br>No. A-771 No.A-771 .................. \$49.00

**Create yourown computerized drills!** 

# **Study Guide**

Here's a convenient way to design sets of questions and answers for your students to use in interactive drill and practice. Write multiple-choice, true-false, matching, and completion questions for any subject area or grade level, which students can then review. You can also provide automatic feedback to student answers, organize your questions into objective categories of your choice, print worksheets, and examine student performance.

**Apple64K**  No. A-126 . . . . . . . . . . . . . . . . . \$59.00

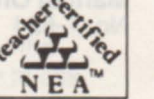

# **Teaching Assistant**

Features programs similar to those in Study Guide.

**IBM 128K**  No. I-204 . . . . . . . . . . . . . . . . . \$49.00

# **Practice Makes Perfect**

Also features programs similar to those in Study Guide.

Atari 48K No. 1219 . . . . . . . . . . . . . . . . . . \$39.00

**Look for other special classroom tools, such as** *Puzzles and Posters, Student Stories,* and Master *Spell,* **in the Language Arts section, beginning on page 21. Spanish and French versions of** *Teaching Assistant* **can be found in the Foreign Language section on page 18.** 

# ~ **training materials**

# **MECC has been training educators for over a decade. Take advantage of that experience with MECC training materials.**

**Gain the knowledge you need to use educational computing to its fullest potential!** 

# **NEW**<br>Integrating Comput<br>into the Curriculum **Integrating Computing** Teacher Training

This manual helps to provide instruction on the processes and issues involved in integrating computer use into the school curriculum. The course is designed for those who are familiar with computer use and are concerned about the impact of computing on the curriculum as a whole. Topics of concern are presented in four areas: computing to achieve traditional curriculum ends; computing as a new curriculum topic; effective classroom use of computers; and the overall school curriculumplanning process.

# Manual Only No. T-624 . . . . . . . . . . . . . . . . . \$39.00

# **NEW**

## **Teaching Writing with a Word Processor**  Teacher Training

Teachers in grades three through junior high will benefit from a six-hour training session based on this package. Presenter notes, handout and transparency masters, and a supplemental diskette help participants explore the use of the computer and word processing in writing instruction. These materials are also useful for classroom writing activities for children. This package is designed for use with MECC Writer (No. A-132), but may easily be adapted for other word processing systems.

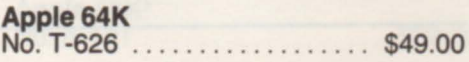

## **Computers** in Teaching Teacher Training

Useful either as a group training tool or as a self-paced tutorial for individual users, this overview of instructional computing employs samples of MECC courseware activities to demonstrate important teaching concepts. Topics covered include determining learning objectives, planning lessons, using special options, and choosing effective classroom strategies.

## **Apple48K\***

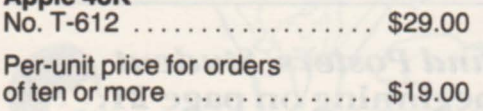

## **Computers in the Mathematics Curriculum**  Teacher Training

These materials are designed for training secondary math teachers to use computers effectively in the classroom. Presenter notes as well as transparency and handout masters provide an overview of many different computer activities. Topics covered in the twelve sessions include the use of courseware and utility packages, computer programming, and curriculum issues.

# Manual Only<br>No. T-614

. . . . . . . . . . . . . \$39.00

# **Using the Computer in the Classroom**  Teacher Training

This comprehensive manual contains instructor notes as well as handout and transparency masters for teaching educators a complete introductory course in educational computing. Material for five or six 150-minute sessions is included, although material may be combined in various ways to fit different audiences, formats, or objectives. The course emphasizes operating a computer and using educational courseware; exploring, evaluating, and choosing courseware; incorporating computing into a lesson; and programming.

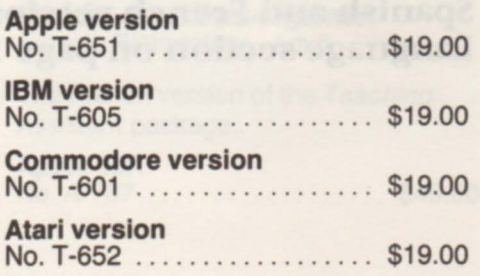

• This symbol indicates that a Corvus version of this product is also available. See page 53.

# **Get programming help with these packages.**

## **Logo, Words, and Ideas** Teacher Training

Developed to meet the needs of teachers somewhat experienced with Logo, this manual and supplemental diskette address such programming concepts as recursion, manipulating words and lists of words, and creating interactive procedures. Instructional topics include classroom strategies to enhance learning and discovery, application of top-down design to Logo projects, and the use of Logo in language arts and other curriculum areas. This package works with Apple Logo DOS 3.3, which must be purchased separately.

Apple 64K No. T-613 .................. \$49.00

For more Logo packages see the Computer Literacy and Programming section, beginning on page 10.

# **Introduction to Logo for Teachers**

Teacher Training

This manual and supplemental diskette are designed for use in training teachers to use Logo in the classroom. The focus is on graphics and the manipulation of words and sentences. Topics include creating pictures on the screen, devising procedures that can be used as building blocks for more elaborate ones, editing procedures, and developing group problem-solving activities. This package works with Apple Logo DOS 3.3, which must be purchased separately.

Apple 64K No. T-649 ....................... \$49.00

# **Structured Design<br>and Programming** High School - Adult;

Teacher Training

Creating programs that work correctly the first time demands careful planning and design. Such design skills are essential for computer science students and their instructors. This course, applicable to BASIC, Pascal, and FORTRAN, deals with such concepts as top-down design, pseudocode planning, and stepwise refinement of tasks. Participants also practice organizing and maintaining a structured design process, including walk-throughs, programming teams, testing, and documentation. Two supplemental diskettes are included.

**Apple 64K** No. T-615 .................. \$69.00

~ **Programming Presentations**  Teacher Training

This package contains material for 12 one-hour introductory sessions on a number of Applesoft BASIC programming topics, such as making music and shape tables, running sorting routines, and using low- and high-resolution graphics. Participants also learn how to make use of random and sequential files as well as MECC's Extensions to Applesoft BASIC (No. A-786). Presenter notes and handout masters are included. This product is a revised version of Instructional Computing Presentations (No. T-654). Presenter notes, handout masters, and a supplemental diskette are included.

**Apple 48K**<br>No. T-628 . . . . . . . . . . . . . \$49.00

**Beginning Applesott ™ BASIC**  High School - Adult; Teacher Training

Educators or older students can explore the fundamentals of programming in the Applesoft BASIC language with this useful twelve-hour course. Presenter notes, handout masters, and a supplemental diskette help explain major concepts of BASIC programming, such as input, output, looping, branching, accumulators, counters, and flags. Extensive hands-on experience is provided.

Apple 48K\*

No. T-648 . . . . . . . . . . . . . . . . . \$49.00

**Advanced Applesott ™ BASIC**  High School - Adult; Teacher Training

This set of training materials covers such topics as PEEKS, POKES, CALLS, error processing, game controls, subscripted variables, sorting techniques, and files. For each of the five 3-hour sessions, there is an outline, instructor notes, discussion problems, sample programs, handout masters, assignments, and a supplemental diskette.

Apple 48K\* No. T-670 .................. \$49.00

# **IF <b>II** training materials

**Use MECC's** *Computing Tools* **series to train educators and older students in using the computer to increase personal productivity.** 

**Each package contains a manual with extensive presenter notes, handout masters, and classroom activities, as well as a diskette with sample training files.** 

## **NEW**

## **Computing Tools: AppleWorks**  High School - Adult; Teacher Training

AppleWorks™ software offers convenient word processing, database, and spreadsheet capabilities in one compact, easy-to-use system. Participants in this course learn to work with this powerful information-management tool. AppleWorks must be purchased separately. A printer is also required.

**Apple64K**  No. T-623 .................. \$49.00

## **Computing Tools: Word Processing**  High School - Adult; Teacher Training

Choose from several popular word processing programs (including Bank Street Writer<sup>™</sup> and Word Handler™) to conduct an introductory session on the valuable skill of word processing. Most of the course focuses on Apple Writer // for the Apple //e, a more complex and powerful word processor. Equipment required includes an Apple //e computer system, a printer, and word processing software.

**Apple64K**  No. T-617 . . . . . . . . . . . . . . . . . \$49.00

# **Computing Tools: Databases**

High School - Adult; Teacher Training

Participants learn about the capabilities of database systems to store, organize, and retrieve information, making large amounts of data much easier to handle. MECC's Data Handler (No. A-129), which must be purchased separately, is used in these instructional activities. Two disk drives and a printer are also required.

**Apple 48K**<br>No. T-618.  $... \dots$ . \$49.00 **Computing Tools: Spreadsheets**  High School - Adult; Teacher Training

Spreadsheets are powerful business-oriented tools. This course provides participants with experience in using the VisiCalc ™ spreadsheet program (which is not included) to solve realistic business and school management problems. Access to a printer is required.

Apple 48K No. T-616 ...................... \$49.00

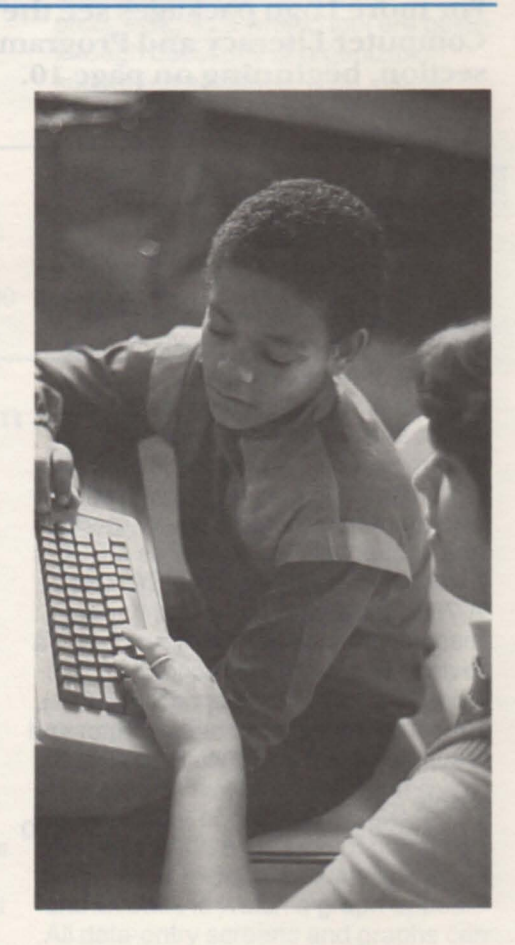

# **planning materials**

# **Planning for educational computing?**  Let MECC's experience give you a head start!

A complete **plan**  for the **K-6 curriculum.** 

# **Computers in the Curriculum: A Computer Literacy Guide**

Thorough planning, starting with the curriculum, is critical to a school's effective use of computers in instruction. Where do computing activities fit in? This 365-page guide provides a sample plan based on actual experience in schools, including a set of objectives, a scope and sequence, and step-by-step plans for 148 lessons spread across the K-6 grade levels. Each lesson plan lists required materials and describes various classroom activities of proven value.

**Planning Book**  No. G-622 .................. \$79.00

MECC also offers a special price for the book plus a collection of 19 popular MECC Apple courseware packages used in the book's activities.

# **NEW**

**Planning Book with Courseware Collection**  No. G-622A . . . . . . . . . . . . . . .. \$669.00 (an \$831.00 value)

# A practical **approach to computer labs.**

# **NEW Computer Lab Guidebook**

This comprehensive guide, based on the experiences of numerous Minnesota school districts, explains the process of creating and operating school computer labs. The six chapters cover planning, staffing, selecting software, selecting hardware,

organizing the lab environment, and operating the lab. Also included are checklists, transparency masters for presentations, and a handy index.

**Guidebook**  . . . . . . . . . . . . . \$39.00

**Planning information for administrators.** 

## **Establishing Instructional Computing: The First Steps**

This booklet provides information for school administrators planning to implement instructional computing in elementary and secondary schools. It discusses how to fit computing into both the school curriculum and individual lessons. Additional topics include selection of computer equipment, placement of hardware and software, and evaluation and development of courseware.

**Booklet**  . . . . . . . . . . . . . . . \$2.50

## **Old Favorites**

# **Planning tor Educational TechnolOgy**

Manual Only No. G-611 ................... \$9.00

# **general materials**

MECC offers a number of products that help simplify choosing and using educational software.

# The MECC Book 1985-86

A comprehensive guide to nearly 300 MECC packages!

To help you find the MECC packages that best meet your needs, this guide is conveniently divided into three sections: Training and Planning Products, Administrative Products, and Courseware. The Courseware section is further divided into separate sections for six computer brands. Each courseware package is represented by a page describing the product's subject area, grade level, features, programs, and learning objectives. Four indices help you locate packages by title, subject area, grade level, and<br>
Computer brand.<br>
Computer brand.<br>
S69.00 computer brand.

Reference Guide<br>No. G-900 . . . . . . . . . . .

# 1985-86 Supplement<br>to the MECC Book

If you already own last year's The MECC Apple Courseware Library<br>MECC Book 1984-85 and wish only to Cards and wish to order cards only packages, this supplement is for you. supplementary set is available.

 ${\large \bf Supplementary \atop No. G-901} \quad {\large \bf Supplementary \atop No. G-805} \quad {\large \bf Supplementary \atop No. G-805} \quad {\large \bf Supplementary \atop 519.00}$ 

# **NEW** MECC Apple Courseware Library Cards 1985·86

# We've done the hard work for you!

Save your school librarian or media specialist hours of tedious typing and cataloging with this complete set of library cards for MECC's Apple courseware. Over 1000 cards are alphabetized by title, with each package numbered using the Dewey/Sears system. Cards for each package include a main entry card, subject cards, added author and title cards, and an extra shelflist card. Includes the 1985-86 Supplement (No. G-805).

# ...... \$19.00 NEW<br>1985-86 Supplement to the MECC Applement<br>
1985-86 Supplement<br>
Library Cards

If you already own last year's set of MECC Book 1984-85 and wish only to Cards and wish to order cards only for add pages for MECC's new 1985-86 MECC's new 1985-86 MECC's new 1985-86 packages, this

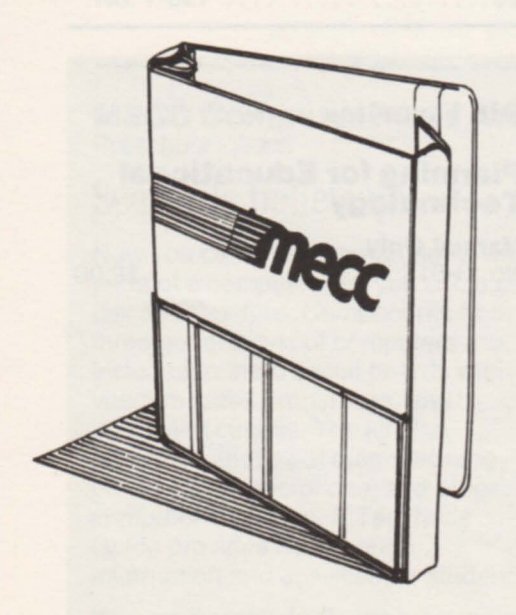

# Three·Fold Vinyl Binders for MECC Support Manuals

# Convenient, attractive protection for your courseware.

Each MECC courseware, training, and administrative package includes a support manual-some of the best documentation in the business! Protect those valuable manuals with these attractive vinyl binders, which allow packages to stand by themselves on any shelf. Each binder holds one manual and two diskettes. Clear plastic pockets on the front and spine keep the title visible at all times.

# Three-Fold Binder

No. G-803 . . . . ....... . . . ... . .. \$6.00

# **NEW**

# The MECC Product Index 1985·86

A computerized index to the MECC library.

Designed to be used with MECC's Data Handler (No. A-129) on Apple II computers, this package provides a comprehensive, computer-based index of MECC's training, administrative, and courseware products. The index identifies packages by such categories as subject area, computer brand, computer application, grade level, and Dewey Decimal Number. MECC's new 1985-86 packages are included, and other products owned by your school can be added to this data diskette.

# Annie 48K

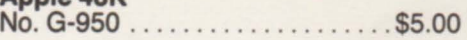

# **technical information**

# apple

All software is distributed on diskettes and is designed to operate on the Apple II series of computers with Applesoft BASIC in ROM and one disk drive, unless otherwise indicated. The memory requirement of the computer (4SK or 64K) is listed within each package description. Apple® and Applesoft™ are trademarks of Apple Computer, Inc.

# IBM

All instructional software is distributed on diskettes and is designed to operate on the IBM Personal Computer and/or PCjr with at least 12SK of memory, color/graphics capability, Advanced BASIC, and one disk drive, unless otherwise indicated. IBM Administrative software operational requirements are listed within each package description. IBM® is the registered trademark of International Business Machines Corporation.

# commodore

All software is distributed on diskettes and is designed to operate on all Commodore 64K computers and C-12S ™ computers. Commodore® is a registered trademark of Commodore Business Machines, Inc.

# atari

All software is distributed on diskettes and is designed to operate on the Atari 400, 800, 600XL, 800XL, or 1200XL computers with 48K of memory and Atari BASIC in the cartridge. Atari® is a registered trademark of Atari, Inc.

# radio shack model 111/4

All software is distributed on diskettes and is designed to operate on the Radio Shack Model III and Model 4 computers with at least 48K of memory. Radio Shack<sup>®</sup> is a registered trademark of Tandy Corporation.

# radio shack color computer

All software is distributed on diskettes and is designed to operate on all Radio Shack Color Computers with at least 32K memory and Extended Color BASIC. Radio Shack® is a registered trademark of Tandy Corporation.

## acom

All software is distributed on diskettes and is designed to operate on both a stand-alone Acorn computer and on the Acorn Econet<sup>®</sup> (network) system. Both systems require a double-sided 80-track disk drive and a minimum 32K of memory. Acorn<sup>®</sup> and Econet<sup>®</sup> are registered trademarks of Acorn Computers Corporation.

# Up-to-Date Corvus Networking for MECC Apple Courseware

MECC packages that network on the Corvus Constellation I and II systems can be purchased at four times the single-version price. This arrangement allows you to load the package on **one** Corvus network.

The purchase of the full network version includes one program diskette, one support manual, and one copy of the network loader for that specific package. If you already have a copy of the program diskette and manual, you may order the network version without those items for three times the single-version price. You will then receive only the network loader of that specific package, which is still intended for use on one Corvus network.

Network version including program diskette and manual and network loader . . . . . . . . . . . . . . . . . . 4 x catalog price Network version with network loader only ..... . . . . . . . .. . . . . . . . . . . . . . . . . . . . . . . . . . . . . .. 3 x catalog price

Be sure to specify your choice when ordering, according to the following instructions:

- 1. Look for the asterisk (\*) in the product description (e.g., Apple 48K\*), which denotes Corvus compatibility.
- 2. If you are ordering the full product with the network loader, please write "Corvus-full product" after the Catalog Number on the order form. Multiply the price shown for the product by four and enter the resulting price under Unit Price on the order form.
- 3. If you are ordering the network loader only for a product, please write "Corvus-loader only" after the Catalog Number on the order form. Multiply the price shown for the product by three and enter the resulting price under Unit Price on the order form.

# **terms of purchase**

- 1. Minimum order amount is \$5.00.
- 2. All orders of \$20.00 or less must be prepaid (check only).
- 3. All orders over \$20.00 must be either prepaid (check only) or accompanied by an institutional purchase order.
- 4. All payments must be made in U.S. dollars.

## Orders that do not meet the above requirements will be mailed back to the customer unfilled.

- 5. No telephone orders will be accepted, except for credit card orders (see special ordering instructions below).
- 6. All schools wishing to preview MECC materials should follow the standard purchase procedure stated above. Any materials may then be returned for a refund within 30 days of receipt provided they are in good condition.
- 7. MECC unconditionally guarantees each courseware product. If the diskette performs unsatisfactorily in any way, return it and it will be replaced free of charge.
- 8. Prepaid orders will not be charged freight. Actual freight charges will be added to all other orders. Estimated freight on shipments in the continental U.S. is 5% of the total cost of the order.
- 9. MECC will respond to claims of incomplete shipments only up to 30 days from the date of postmark. Please check your order for completeness Immediately upon its arrival.
- 10. Prices on all items are subject to change without notice.
- 11 . Interest will be charged on all accounts that are 30 days past due. Interest will be calculated at the rate of 16% per annum (1.33% per month) or the maximum allowable rate under applicable state law, whichever is less.
- 12. Address all orders to MECC Distribution Center, 3490 Lexington Avenue North, St. Paul, MN 55126.

## Special Instructions For Credit Card Orders

MECC accepts credit card orders for MasterCard and VISA. Orders may be placed using the order form by filling out the credit card information section. Phone orders may also be placed by calling 612/481-3500.

# Convenient MECC Lab Kits allow you to purchase up to 10 diskettes with each courseware manual at a special, low price!

- Select from MECC's entire instructional courseware collection.<sup>\*</sup>
- Avoid having to purchase multiple copies of support documentation.
- Specify from five to ten diskette copies per package.
- Receive one support manual and vinyl binder in addition to the diskettes.
- Save money as you stock your computer lab.

Pricing: Lab Kit with  $5$  diskettes - catalog price  $+$  \$100 Lab Kit with  $6$  diskettes - catalog price  $+$  \$125 Lab Kit with  $7$  diskettes - catalog price  $+$  \$150 Lab Kit with  $8$  diskettes - catalog price  $+$  \$175 Lab Kit with  $9$  diskettes - catalog price  $+$  \$200 Lab Kit with 10 diskettes  $-$  catalog price  $+$  \$225

When ordering a Lab Kit for a product, please write "Lab Kit with (quantity) diskettes" after the Catalog Number on the order form. The quantity may be 5-10. Use the pricing formula above, based on the quantity of diskettes ordered, to determine the Lab Kit's Unit Price on the order form. (Please note that MECC membership discounts may not be applied to MECC Lab Kits.)

"This does not include MECC administrative and training materials.

# **apple**

**Diskettes & Manual (unlesa otherwise stated)** 

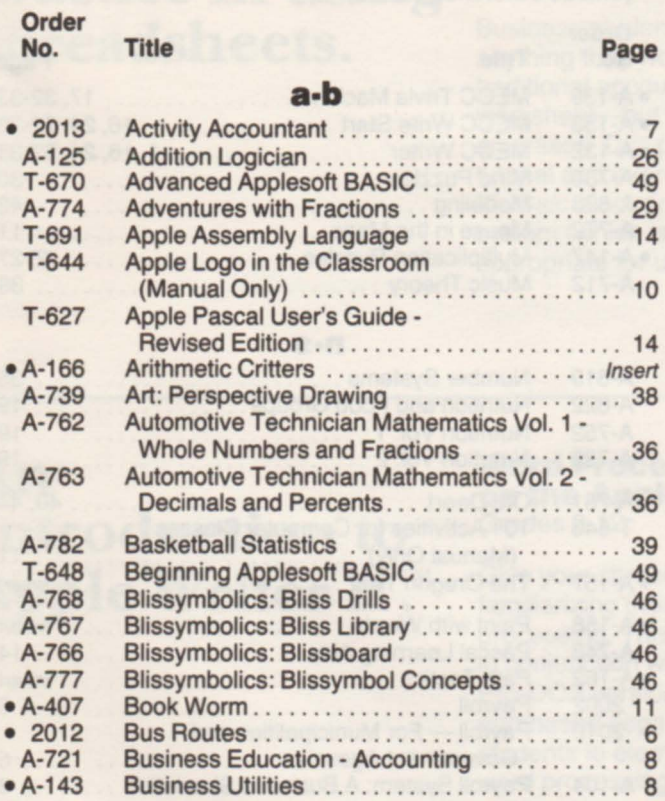

# **c·d**

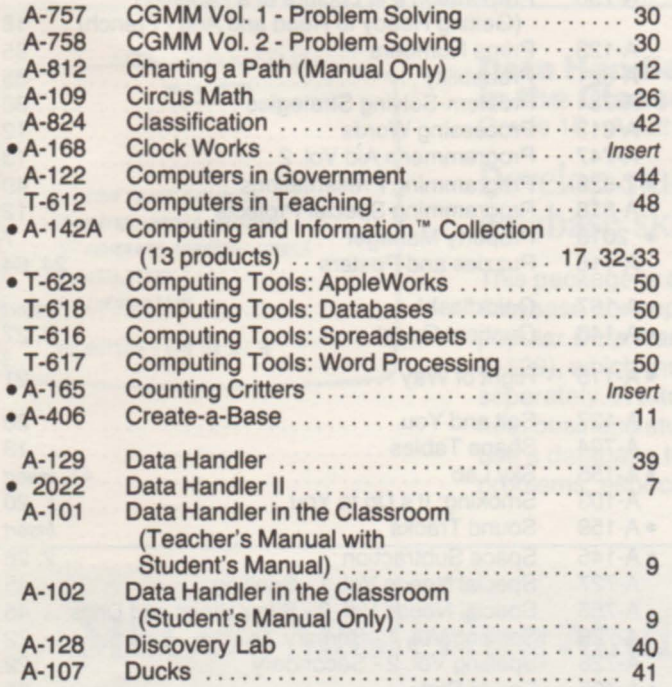

# **apple**

**Diskettes & Manual (unless otherwise stated)** 

**Order** 

 $\bullet$  $\bullet$ 

 $\bullet$ 

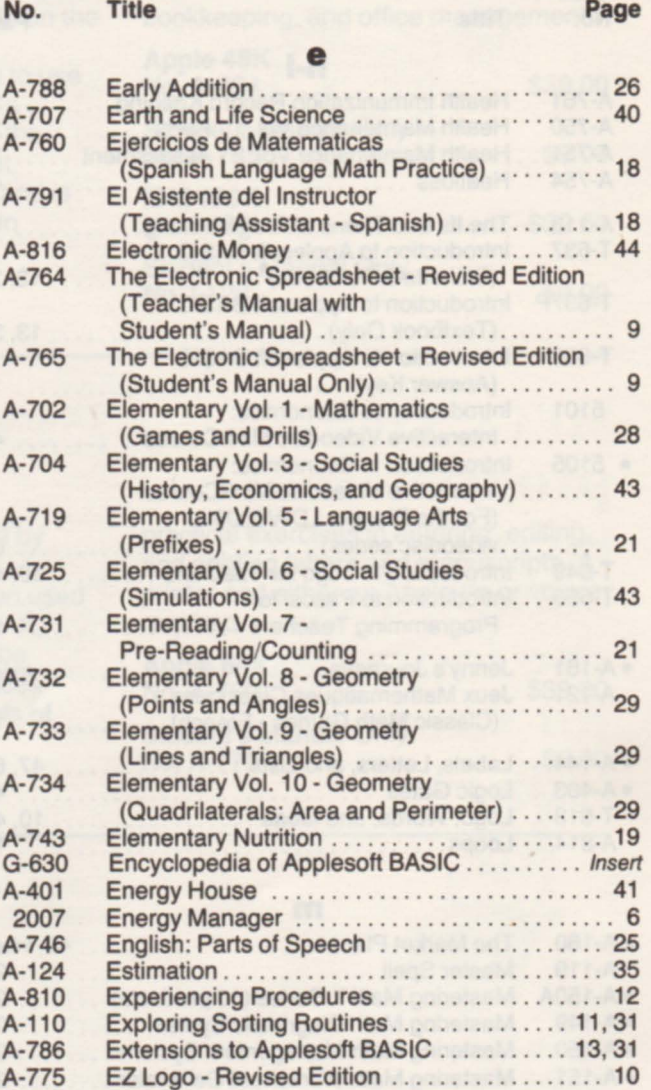

# **I·g**

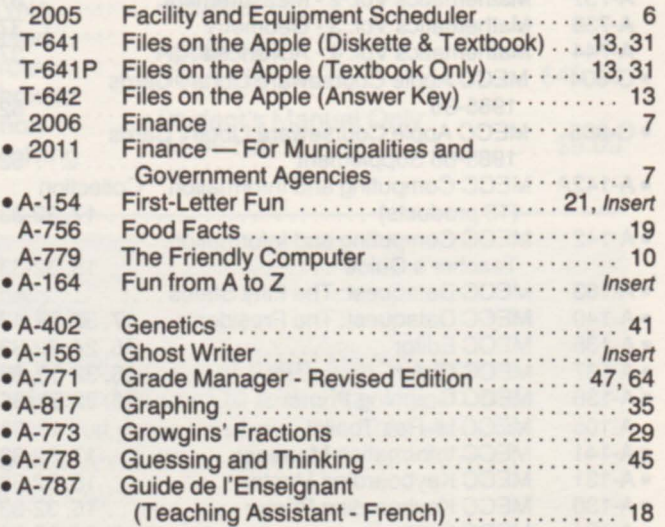

**index** 

# **apple**

**Order** 

# **Diskettes & Manual (unless otherwise stated)**

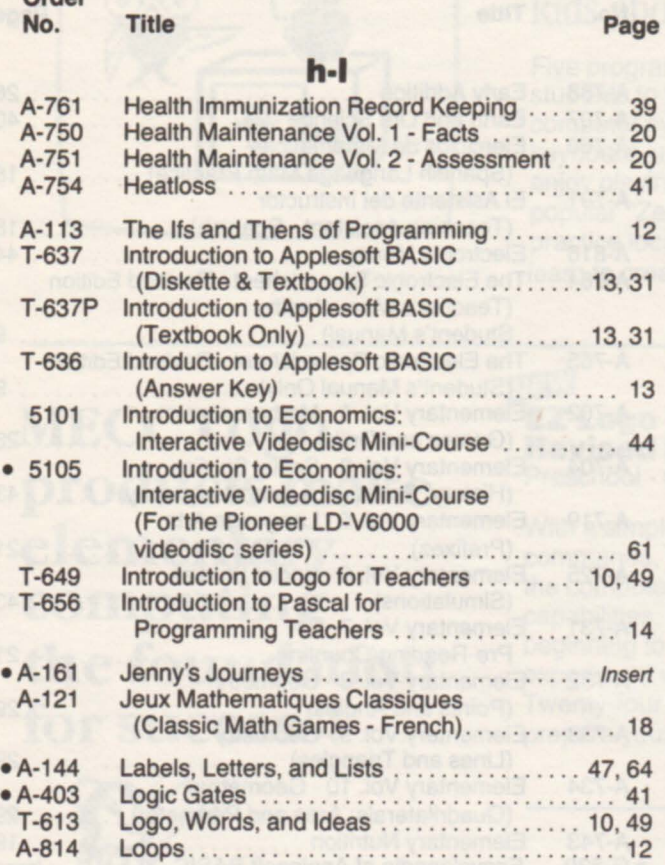

# m

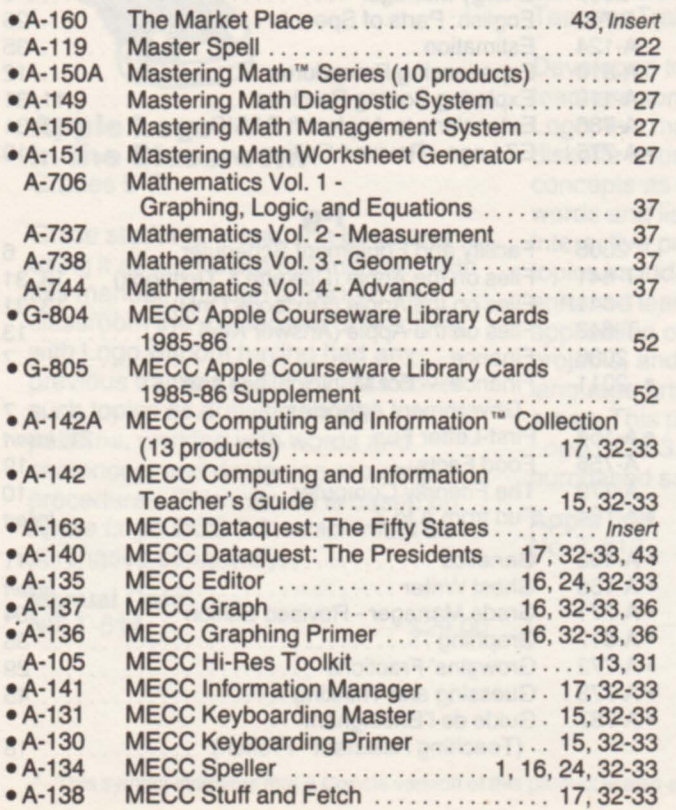

# **apple**

## **Diskettes & Manual (unless otherwise stated)**

### **Order No.**  eA-139 e A-133 eA-132 A-780 A-823 A-772 eA-147 A-712 A-819 A-822 A-752 A-753 A-781 T-643 eA-157 e A-158 A-748 eA-162 2002 e 2010 A-104 A-111 A-820 A-790 A-123 A-821 A-784 A-813 A-747 e T-628 A-818 e 2018 A-116 eA-167 eA-148 e A-115 A-127 A-724 eA-155 A-103 eA-159 eA-145 A-727 A-755 A-726 A-728 eA-405 T-615 2004 e 2020 2003 e 2019 eA-152 A-126 eA-146 **Title Page**  MECC Trivia Machine ................ 17, 32-33 MECC Write Start ................ 16, 24, 32-33 MECC Writer ...................... 1, 16, 24, 32-33 Mind Puzzles ... . . . . . . . . . . . . . . . . . . . . . . . . . . 30 Modeling . . . . . . . . . . . . . . . . . . . . . . . . . . . . . . . .. 42 Mouse in the Maze ........................ 11 Multiplication Puzzles ...................... 2, 27 Music Theory . . . . . . . . . . . . . . . . . . . . . . . . . . . .. 38 **n·s**  Number Systems . . . . . . . . . . . . . . . . . . . . . . . . .. 35 Nutrition and Food Groups . . . . . . . . . . . . . . . . .. 19 Nutrition Vol. 1 ............................ 19 Nutrition Vol. 2 . . . . . . . . . . . .. . . .. .. . . . . . . . .. 19 Oh, Deer! ............................. 40, 44 101 Activities for Computer Classes (Manual Only) ........................... 11 The Oregon Trail ............................. Insert Paint with Words ........................ Insert Pascal Learning Aids ........................ 14 Path Tactics . . . . . . . . . . . . . . . . . . . . . . . . . . . . Insert Payroll .................................... 6 Payroll - For Municipalities and Government Agencies .. . . . . . . . . . . . . . . . . . .. 6 Payroll System: A Business Simulation ........ 8 Pets, Ltd. . . . . . . . . . . . . . . . . . . . . . . . . . . . . . . . .. 41 Polls and Politics . . . . . . . . . . . . . . . . . . . . . . . . .. 44 Preparation a la Lecture et a l'Addition (Getting Ready to Read and Add - French) ... 18 Prime Numbers . . . . . . . . . . . . . . . . . . . . . . . . . .. 35 Probability . . . . . . . . . . . . . . . . . . . . . . . . . . . . . . .. 35 Problem-Solving Strategies . . . . . . . . . . . . . . . . 30 Processing Words . . . . . . . . . . . . . . . . . . . . . . . .. 12 Programmer's Aid Vol. 2 .................... 13 Programming Presentations .................. 49 Programming Special Projects ................ 12 Property Manager . . . . . . . . . . . . . . . . . . . . . . . . .. 7 Puzzles and Posters .................... 24, 64 Quickflash! ............................. Insert Quotient Quest .......................... 2, 27 Right of Way . . . . . . . . . . . . . . . . . . . . . . . . . . . . .. 21 Salt and you .............................. 20 Shape Tables .. .. . .. .. .. . . .. . .. . .. . .. .. ... 13 Sky Lab ............................. 41 , Insert Smoking: It's Up to You ............................ 20 Sound Tracks ........................... Insert Space Subtraction ....................... 2, 26 Special Needs Vol. 1 - Spelling . . . . . . . . . . . . . 45 Special Needs Vol. 2 - Simulations and Drills .. 45 Spelling Vol. 1 - Primary . . . . . . . . . . . . . . . . . . .. 22 Spelling Vol. 2 - Secondary . . . . . . . . . . . . . . . . 22 Sports Stats .. . . . . . . . . . . . . . . . . . . . . . . . . . . .. 39 Structured Design and Programming . . . . . . . .. 49 Student Daily Attendance . . . . . . . . . . . . . . . . . . 5 Student Daily Attendance (Corvus) . . . . . . . . . . . 5 Student Records . . . . . . . . . . . . . . . . . . . . . . . . . .. 5 Student Records (Corvus) .. . . . . . . . . . . . . . . . .. 5 Student Stories ........................... 23 Study Guide ........................... 47, <sup>64</sup> Subtraction Puzzles ............................ 26

# **index**

# **apple**

# **Diskettes & Manual** (unless otherwise stated)

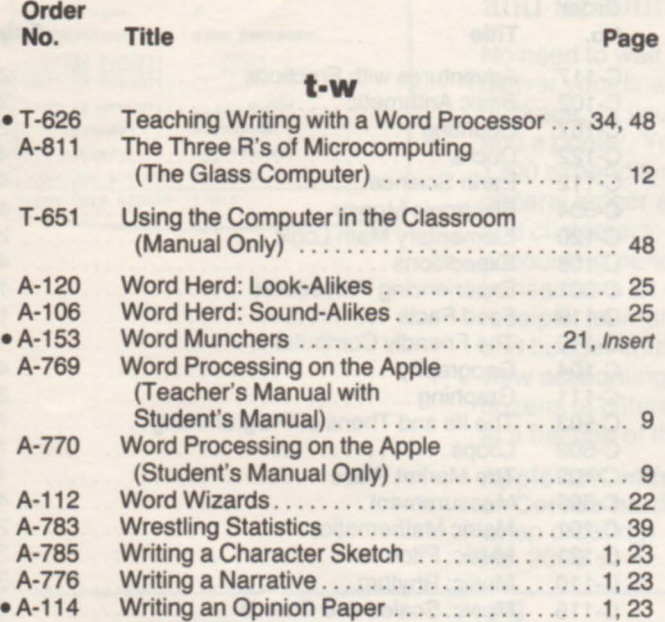

# **apple**

**Order** 

# **computing and Information ™ collection**

# **Diskettes & Manual**

(unless otherwise stated)

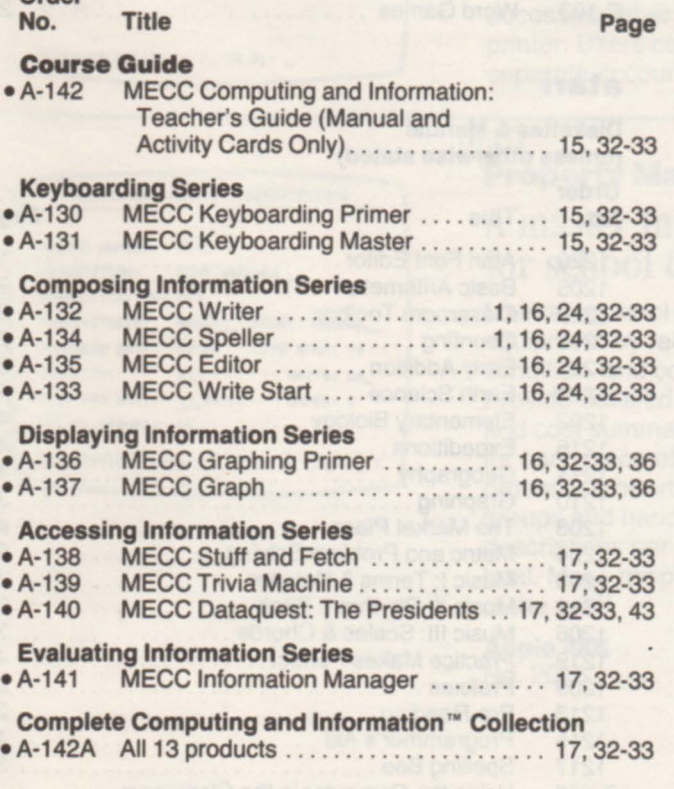

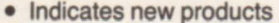

# **apple**

# **mastering math™ series**

**Diskettes & Manual** 

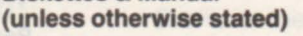

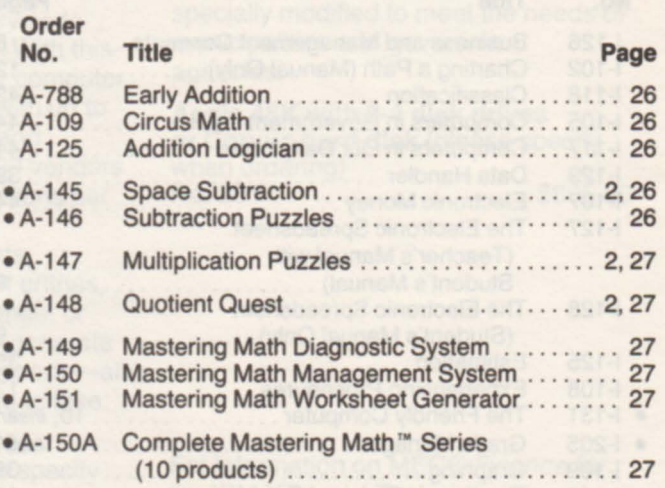

# **apple**

# **early learning™ series**

**Diskettes & Manual** (unless otherwise stated)

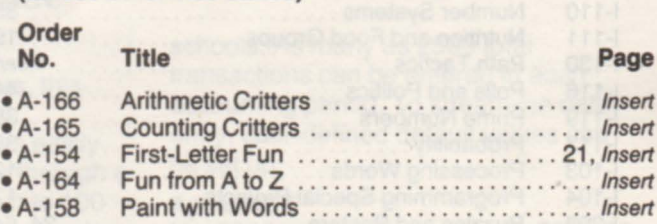

# **apple/IBM**

# **the administrators** ™

**Diskettes & Manual** 

(unless otherwise stated)

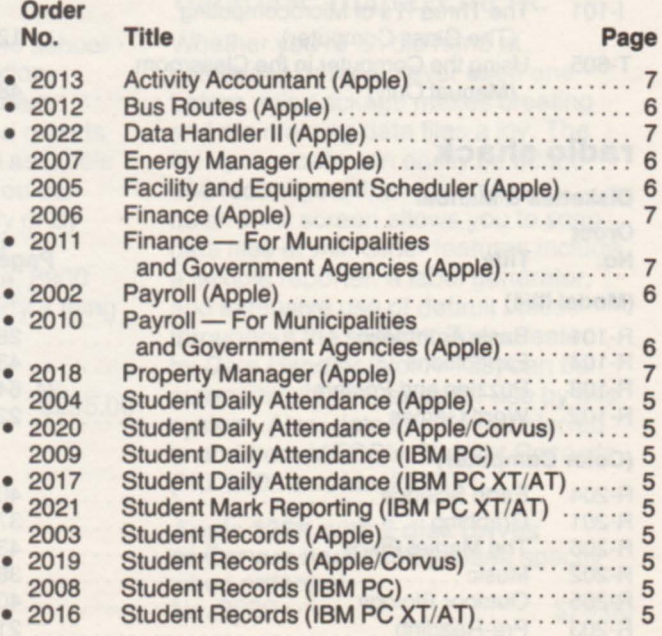

# **IBM**

## Diskettes & Manual (unless otherwise stated)

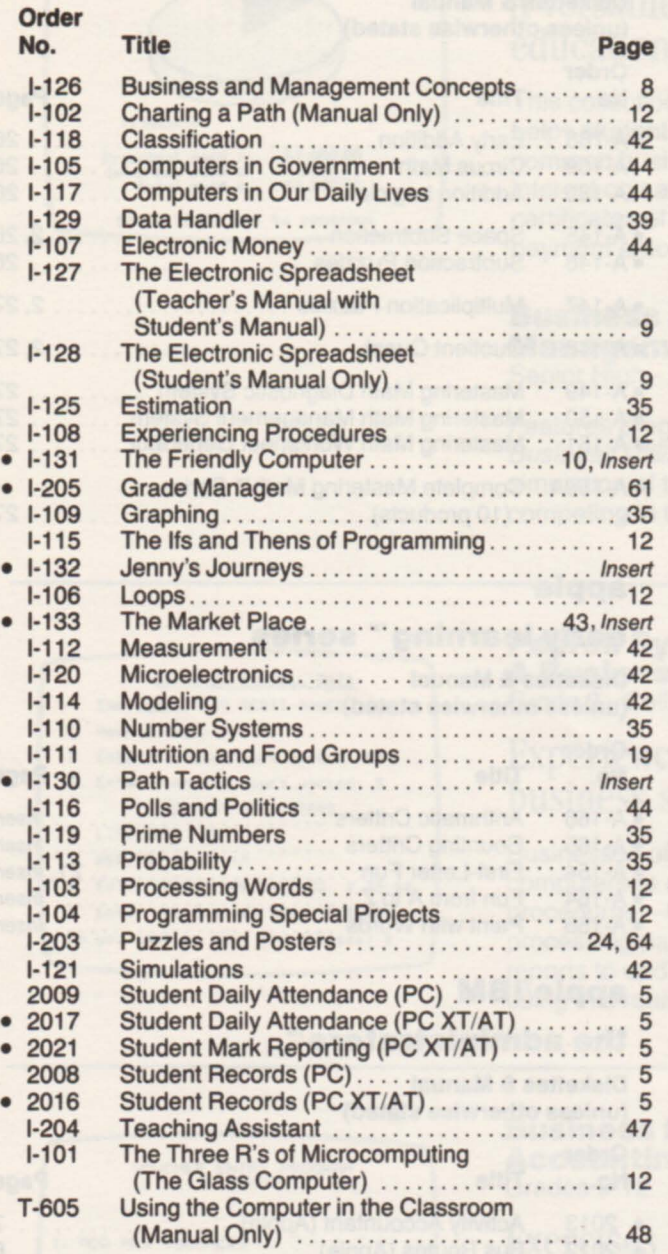

# radio shack

## Diskettes & Manual

Order

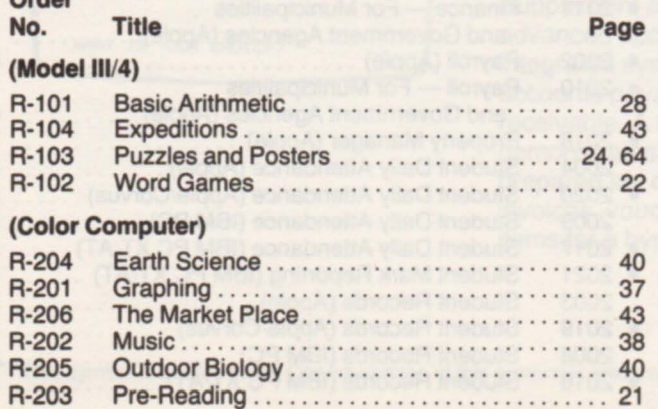

# **commodore**

## Diskettes & Manual (unless otherwise stated)

# Order<br>No.

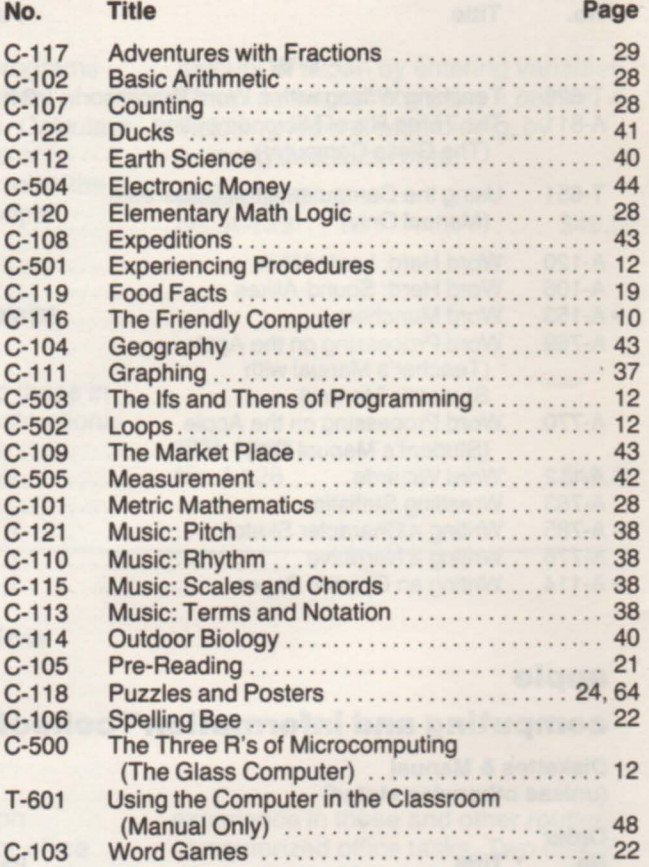

# **alari**

# Diskettes & Manual

(unless otherwise stated)

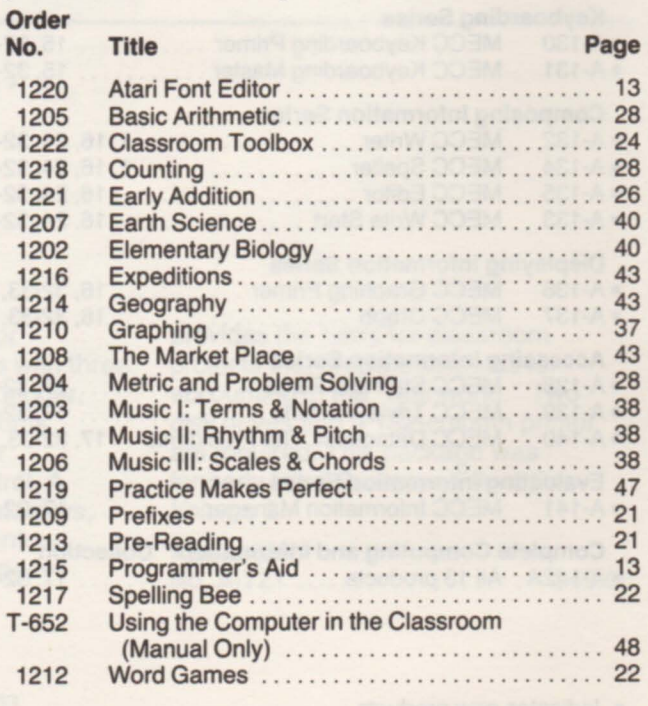

# **acorn**

Order

## Diskettes & Manual

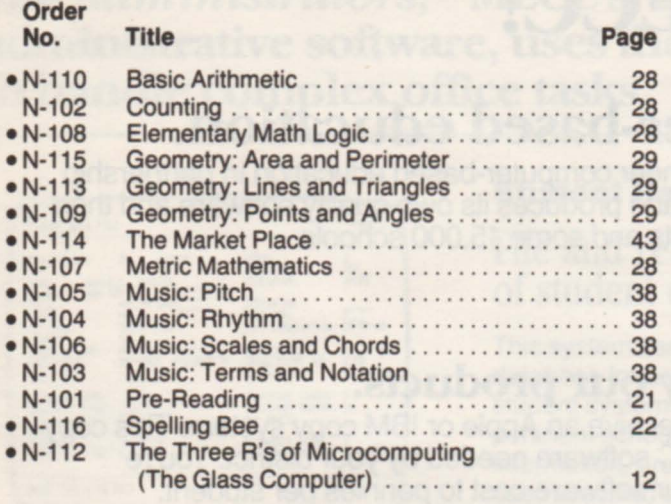

Note: All of the above MECC Acorn products work with the Acorn Network System.

# **planning and general computing materials**

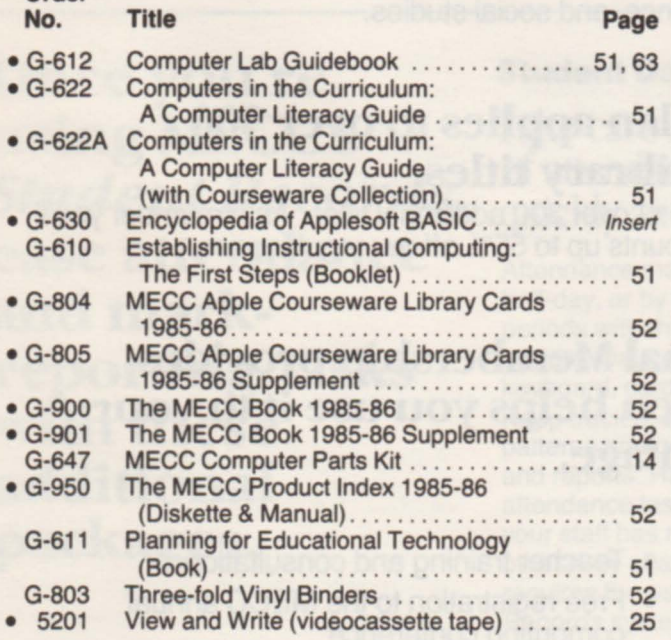

# **training and reference materials**

## Diskettes and/or Manual

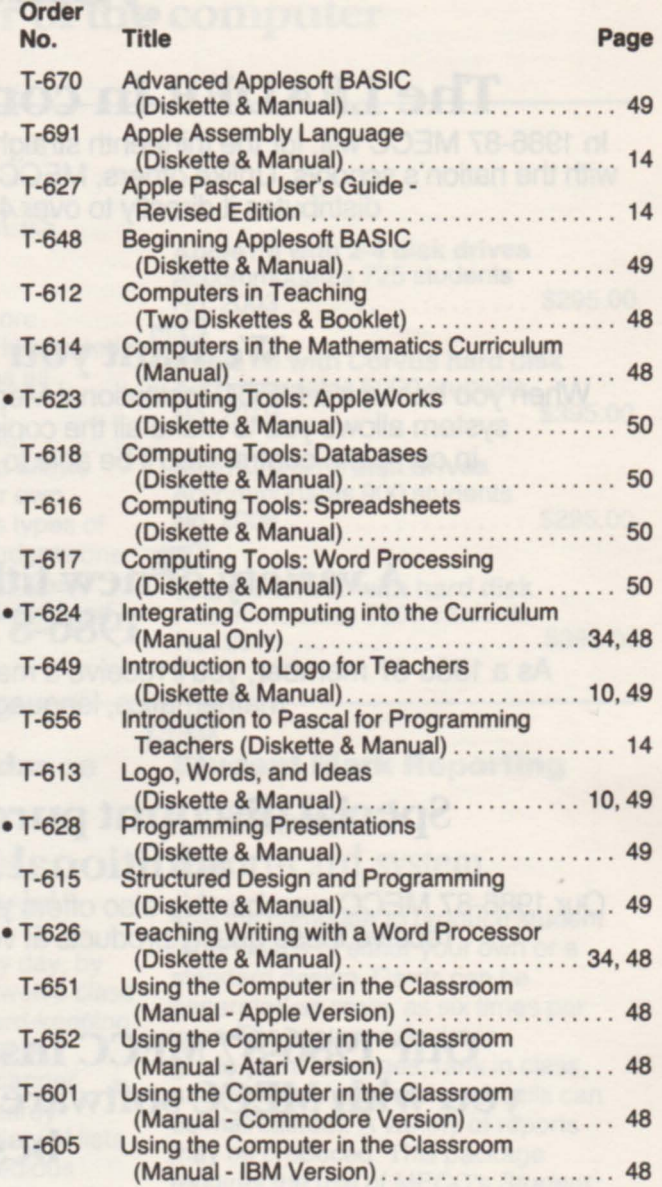

# **mecc institutional membership**

# Join MECC!

# The LEADER in computer-based education.

In 1986-87 MECC will, for the thirteenth straight year, pioneer computer-based education in partnership with the nation's schools. Unlike others, MECC develops and produces its own quality software and then distributes it directly to over 4,000 districts and some 15,000 schools.

# We want you to copy our products.

When you become a MECC Institutional Member, you receive an Apple or IBM copy system. This copy system allows you to make all the copies of MECC software needed by your district. You're in complete control. You'll be able to reduce your software cost to pennies per student.

# A variety of new titles included as part of your 1986-87 membership.

As a 1986-87 member, you'll receive a master copy of our new titles for the year in areas such as mathematics, language arts, science, and social studies.

# Special discount purchase pIan applies to over 300 additional MECC library titles.

Our 1986-87 MECC membership also offers you a choice of over 300 additional titles. As a member you'll receive these quality products at volume discounts up to 55% off our regular price.

# Our 1986-87 MECC Institutional Membership provides you with MECC software and then helps you use it to your best advantage.

# Membership Benefits:

- MECC quality and experience
- School-tested courseware
- Products for every subject
- The MECC copy system
- The lowest cost-per-student software
- Teacher training and consultation
- Free registration to the MECC annual computing conference
- Networking solution provided
- MECC's unique administrative software

# For detaiJs, call 612/481-3500.

Teaching Tool

# MECC's popular "electronic gradebook" package-now available for IBM.

You can record scores, compute grades, and print grade reports quickly and accurately with this flexible tool. Choose from two grading methods-percentage grading and standard scoring. Then enter up to 1000 students per class and up to 50 scores per student. A fixed-disk can hold as many as 25 subdirectories, each with up to 1900 students. And many widely requested features allow you to delete score categories, assign extra-point credits, and more! In addition, data can be transferred from MECC's IBM PC XT/AT version of Student Records (No. 2016) and can also be transferred to Student Mark Reporting (No. 2021).

IBM 128K PC, PC XT/AT,256K PCjr, or 100% compatibles No. 1-205 . . . . . . . . . . . . . . . . . . . . . . . . . . . . . . . . . . . .. \$49.00

See page 47 for information about the Apple version of this product.

**Interactive Videodisc Minicourse:** An Introduction to Economics Grade 8 - Adult

# An exciting new approach to learning!

Use your videodisc player and Apple computer to provide individualized, self-paced instruction in economics. This "minicourse," designed to be taught over seven weeks, merges the audio-visual impact of television with the interactive powers of the computer. The course covers such important economic concepts as resources, scarcity, influence of values, social goals, differences in economic systems, households, businesses, production, the role of government, money, and banking. A laser videodisc, ten Apple diskettes, and comprehensive teacher and student support manuals are included. A videodisc player and an Apple II series computer with at least 48K of memory and two disk drives are required.

No. 5105 For use with Pioneer LO-V6000 series videodisc players (including the LD-V6010) . . . . . . . \$295.00

See page 44 for information on the original version of this product (No. 5101).

*Adtoertisement* 

# Get the most out of your Commodore computer.

And save 20% When you subscribe to Commodore's **And save 20%** magazines, *Commodore Power/Play* and Commodore MIcrocomputers, you're on your way to realizing the full power and potential of your Commodore computer. Every month you'll get the first word on new software and hardware, learn programming techniques, and get a wealth of free type-in programs. Take advantage of this special offer and save 20% off the regular newsstand price.

Receive *Power/Play* and *Microcomputers* (12 issues total per year) at  $$24$ /year — a savings of 20% off the regular newsstand price.

Call 1-800-345-8112 to order (in Pennsylvania 1-800-662-2444)

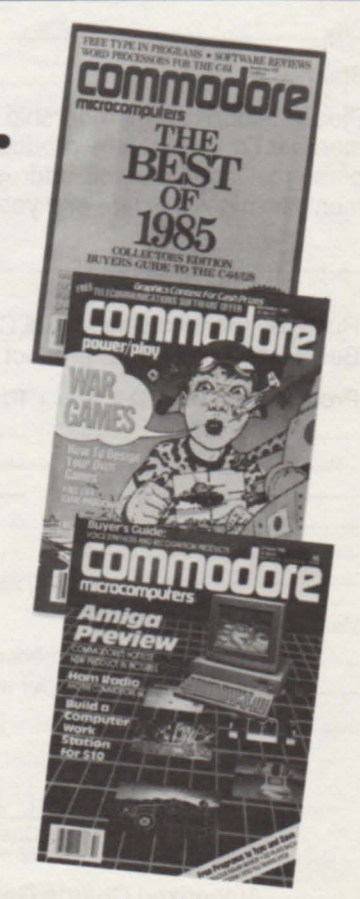

Code MECCO1

# **the mecc club**

# A new idea to help you **get the best for less.**

# Start Saving Now!

The MECC Club is intended to provide individuals and schools the opportunity to acquire MECC instructional computing courseware at special savings! Membership begins upon receipt of your application and is valid for one full year for the low membership fee of \$150.

# Exciting Club Members-Only Benefits

- Your choice of any *six* different MECC Instructional Courseware Products\*;
- Special 30% discount on any additional MECC products you order;
- Nine special-feature newsletters on computing and learning;
- Special monthly complimentary product offers with accompanying purchase.

\*Oo8s not Include Administrative products or Corvus version of products.

To enroll in The MECC Club, complete this application form and return to:

The MECC Club 3490 Lexington Avenue North St. Paul, Minnesota 55126 Telephone inquiries should be directed to 612/481-3500.

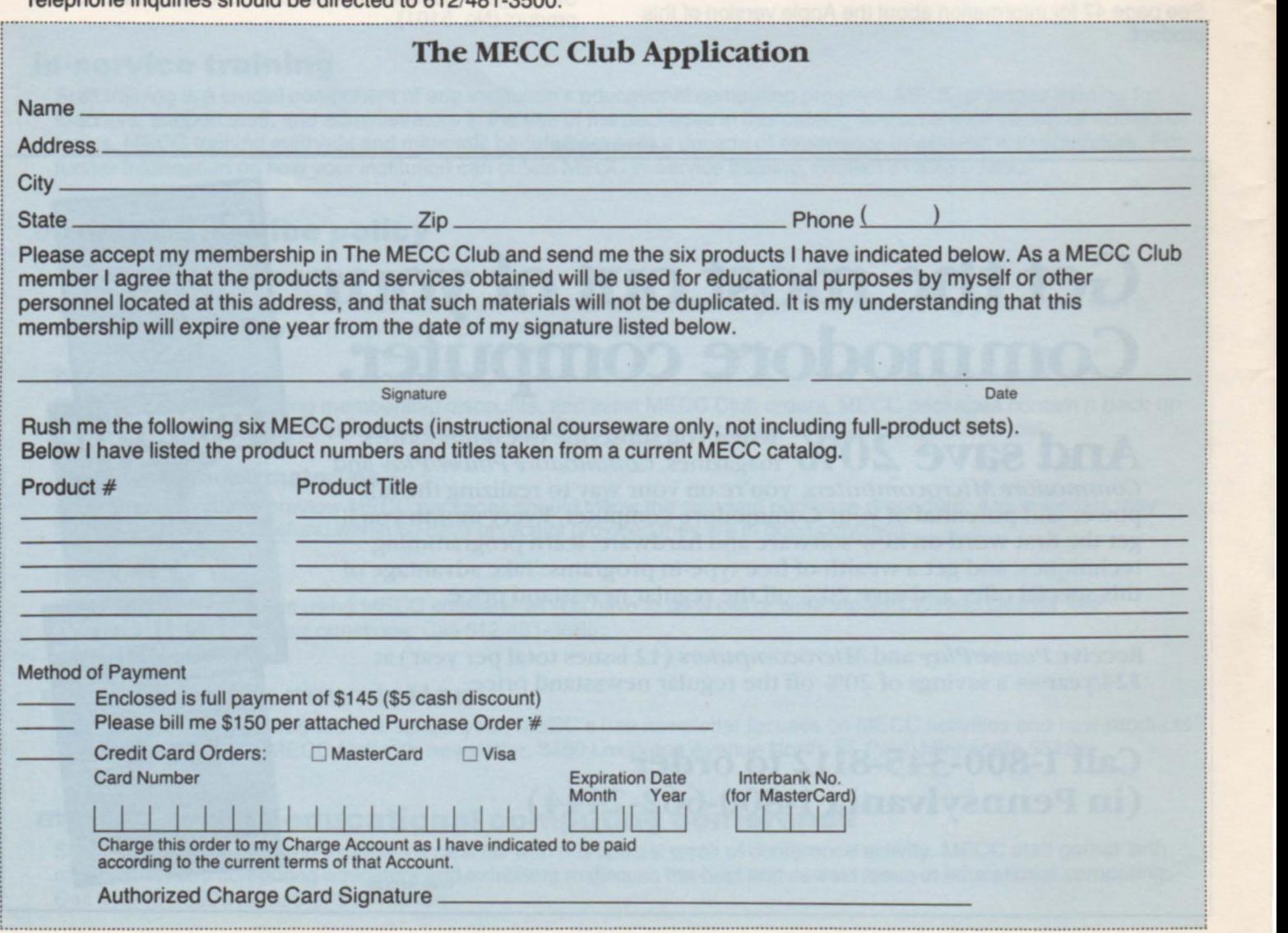
# Set up and maintain a more productive computer lab.

MECC wants to help you operate your computer lab at its highest potential. Whether you're getting ready to set one up, have just begun to run one, or have been running one for years, MECC offers products and services that can make your computer lab as productive as possible.

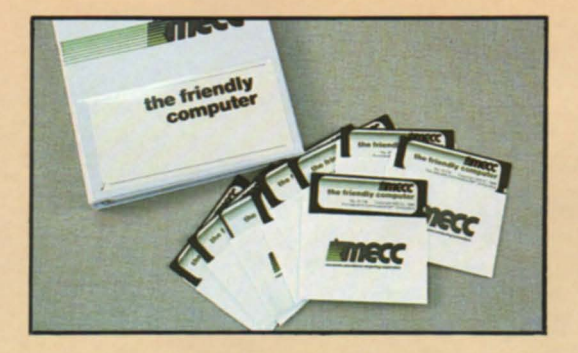

## **MECC Lab Kits**

Choosing software for your computer lab? For a limited time, you can purchase selected MECC packages in the form of MECC Lab Kits. A MECC Lab Kit consists of one teacher's manual, one three-fold vinyl binder, and from five to ten copies of the diskette-all at one low price!

For pricing and ordering information, see page 54.

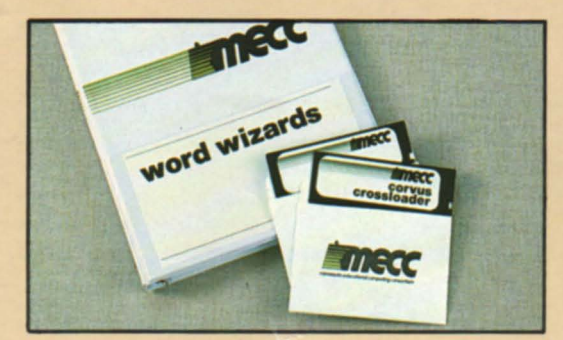

## **MECC Network-Compatible Software**

Networking helps maximize your educational computing. But effective networking depends on quality software. Over seventy MECC packages, including instructional, administrative, and training products, are compatible with the Corvus <sup>IM</sup> system. Look for the Corvus symbol (\*) in this catalog for Corvus-compatible packages. Corvus is a trademark of Corvus Systems, Inc.

#### For information on pricing and ordering, turn to the Technical Information section on page 53.

Note: All MECC Acorn products work with the Acorn Econet<sup>®</sup> Network System.

## **NEW**

**Computer Lab Guidebook** Planning

## A practical approach to computer labs.

This comprehensive manual provides guidance in creating and operating computer labs. Based on the experiences of numerous school districts, the Guidebook covers planning, staffing, selecting software, selecting hardware, organizing the lab environment, and operating the lab.

For additional information about this and other helpful planning packages, see the Planning section, beginning on page 51.

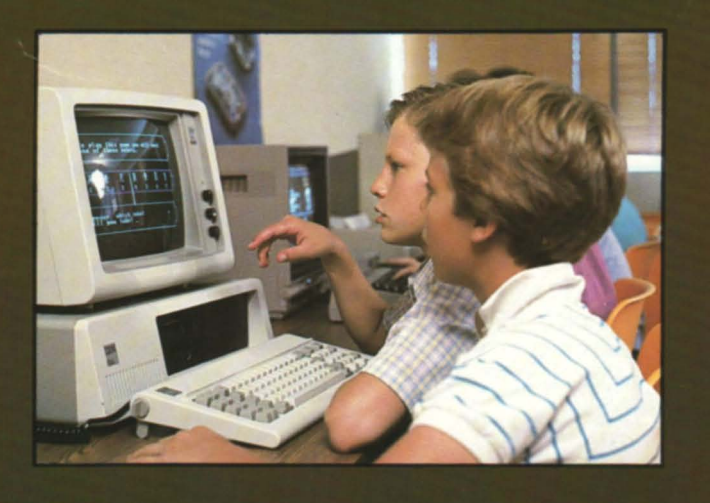

# MECC gives teachers the edge in classroom efficiency.

MECC offers a number of "teaching tools" designed to relieve teachers of many tedious chores. These packages free up more time for the really important task: teaching. MECC Teaching Tools are so flexible and easy to use that you'll surprise yourself with how much more you can get done in a few hours! Both you and your students are bound to come out ahead.

## **NEW**<br>Labels, London<br>and Lists **Labels, Letters,**

Help for those persistent "clerical" chores.

Simply enter class information into the database and then reap the benefits of generating lists, customized letters, name tags, labels, and many useful forms.

Apple64K No. A-144 .. . . . . . . . . . . .. . . .. \$49.00

**NEW** 

**Grade Manager· Revised Edition** 

MECC's popular grading tool is now better than ever!

Many widely requested new features enhance this valuable classroom aid, which enables you to record and calculate grades for over 1000 students per data diskette.

**Apple 64K**<br>No. A-771 . . . . . . . . . . . . . . . \$49.00

## **Study Guide**

## Design your own sets of computerized drills.

Useful in any subject area, at any grade level, this versatile tool enables students to respond on the computer to multiple-choice, true-false, matching, or completion questions of your own design. You can even generate worksheets!

APple64K No. A-126 .... .... ...... .... \$59.00

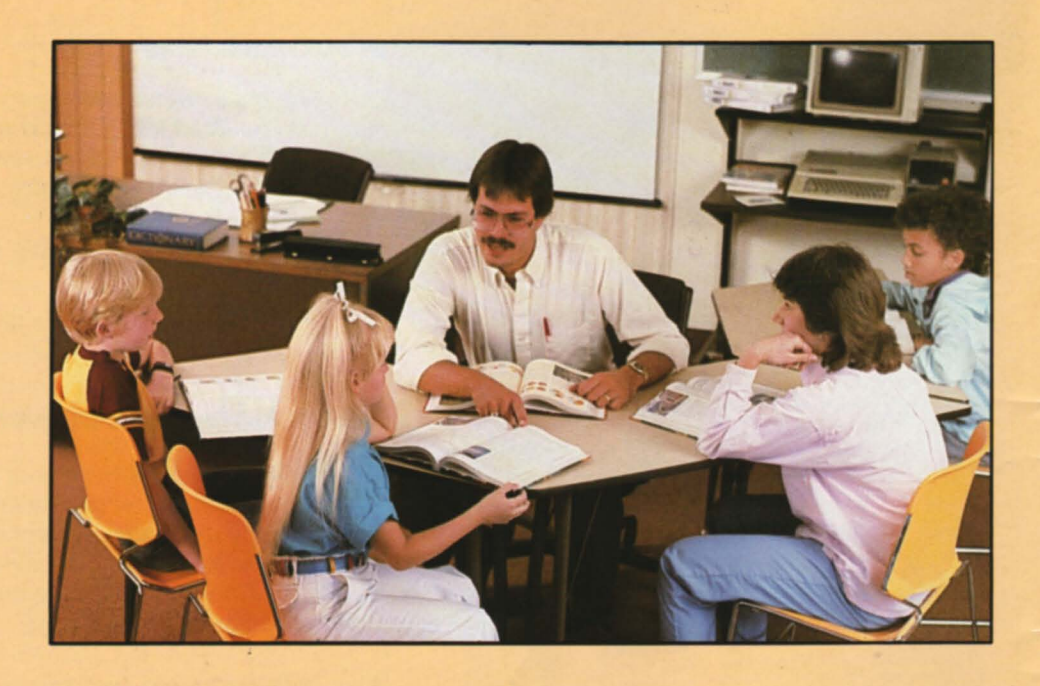

## **Puzzles and Posters**<br>Grade 1 - Adult

## Create enjoyable classroom activities and attractive displays.

Need an extra hand creating enjoyable and challenging projects for your students? Let your computer and printer do the work of producing a variety of unique educational puzzles. You can also design and print attractive banners and posters to brighten up your classroom for educational displays or special occasions.

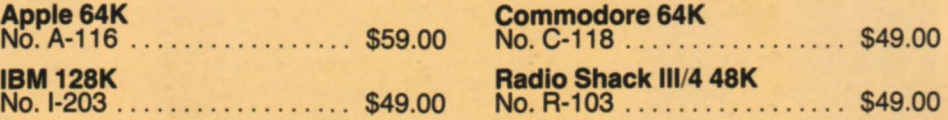

For more information about these and other Teaching Tools, see page 47.

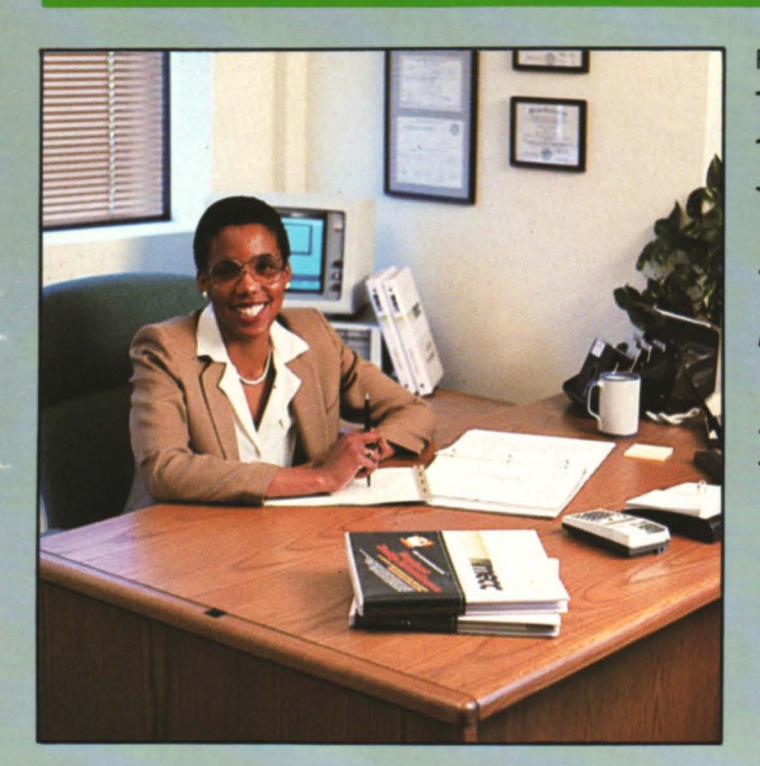

For Apple and IBM

# Lighten your workload this year with The Administrators™ from MECC.

Put your computer to work on some of your most complex office tasks! *The Administrators* is MECC's collection of versatile, easy-to-use administrative software, designed to increase your office efficiency and accuracy. Save money and valuable staff time. After using *The Administrators,* you'll wonder how you ever managed without them!

## **Student Records**

This system, which serves as the core database for a whole line of integrated student systems, maintains school and student information, provides flexible, user-specified reporting, and allows administrators to define their own coding structures. It will even promote students at the end of the school year, deleting the records of graduated and withdrawn students.

## **Student Daily<br>Attendance**

Take attendance by day, by half-day, or by up to twelve class periods. Data can be entered by keyboard, card readers, or scanners. Keep track of absence and tardy patterns and generate numerous lists and reports. This package requires the use of the Student Records system.

## **NEW Student Mark Reporting**

Using this package in conjunction with the Student Records system, you can produce report cards of either your own or a standard design for up to six marking periods per year. You can easily produce honor rolls, failing lists, transcripts, and a variety of other reports. Calculate grade-point average, rank in class, and honor points.

## **Finance**

Prepare disbursements, receipts, journal entries, audit entries, and budget entries. Print dozens of different kinds of reports.

## **Payroll**

Record and adjust payroll data, print paychecks and W-2 forms, and create nearty any type of payroll report imaginable.

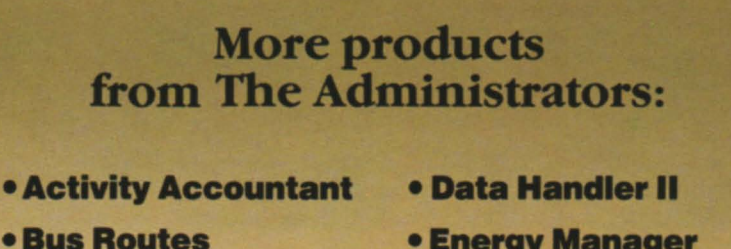

- **Energy Manager** 
	- **Facility and Equipment Scheduler**
	- **Property Manager**

For complete descriptions and computer information, see The Administrators section, beginning on page 5.

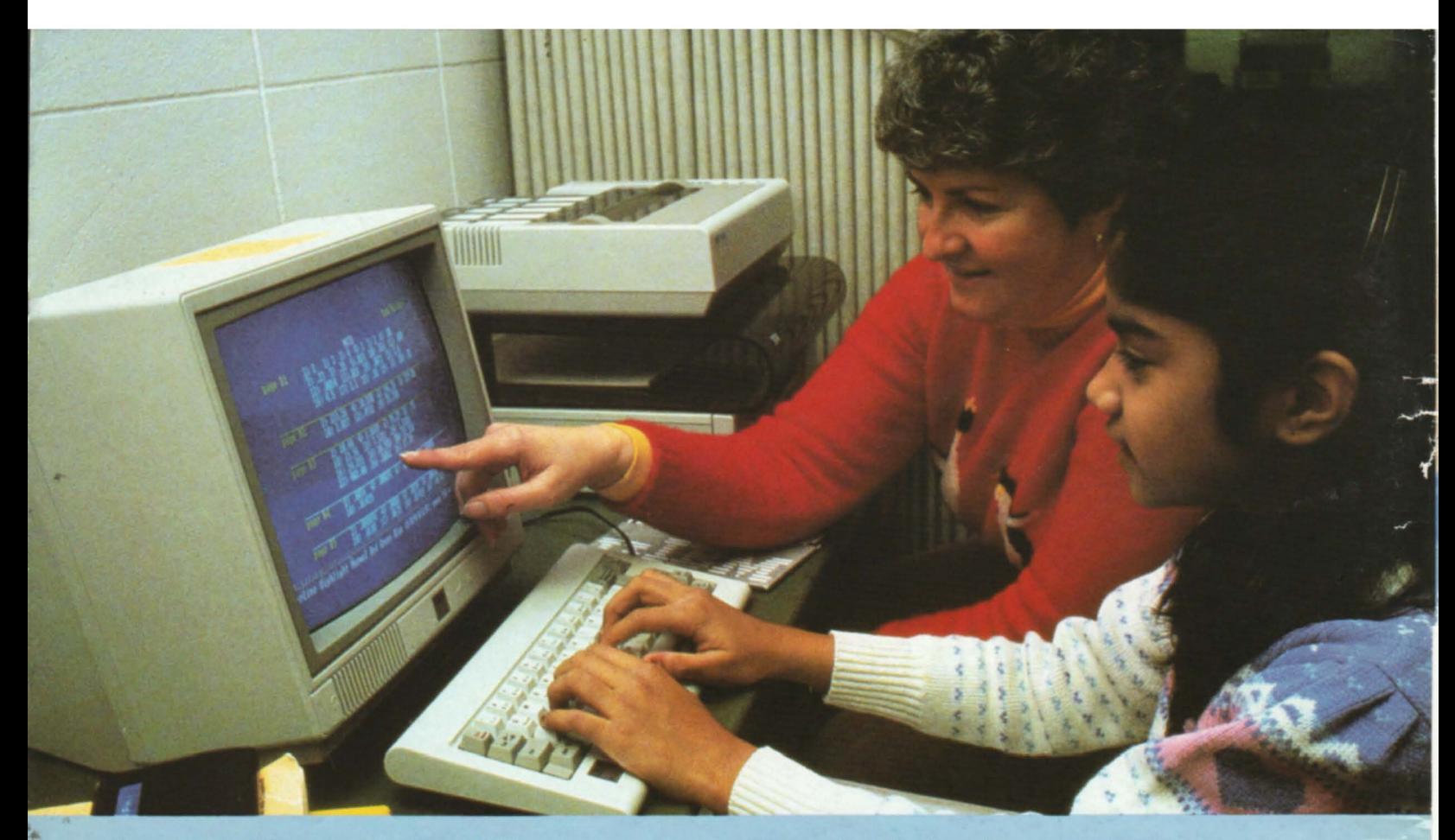

#### **New MECC Products for 1986.**

To meet your computing needs, many new packages have been added to the MECC library, including:

- The **Computing and Information** T<sup>he</sup> collection, products designed to help your students develop the skills they need for living in the Information Age;
- The **Mastering Math** <sup>the</sup> series, which turns<br>
primary-level arithmetic practice into delightful adventure while providing the teacher with diagnostic and recordkeeping features;
- The **Early Learning**<sup>"</sup> series, designed to develop readiness skills in young children in the areas of alphabet and word recognition, counting, and basic math;
- New packages in The Administrators<sup>™</sup> series, aimed at helping school administrative staff to be more efficient in their daily tasks.

#### Don't forget the annual MECC conference!

#### **New MECC Services for 1986.**

In the tradition of such precedent-setting services as Institutional Memberships and training workshops, MECC offers three new services to help you:

- MECC Lab Kits, in which you can purchase multiple copies of selected packages at a special, low rate;
- Networking capability for over seventy MECC products;
- The MECC Club, which enables schools, departments, and individuals to receive special MECC benefits for a low annual fee.

MECC's fall conference brings educators and producers of computing hardware and software together with MECC staff in an exciting learning experience. It's a major event on the educational computing calendar!

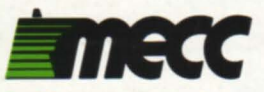

3490 Lexington Avenue North St. Paul. Minnesota 55126 6121481-3500

Bulk Rate U.S. Postage PAID Permit No. 1228 St. Paul, Minnesota

February 1986 Catalog Price: \$1.00